# **PONTIFICIA UNIVERSIDAD CATÓLICA DEL PERÚ**

## **FACULTAD DE CIENCIAS E INGENIERÍA**

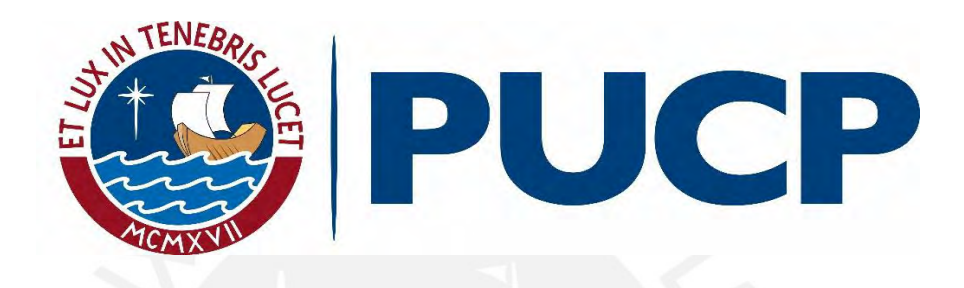

**EVALUACIÓN DE LA FACTIBILIDAD ECONÓMICA DEL SISTEMA DE MUROS DE DUCTILIDAD LIMITADA MEDIANTE LA COMPARACIÓN CON UN SISTEMA DE MUROS DE CORTE**

**Tesis para obtener el título profesional de Ingeniero Civil**

## **AUTORES:**

Aldair Renato Ticona Quispe

Sebastián Gonzalo Almanza Garay

### **ASESOR:**

Diego Villagómez Molero

Lima, Setiembre, 2021

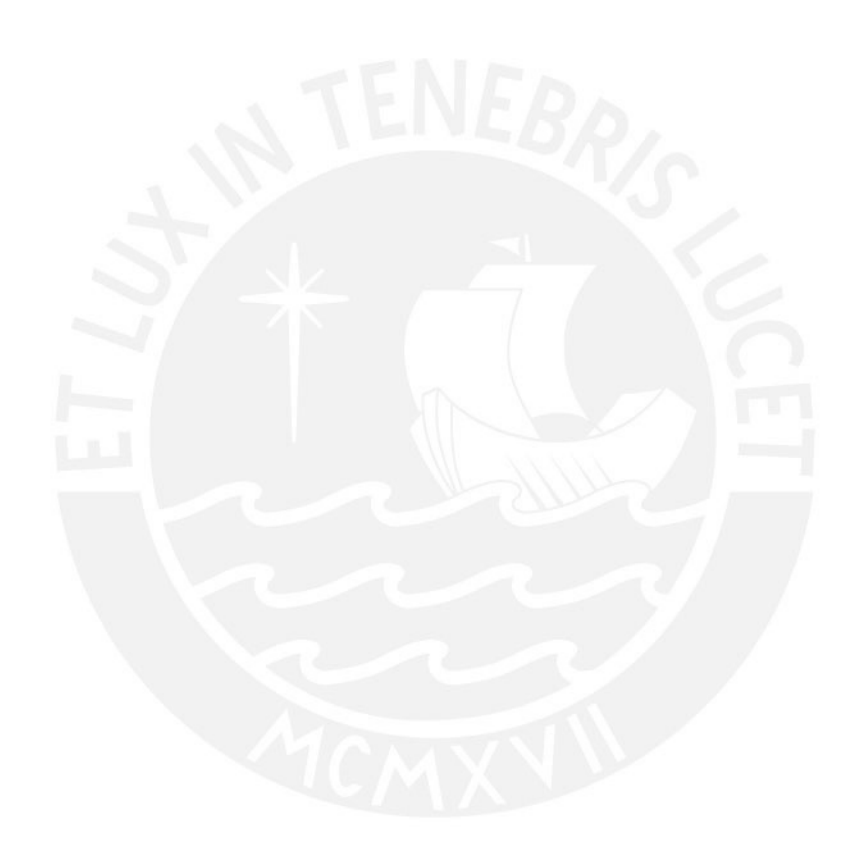

### **RESUMEN**

Los muros de ductilidad limitada (MDL) son un sistema estructural frecuentemente utilizado para la construcción de edificios multifamiliares de bajo costo en el Perú. Por tal motivo, es de interés evaluar la factibilidad económica de este sistema frente a otros empleados en el país. En particular, la presente tesis busca determinar si el sistema de MDL resulta ser más económico, en términos de acero y concreto, en el rango límite de 8 niveles que establece la norma para su uso, que un sistema de muros de corte convencionales. Para ello, se desarrolla el análisis y diseño estructural de dos edificios multifamiliares de ocho pisos ubicados en el distrito de Surco, utilizando cada uno de los sistemas mencionados, para su posterior metrado y comparación. Se espera que, debido a la exigencia de la norma en el diseño de un edificio de MDL, los primeros niveles del mismo presenten esfuerzos tales, que la cantidad de acero requerida se incremente hasta superar la utilizada en el edificio de muros de corte convencionales. No obstante, se obtiene como resultado que la cantidad de acero requerida es 12% menor para el sistema de MDL. En consecuencia, se concluye que a pesar del estricto diseño que exige la norma a dicho sistema, este resulta ser la alternativa más económica en cuanto a los materiales utilizados. Cabe señalar que el estudio no contempla aspectos como la constructabilidad o el desempeño en el rango inelástico de las estructuras, y tiene alcance en edificios bajo condiciones similares a las estudiadas en la presente tesis.

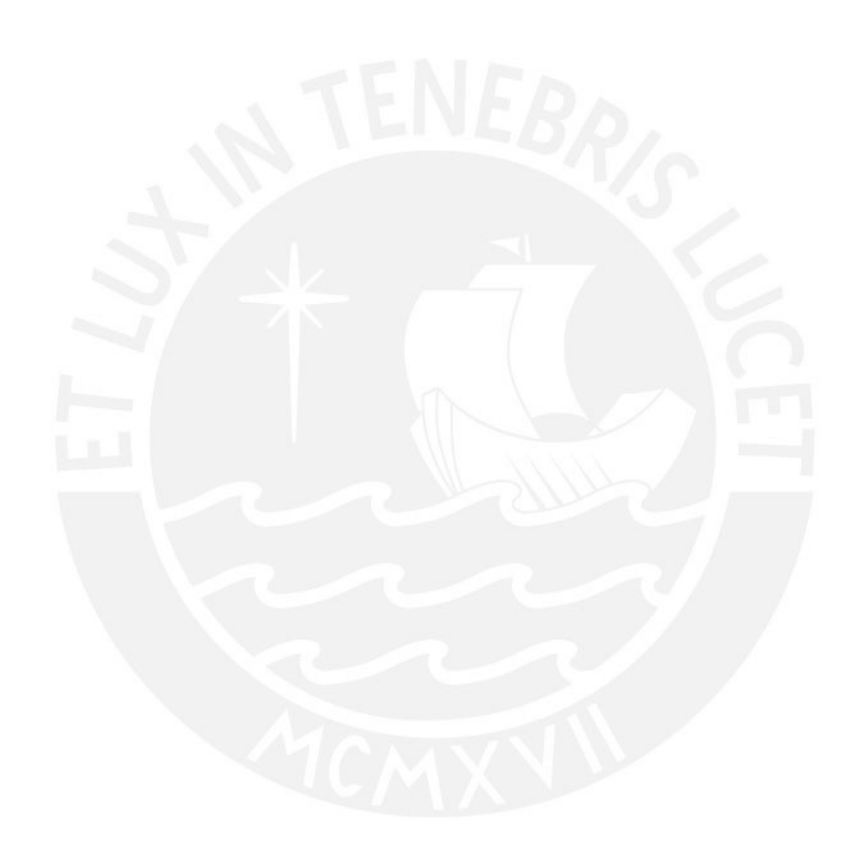

### **AGRADECIMIENTOS**

*Agradezco a mis padres por haberme dado la oportunidad de estudiar la carrera que me apasiona, y por darme siempre su apoyo incondicional. Agradezco a Alonso y mi hermanita Verónica por llegar a nuestras a vidas y hacer esta gran familia. Agradezco a mi novia Angie por ser mi compañera en un lugar extraño y ser mi soporte ante cada adversidad que tuve que enfrentar. Agradezco a cada uno de mis maestros por haberme convertido en el profesional que soy ahora. Agradezco a mis amigos por tantos momentos especiales y únicos en la universidad y agradezco a Dios por haber puesto a cada una de estas personas y muchas otras en mi vida que me ayudaron a convertirme en quien soy ahora. Finalmente, agradezco de manera especial al ingeniero Diego Villagómez por el tiempo y esfuerzo que le dedicó al desarrollo de esta tesis.*

Aldair Renato Ticona Quispe

*Agradezco a mi mamá, mis hermanos y mi abuelo por su apoyo incondicional en mis cinco años de carrera. Sin ellos no hubiera sido posible alcanzar todos mis logros. Agradezco a mis amigos por su apoyo y compañía invaluable en la universidad. Agradezco a mis maestros por enseñarme, no solo conocimientos, sino maneras de pensar creativa y proactivamente en la solución de problemas tanto técnicos, como éticos. Y por último, agradezco al ingeniero Diego Villagómez por su apoyo y paciencia en todo el proceso de la elaboración de la tesis.*

Sebastián Gonzalo Almanza Garay

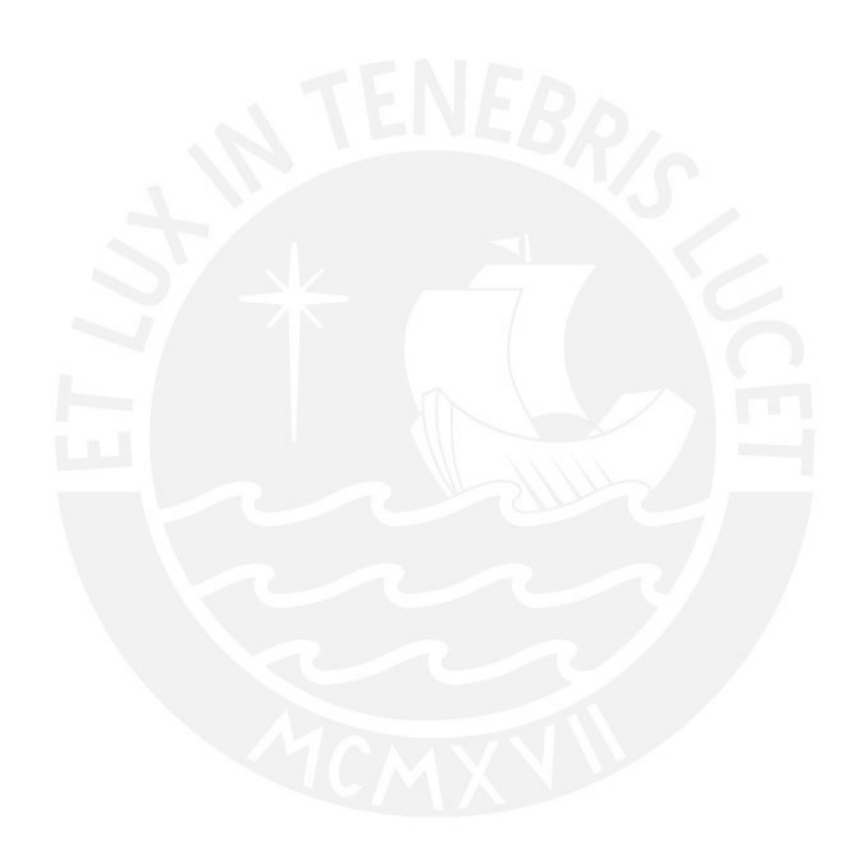

## **TABLA DE CONTENIDOS**

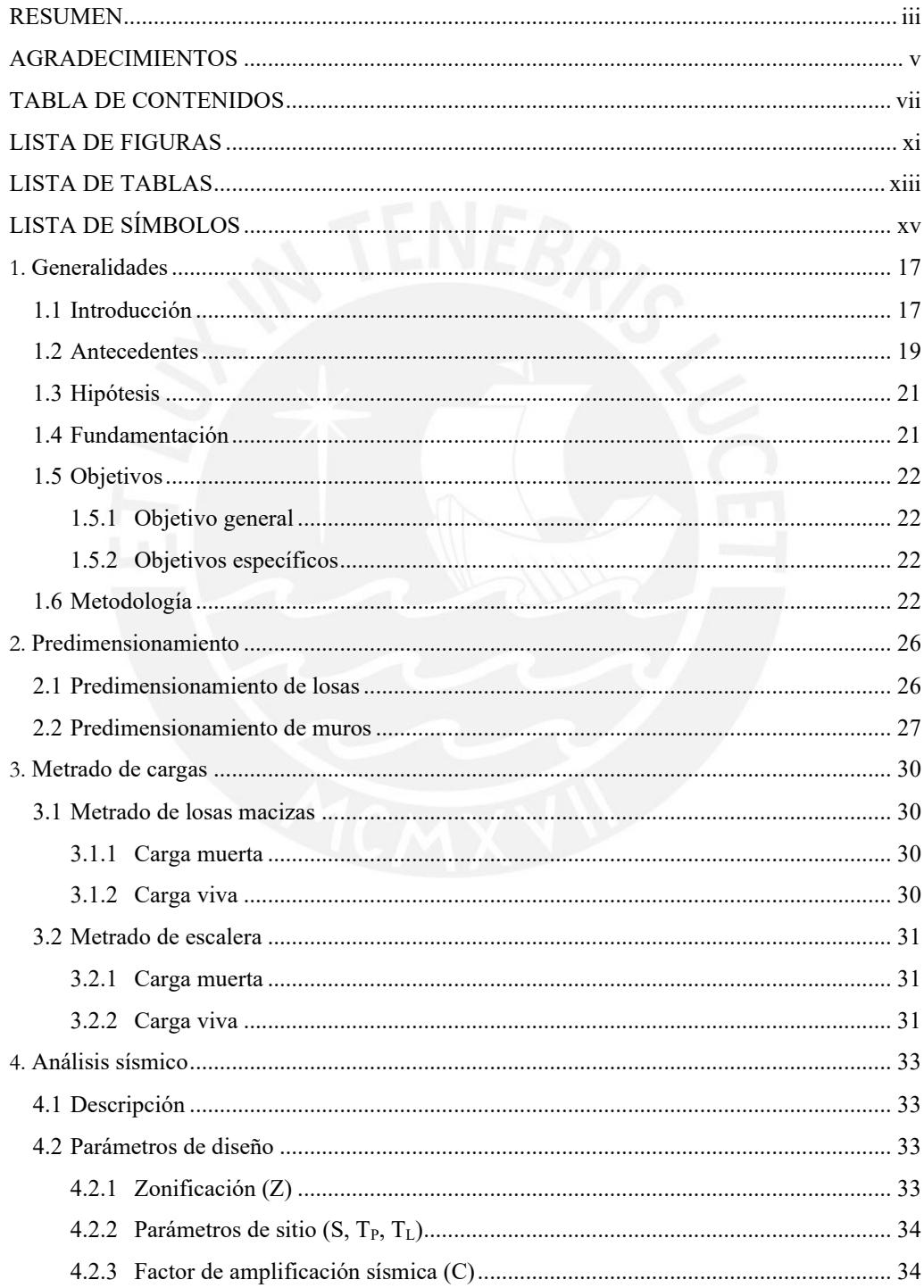

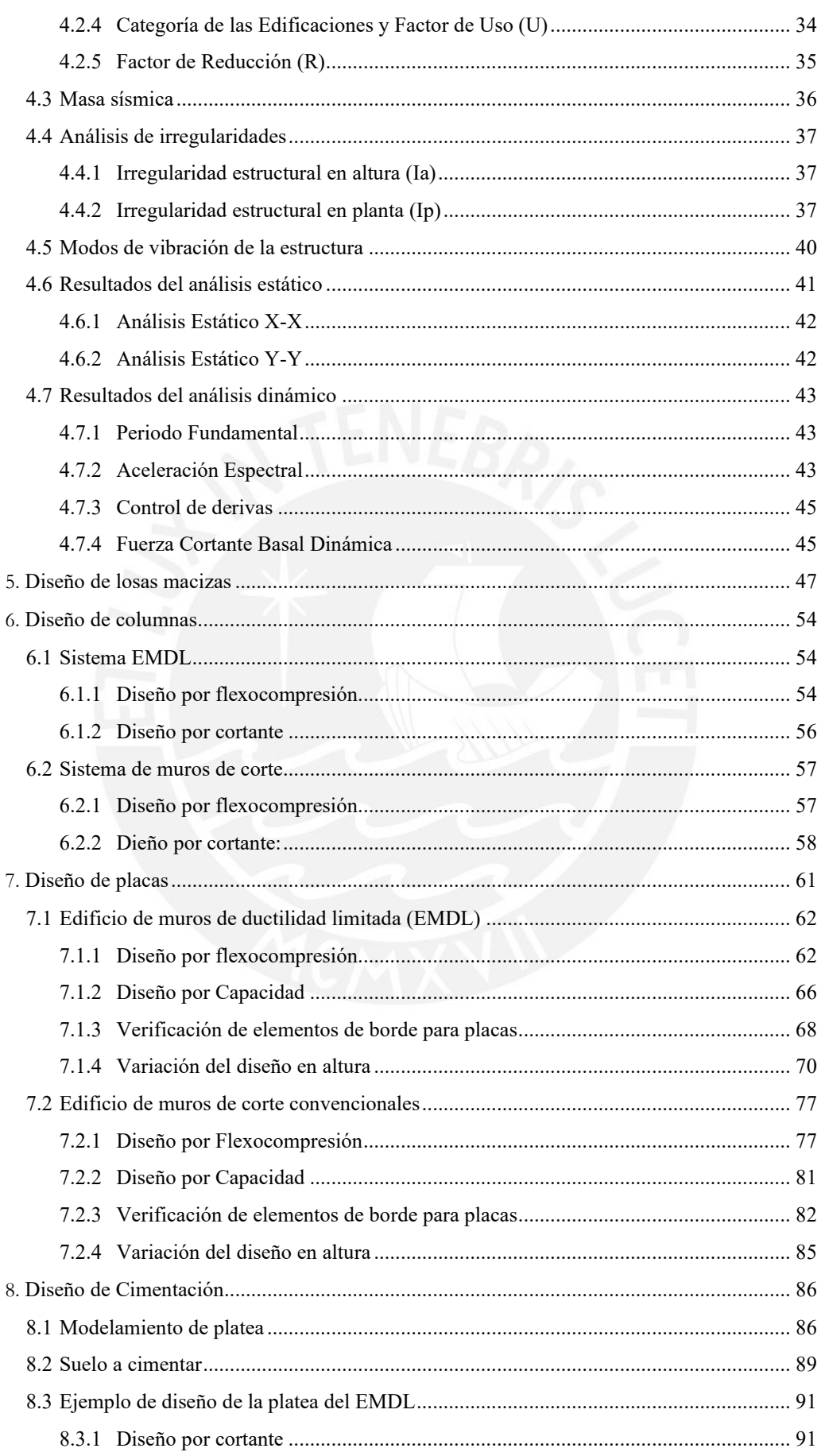

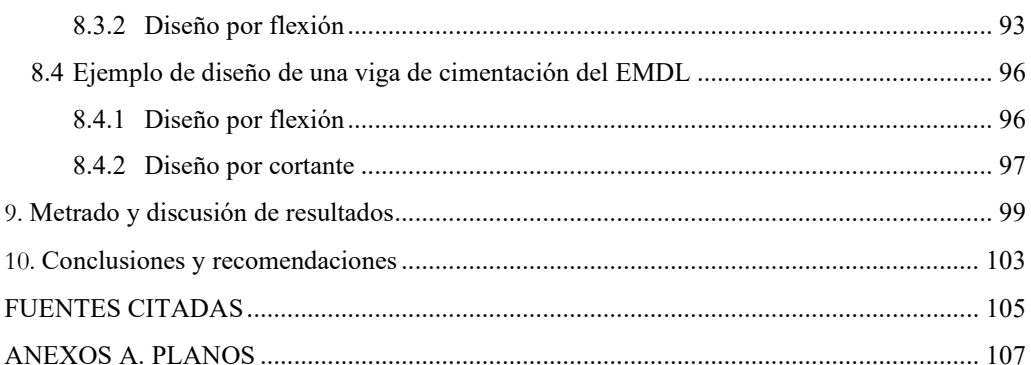

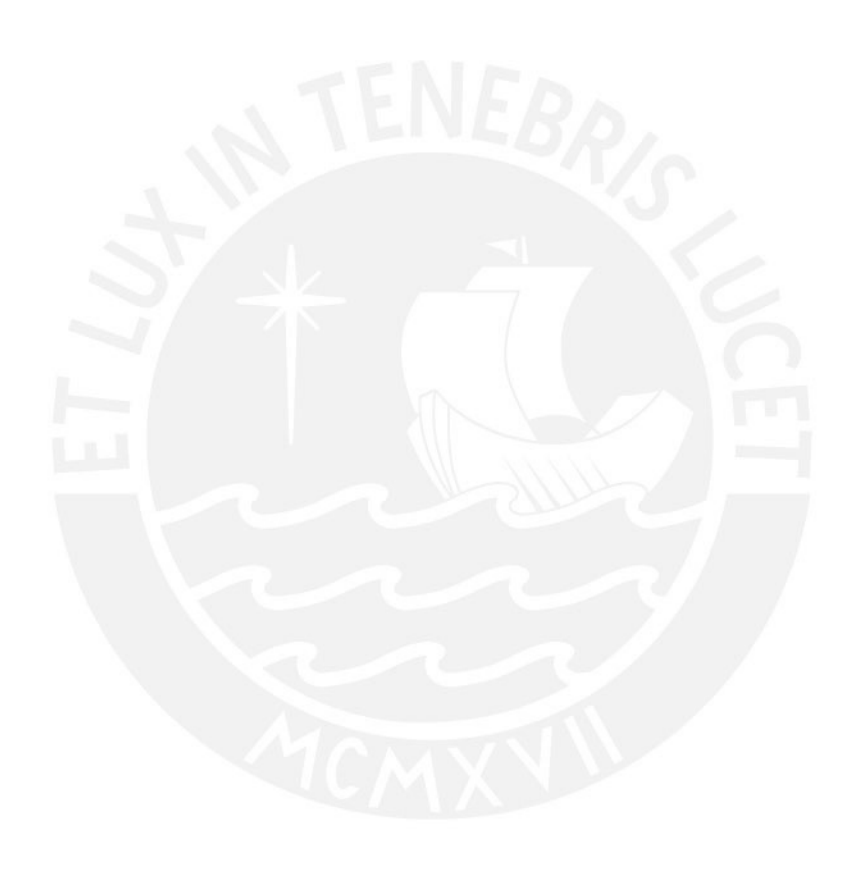

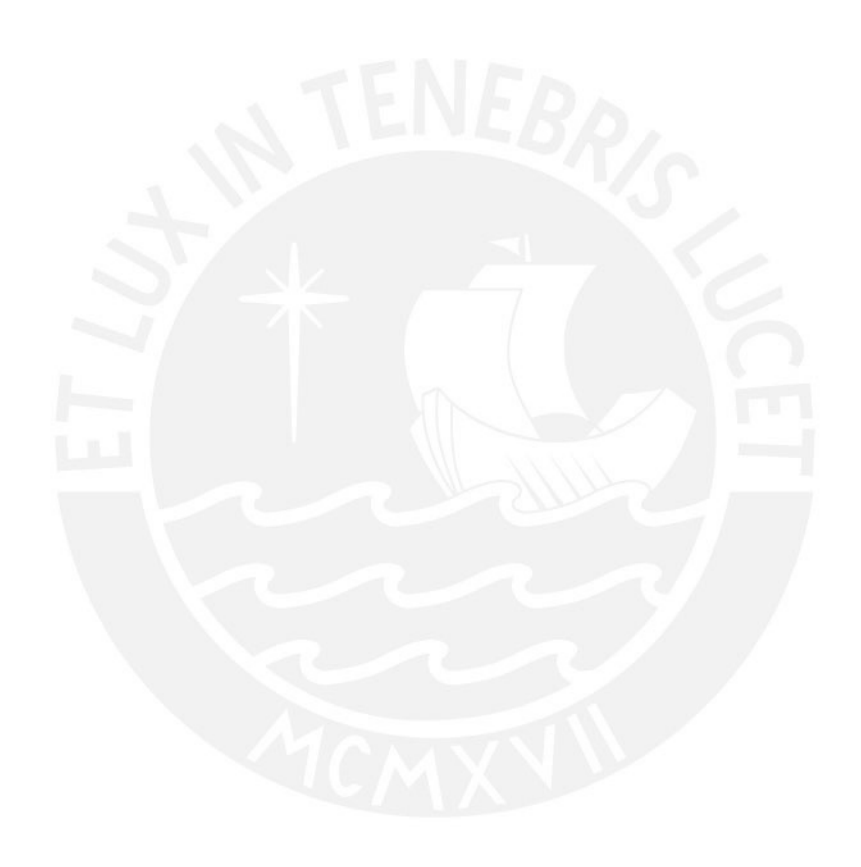

## **LISTA DE FIGURAS**

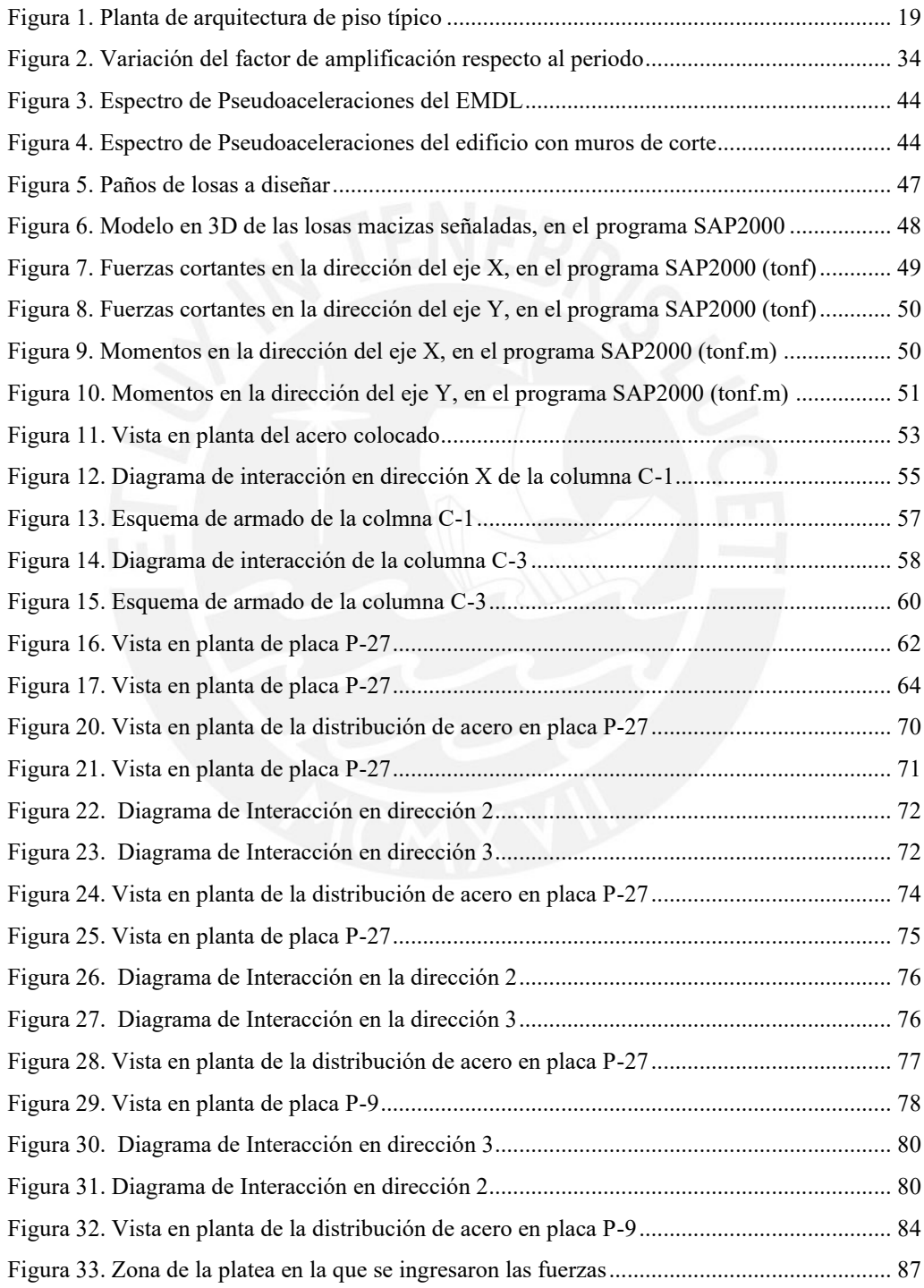

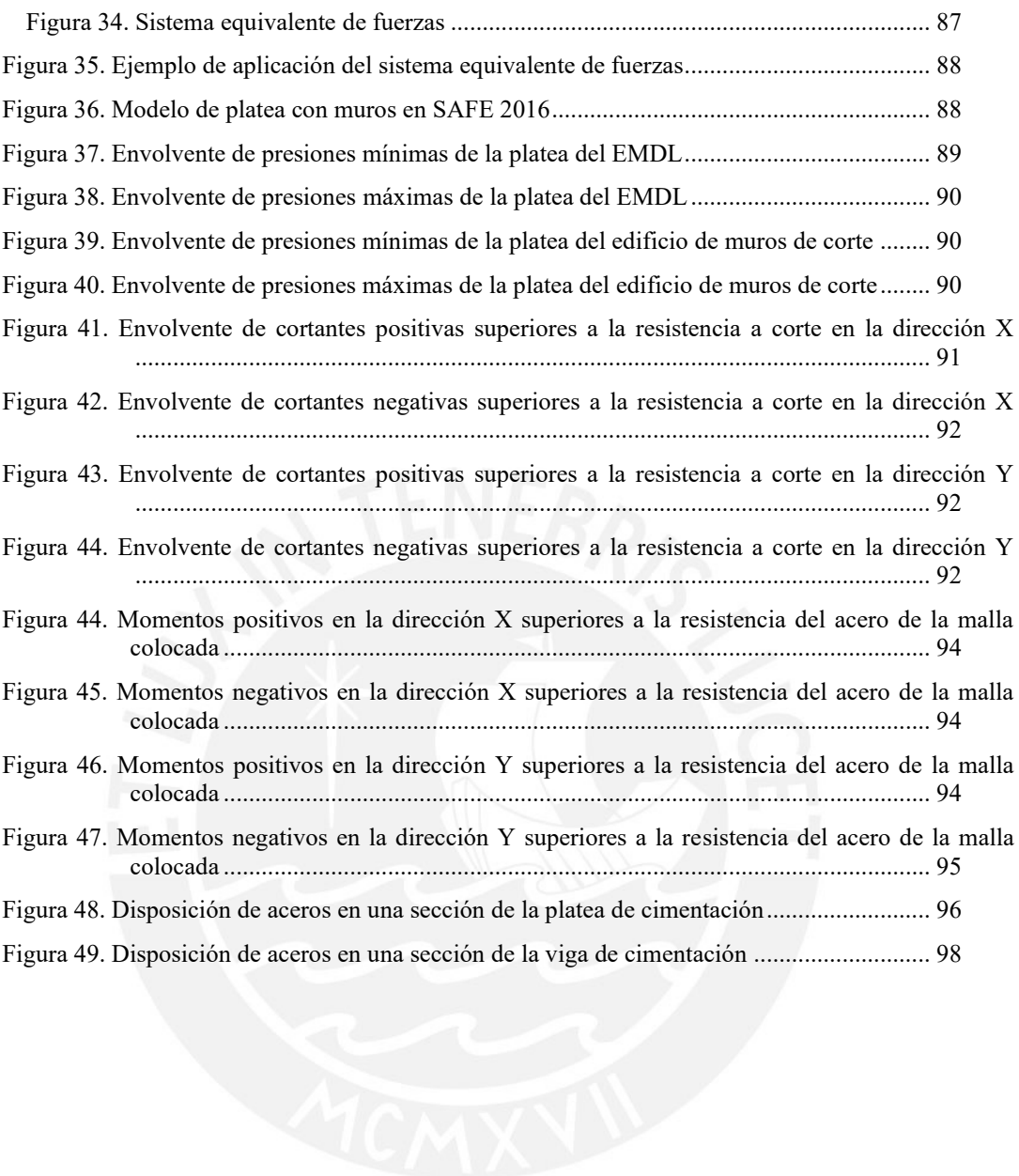

## **LISTA DE TABLAS**

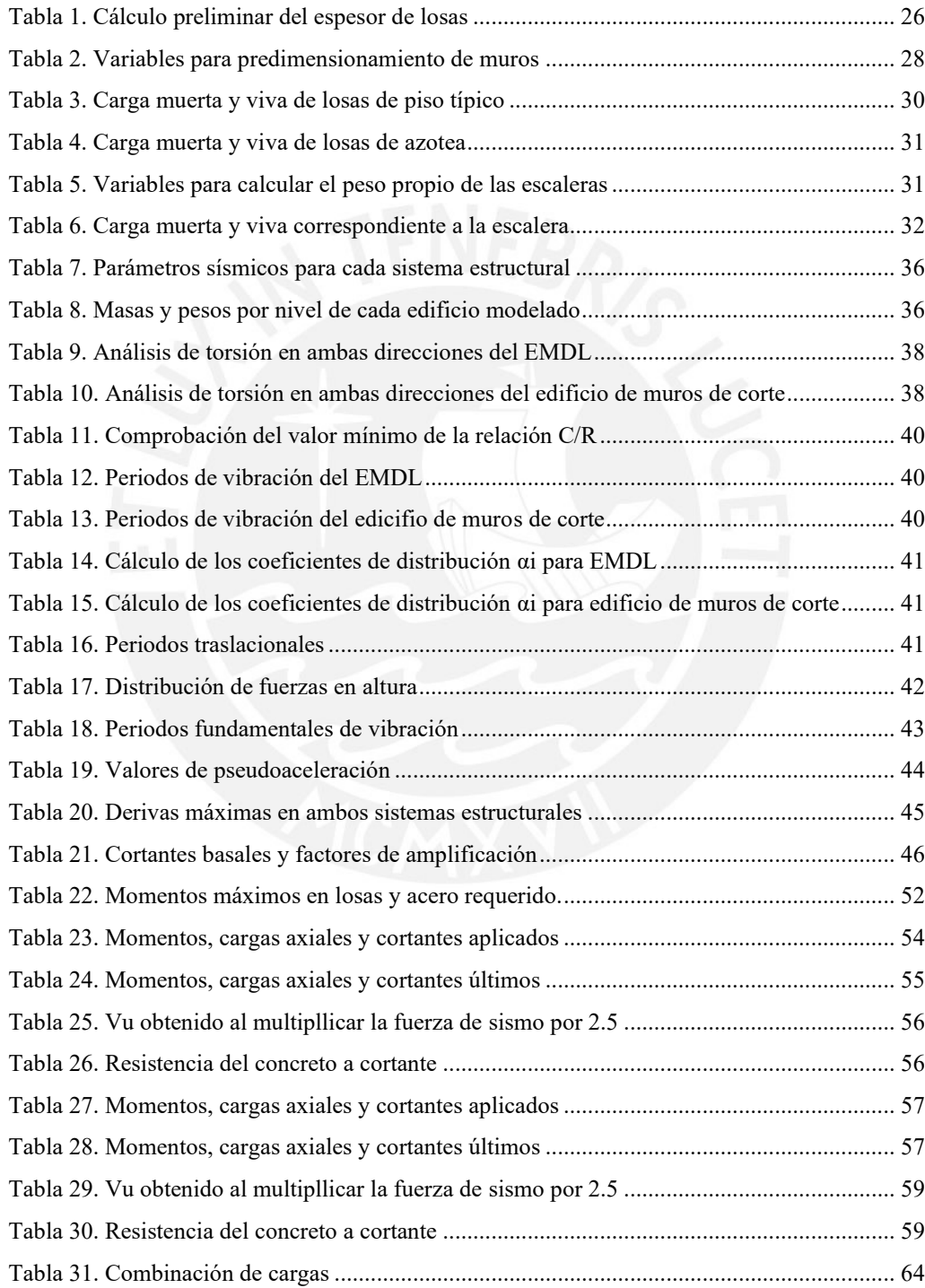

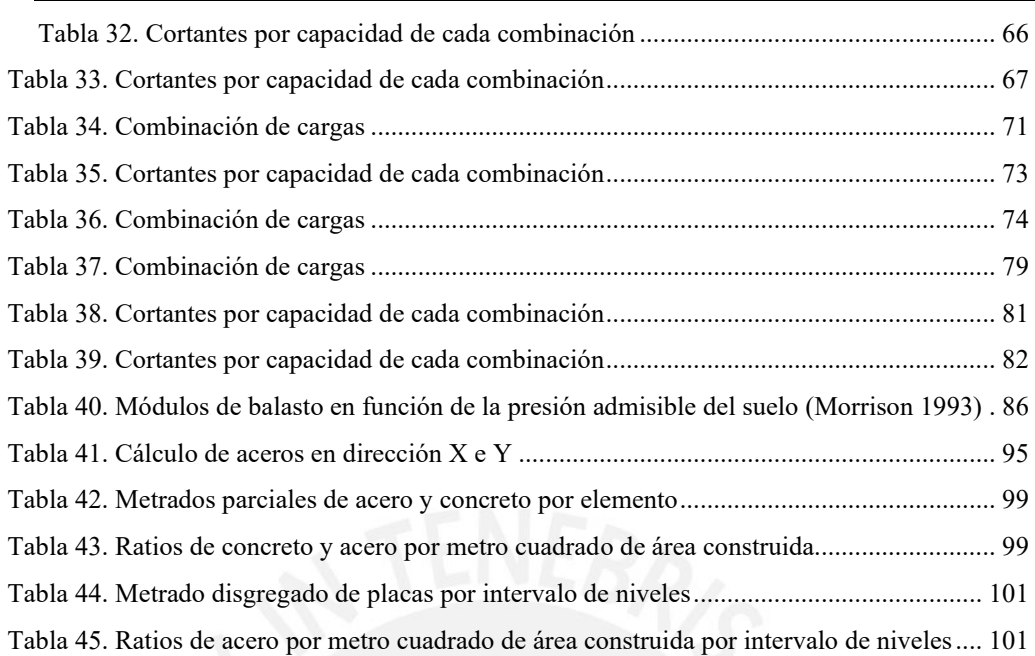

**xiv**

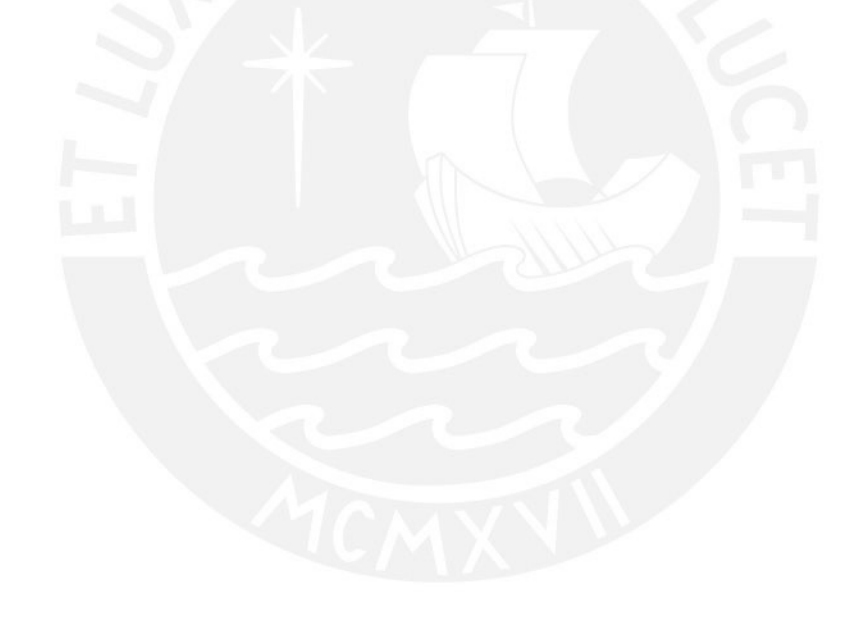

## **LISTA DE SÍMBOLOS**

- $Ag = Área bruta de la sección$
- $As = \text{Área}$  de refuerzo longitudinal
- $Ab = \text{Área nominal de una barra de acero}$
- $Av = \text{Area}$  de refuerzo de cortante
- *bw* = Ancho del alma
- *C* = Factor de amplificación sísmica
- *clim* = Profundidad del eje neutro máxima para no confinar las zonas de compresión
- *CM* = Carga muerta
- *cp* = Contrapaso de escalera
- *CU* = Carga última
- $CV = Carga$  viva
- $d =$  Peralte efectivo
- $E =$ Módulo de elasticidad
- $f'c$  = Resistencia nominal del concreto
- $f_y$  = Resistencia especificada a la fluencia del refuerzo
- $fyt =$ Resistencia especificada a la fluencia del refuerzo transversal
- *h* = Espesor o altura de un elemento
- *Hcap* = Altura del muro donde aplica el diseño por capacidad
- *hm* = Altura total de la placa
- $I_a$  = Factor de iregularidad en altura
- $I_p$  = Factor de irregularidad en planta
- $K =$ Factor de longitud efectiva
- $lc$  = Altura de entrepiso del edificio
- $lm =$ Longitud de la placa
- $m =$ Masa
- $Mn$  = Resistencia nominal a la flexión en la sección
- $Mu =$ Momento amplificado en la sección
- *p* = Paso de escalera
- $Pn$  = Resistencia nominal del muro
- $Pu$  = Fuerza axial amplificada
- *R* = Factor de reducción sísmica
- $R_0$  = Coeficiente básico de reducción de fuerzas sísmicas
- *s* = Espaciamiento medido de centro a centro en unidades como refuerzo longitudinal y refuerzo transversal
- *S* = Factor de suelo
- *Sa* = Pseudoaceleración
- $t =$  Espesor de garganta
- *T* = Periodo de Vibración
- $U =$ Factor de uso
- $V =$ Fuerza cortante basal
- $V_c$  = Resistencia nominal a cortante proporcionada por el concreto
- $V_s$  = Resistencia nominal a cortante proporcionada por refuerzo de cortante
- $Vu =$  Fuerza cortante amplificada en la sección
- *Z* = Factor de zona
- *δu* = Desplazamiento máximo de la placa
- $\gamma$  = Peso específico del concreto
- *ϕ* = Factor de reducción de resistencia nominal

### **1.Generalidades**

### **1.1 Introducción**

Los edificios con muros de ductilidad limitada (EMDL) han sido utilizados en las últimas dos décadas con mucha frecuencia, ya que son considerados una alternativa económica para edificaciones de hasta ocho pisos, normalmente de viviendas. Este límite de ocho niveles está establecido por la norma E.030 Diseño Sismorresistente debido a que su uso para alturas superiores deja de ser estructuralmente aceptable. Las edificaciones que cuentan con este sistema estructural se caracterizan por tener una gran densidad de muros de espesor delgado (10 a 12 cm) los cuales cumplen una función tanto sísmica como de carga (Villareal, 2015). Debido a su estructura modular, el proceso constructivo es significativamente más rápido que en otros sistemas estructurales, ya que el encofrado que se utiliza es repetitivo y puede ser reutilizado; esto optimiza el tiempo y costo en la construcción.

En la actualidad, estas edificaciones son ofrecidas en el mercado, en su mayoría, a los sectores socioeconómicos C, D y hasta E, debido al bajo costo que presenta su construcción, no solo en términos de la cantidad de material a utilizar, sino también, en los cortos tiempos de ejecución que demandan este tipo de edificios. Además, las edificaciones construidas con este sistema estructural (MDL) resultan ser incluso más económicas que aquellas construidas con albañilería armada. Este último es uno de los sistemas con mayor popularidad para la construcción de edificaciones poco complejas

y de altura reducida, debido tanto a la facilidad en su ejecución como en el bajo nivel de capacitación necesario de la mano de obra involucrada.

En el ámbito de la construcción es importante tener una idea acerca de la factibilidad de un sistema estructural sobre otro en el diseño de un proyecto. Por tal motivo, tanto empresas inmobiliarias como constructoras realizan una evaluación preliminar a nivel económico de cada sistema. Dicha evaluación se lleva a cabo, principalmente, en base a la cantidad de acero requerido en el diseño, ya que este es uno de los materiales más costosos a utilizar. En esta tesis se estudiarán dos sistemas estructurales a través del diseño de dos edificios; uno con muros de ductilidad limitada (MDL), cuyo sistema consiste en una estructuración basada en muros delgados (10 a 12 cm en su mayoría) y otro con muros de corte, cuya estructuración consiste en muros de un espesor mínimo de 15 cm. Se diseñarán dos edificios de ocho pisos (máximo número de niveles establecido por la norma E.030 Diseño Sismorresistente para EMDL) con una configuración de espacios y áreas similares como se observa en la Figura 1, y con los dos sistemas estructurales mencionados anteriormente. Ambos edificios están ubicados en el distrito de Surco en un suelo granular cuya presión admisible es de 3.5 kg/cm2. Se espera que la cantidad de acero demandada por el sistema con muros de mayor espesor sea menor que la demandada por el sistema con muros delgados, en contradicción a lo que normalmente se prevee: mayor uso de acero en el sistema con muros de mayor espesor.

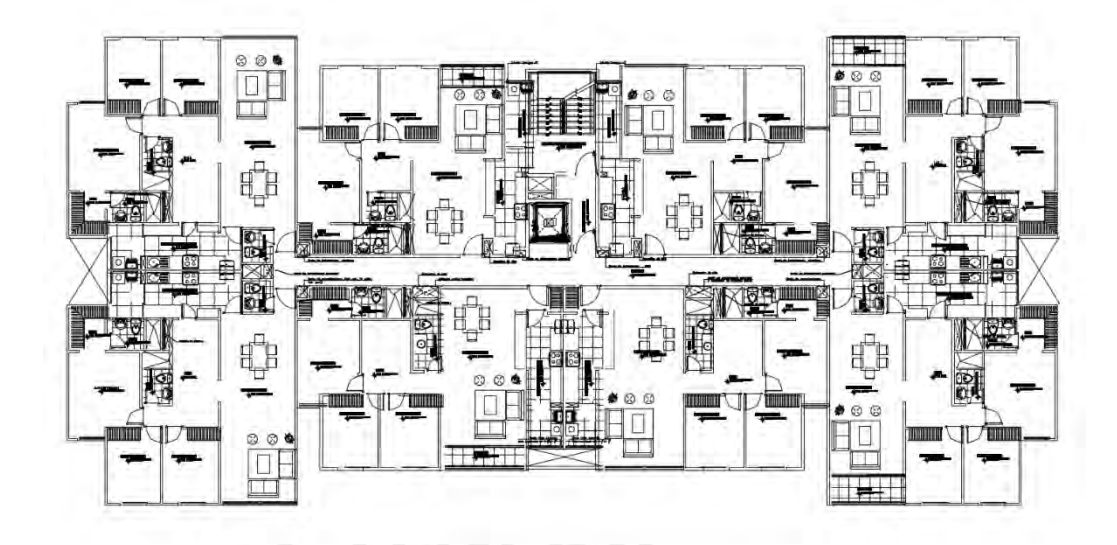

**Figura 1. Planta de arquitectura de piso típico** 

### **1.2 Antecedentes**

El sistema estructural de muros de ductilidad limitada empezó un auge en el país en el año 2001. Este apogeo se vio impulsado debido a los múltiples beneficios que el sistema ofrece como la velocidad del proceso constructivo, ahorros en el acabado, encofrado, mano de obra, etc. A partir de esa fecha, se continuó con el diseño de edificios bajo esta modalidad estructural. Sin embargo, se empezaron a evidenciar la falta de calificación de la mano de obra, y el uso de métodos cuestionables y hasta irresponsables desde el punto de vista estructural de los edificios construidos. Un ejemplo de estas malas prácticas fue el uso indiscriminado de losas de transferencia, las cuales permiten la discontinuidad de los elementos verticales hasta la cimentación. Asimismo, el diseño de edificios con derivas máximas iguales a las de cualquier otro sistema estructural de concreto armado a sabiendas de que este tipo de muros de reducido espesor no son igual de dúctiles que los muros de corte convencionales. (Blanco, s.f.).

En el 2004 el ingeniero Blanco manifestó su preocupación sobre el uso de EMDL al Colegio de Ingenieros del Perú, debido a la falta de una normativa que regule su diseño y construcción. Ese mismo año, se organizó un conversatorio y se formó una comisión de especialistas para proponer modificaciones a las normas E.030 y E.060 vigentes. Luego del respectivo proceso, en diciembre del 2004, el Ministerio de Vivienda, Construcción y Saneamiento publicó en El Peruano el Decreto Supremo que modificaba la norma técnica (Muñoz, 2004). En los años siguientes se continuaron las investigaciones respecto al sistema de EMDL. En el 2007, el ingeniero San Bartolomé, junto a otros colaboradores, llevó a cabo estudios de control de falla por deslizamientos en muros y el comportamiento sísmico de placas reforzadas con mallas electro soldadas, insumo utilizado comúnmente en este tipo de edificios.

Posteriormente, en el año 2008, el ingeniero Adolfo Gálvez llevó a cabo un análisis de EDML de distintas alturas con el fin de determinar un valor adecuado para el factor de reducción de fuerza sísmica (R), el cual se estableció en cuatro. Este factor tomó en cuenta la baja capacidad inelástica de esta clase de estructuras.

Actualmente, las normas E.030 y E.060 establecen lineamientos básicos que se deben tomar en cuenta para el diseño sismorresistente de una edificación estructurada con muros de ductilidad limitada. Estos lineamientos comprenden desde la limitación del uso de losas de transferencia, hasta un número máximo de ocho pisos para edificaciones de este tipo, así como una deriva máxima menor a la permitida en cualquier otro sistema estructural de concreto armado.

### **1.3 Hipótesis**

Un edificio multifamiliar de ocho niveles con el sistema estructural de muros de corte, cuyo espesor mínimo es de quince centímetros, es más económico estructuralmente, en términos de la cantidad de acero que demanda el diseño, que el mismo edificio multifamiliar con muros de ductilidad limitada, cuyo espesor mínimo es de diez centímetros. Ello se debe a los grandes esfuerzos a los que son sometidos los muros delgados (MDL) de esta altura como consecuencia del estricto diseño que exige la norma E.030 Diseño Sismorresistente a este sistema.

### **1.4 Fundamentación**

Si bien un edificio con sistema de muros delgados puede interpretarse inicialmente como económico, existen otros factores que pueden afectar el costo de su construcción. Desventajas como la falta de aislamiento acústico, la falta de ventilación de los ambientes o la mayor cantidad de acero a utilizar en la estructura, pueden llegar a afectar el presupuesto del proyecto a tal grado que es posible que pierda su sostenibilidad económica.

Específicamente, el interés de la tesis se centra en evaluar la manera en que el uso de un sistema estructural de muros de ductilidad limitada en un edificio de ocho pisos puede afectar la cantidad de acero a colocar en el diseño de elementos estructurales como muros y plateas. Es decir, se buscará determinar si la disminución en el uso de concreto incrementa la cantidad de acero en el diseño. Para ello, se llevará a cabo el metrado de ambos materiales para el sistema estructural de MDL y para un sistema convencional de muros de corte.

### **1.5 Objetivos**

### **1.5.1 Objetivo general**

Evaluar si el sistema de muros de ductilidad limitada es más económico estructuralmente (concreto y acero) que el sistema de muros de corte para el diseño de un edificio multifamiliar de ocho niveles ubicado en el distrito de Surco, Lima.

### **1.5.2 Objetivos específicos**

- Determinar la cantidad de acero y concreto a utilizar en el diseño del edificio con muros de ductilidad limitada
- Determinar la cantidad de acero y concreto a utilizar en el diseño del edificio con muros de corte
- Comparar ambos sistemas estructurales y determinar aquel que requiera menor cantidad de acero y concreto

### **1.6 Metodología**

La metodología a utilizar es cuantitativa y consiste básicamente en el diseño de dos edificaciones con arquitectura similar (ambientes, número de pisos, etc.), pero con sistemas estructurales distintos. Además, cada una de las actividades que componen la metodología propuesta será realizada para ambos edificios, es decir, se elaborará el diseño de muros, losas, cimentaciones y vigas, así como el metrado de concreto y acero para cada sistema estructural. Ambos edificios serán diseñados con un concreto de 210 kg/cm<sup>2</sup> de resistencia y acero grado 60 cuyo esfuerzo de fluencia es de 4200 kg/cm<sup>2</sup>. A continuación, se indican y describen las actividades que se planean realizar para conseguir los objetivos específicos, de acuerdo con los alcances del proyecto.

#### I. Predimensionamiento de muros estructurales y losas

Esta actividad consiste en definir las dimensiones preliminares de los elementos estructurales. Para ello, se utilizarán las recomendaciones del libro "Estructuración y diseño de edificaciones de concreto armado" del ingeniero Antonio Blanco. Asimismo, para determinar la dimensión de los muros se utilizará la fórmula empírica estipulada en la Norma E.060 de "Concreto Armado". Cabe señalar que el espesor de losas será el mismo para ambos sistemas estructurales estudiados, mientras que los espesores de muros serán distintos, debido a los valores mínimos permitidos para cada sistema.

### II. Análisis sísmico

Luego de definir los espesores de muros y losas, se procederá a modelar los edificios en el programa de análisis tridimensional ETABS (CSI, 2016). Posteriormente, se llevará a cabo un análisis dinámico y un análisis estático de las cargas sísmicas que pueden afectar a los edificios, teniendo en cuenta factores como el suelo, la zona sísmica, el tipo de sistema, entre otros, como indica la norma E.030 Diseño Sismorresistente. Finalmente, para el caso más desfavorable se obtendrán las reacciones internas (cortantes, cargas axiales y momentos) que se presentan en los distintos elementos estructurales.

#### III. Diseño de losas y vigas

Se realizará el análisis de las losas por cargas de gravedad y se determinarán las fuerzas internas en estas a través de un modelo de elementos finitos desarrollado en el programa SAP2000. Se realizará el diseño por flexión y cortante de las losas.

Seguidamente, se determinarán los esfuerzos en las vigas a partir de las combinaciones de cargas sísmicas y de gravedad. Se calculará la cantidad de acero a colocar por flexión y cortante. El sistema de vigas y losas es el mismo para los dos edificios.

### IV. Diseño de muros

De manera similar, se determinará la cantidad de acero por flexión y corte a colocar en los muros de cada sistema de acuerdo a las fuerzas internas obtenidas por análisis sísmico y de gravedad del programa ETABS, como indica la norma E.060 Concreto Armado. Asimismo, de ser necesario, se modificarán los espesores de los muros.

### V. Diseño de cimentación

La cimentación consiste en una platea de cimentación, tanto para el sistema de muros de ductilidad limitada, como para el de muros de corte. Se ingresará de forma manual las fuerzas internas de los modelos sísmicos de los edificios (elaborados en el programa ETABS) al programa SAFE. Se determinarán las fuerzas internas que actúan en las cimentaciones y se diseñarán estas por flexión y cortante siguiendo los lineamientos de la norma E.060 Concreto Armado.

### VI. Metrado y discusión de resultados

Luego de haber diseñado la totalidad de la estructura, se procederá a realizar el metrado de acero y concreto utilizados en cada sistema según la Norma técnica de metrados para obras de edificación y habilitaciones urbanas del Ministerio de Vivienda, Construcción y Saneamiento. Se compararán los metrados obtenidos de cada una de las edificaciones diseñadas y se determinará cuál de las dos requiere mayor cantidad de acero y concreto. Se analizarán las comparaciones realizadas y se explicarán los resultados obtenidos.

### VIII. Conclusiones

Se formularán conclusiones y recomendaciones pertinentes en base a las comparaciones realizadas anteriormente.

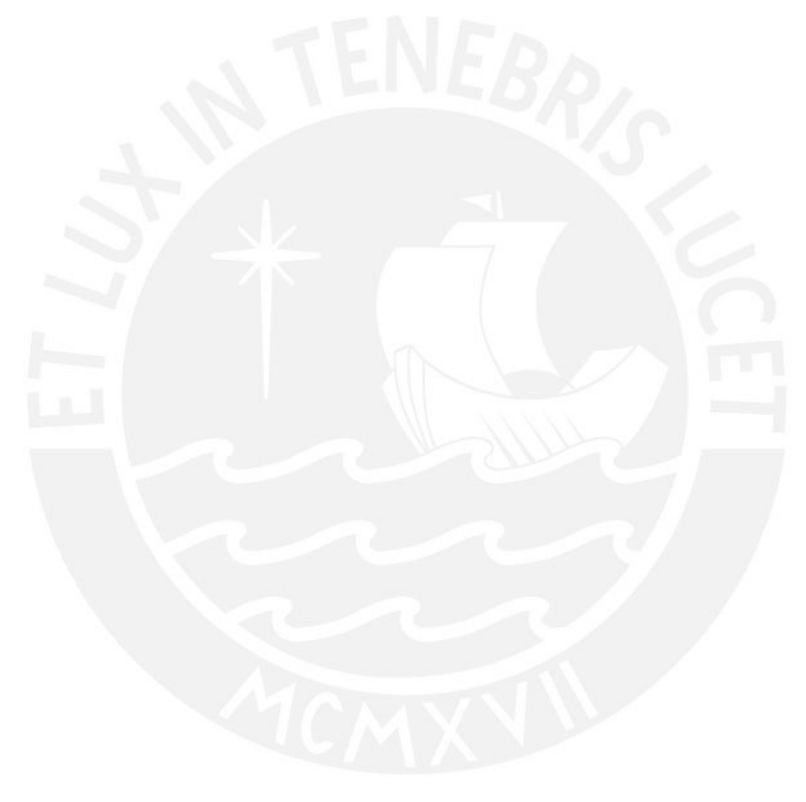

### **2.Predimensionamiento**

### **2.1 Predimensionamiento de losas**

El método del predimensionamiento de losas es indiferente del sistema estructural que se utilice, por lo que se decidió utilizar losas macizas para ambos edificios (EMDL y muros de corte).

Si bien las transmisiones de cargas de las losas macizas son consideradas generalmente como en dos direcciones, estas pueden presentar también tranmisión en una sola dirección. Esto sucede cuando una de sus dimensiones es 2 veces mayor que la otra. Según las recomendaciones del Ingeniero Blanco, el espesor de la losa se puede predimensionar de la siguiente manera.

LOSAS EN DOS DIRECCIONES : 
$$
h = \frac{perímetro}{180}
$$
  
LOSAS EN UNA DIRECCIÓN :  $h = \frac{L}{30}$ 

Se elaboró la siguiente tabla con las losas de condiciones más críticas y se obtuvo para cada una un espesor.

|      |       |       |             |             |            | Dos direcciones | Una dirección | Espesor h |
|------|-------|-------|-------------|-------------|------------|-----------------|---------------|-----------|
| Losa | Largo | Ancho | $iL > 2A$ ? | $h = P/180$ | $h = L/30$ | (m)             |               |           |
|      | 7.85  | 3.5   | Sí          | -           | 0.117      | 0.117           |               |           |
|      | 8.25  | 3.2   | Sí          | -           | 0.107      | 0.107           |               |           |
|      | 4.85  |       | No          | 0.087       |            | 0.087           |               |           |

**Tabla 1. Cálculo preliminar del espesor de losas**

Cabe resaltar que los valores obtenidos por predimensionamiento no son valores mínimos sino referenciales. Por tal motivo, se escogerá para las losas de ambos edificios un espesor de 10cm, a excepción de los baños en los cuales se utilizarán losas de 20 cm para facilitar la implementación de las instalaciones sanitarias. Se considera un piso terminado de 5 cm.

#### **2.2 Predimensionamiento de muros**

El predimensionamiento de los muros se efectuará unicamente para condiciones de carga de gravedad y esbeltez, y posteriormente se realizará el análisis sísmico respectivo.

Para realizar el predimensionamiento por carga vertical y esbeltez se hace uso de la fórmula del Método Empírico de Diseño de Muros de Carga que señala la norma E.060 Concreto Armado. Se asume que se cumplen con las disposiciones de los artículos 14.2 y 14.3 que solicita la norma para el uso de este método. La fórmula a utilizar es la siguiente:

$$
\phi Pn=0.55\phi \dot{f}cAg\left[1-\left(\frac{k l_c}{32h}\right)^2\right]
$$

El factor de reducción ϕ que indica la norma es de 0.7. Asimismo, el factor k correspondiente a muros no restringidos contra la rotación en ambos extremos es de 1.0, ya que el espesor de las losas no es lo suficientemente ancho como para restringir totalmente la rotación. Por otro lado, en ambos edificios se utilizará concreto con resistencia de 210 kg/cm<sup>2</sup>. Ambos edificios tienen una altura de entrepiso de 2.4 m. Se realizará el cálculo para la condición más extrema (EMDL) y se definirá el espesor para los muros a partir de lo calculado. Se analizará el muro por metro lineal más

cargado, del cual se metrarán sus cargas gravitacionales últimas para compararlas con el valor de resistencia hallado con la fórmula empírica. Se muestran en la Tabla 2 las variables mencionadas.

| Variable      | Valor |
|---------------|-------|
| ¢             | 0.7   |
| k             | 1.0   |
| $fc$ (kg/cm2) | 210   |
| Lc(m)         | 2.40  |

**Tabla 2. Variables para predimensionamiento de muros**

$$
\phi \text{Pn=0.55} \times 0.7 \times 210 \frac{\text{kg}}{\text{cm2}} \times 10 \text{cm} \times 100 \text{cm} \times \left[ 1 - \left( \frac{1 \times 240 \text{cm}}{32 \times 10 \text{cm}} \right)^2 \right] = 29.48 \text{ ton}
$$

Seguidamente se procede a realizar el metrado de carga vertical por metro lineal

del muro más cargado (Placa P-4).

Carga Muerta:

Área tributaria =  $3.2 \text{ m}^2$ 

$$
\text{Lossa y p.t.} = \left(2.4 \frac{\text{ton}}{\text{m}^3} \times 0.1 \text{ m} + 0.1 \frac{\text{ton}}{\text{m}^2}\right) \times 3.2 \text{ m}^2 \times 8 \text{ pisos} = 8.70 \text{ ton}
$$

Peso muro = 
$$
\left(2.4 \frac{\text{ton}}{\text{m}^3} \times 1 \text{ m} \times 0.1 \text{ m}\right) \times 20.16 \text{ m} = 5.08 \text{ ton}
$$

$$
CM = 13.80 \text{ ton}
$$

Carga Viva:

S/C típica=
$$
\left(0.2 \frac{\text{ton}}{\text{m}^2} \times 3.2 \text{ m}^2 \times 7 \text{ pisos}\right)
$$
 = 4.48 ton

S/C azotea=
$$
\left(0.1 \frac{\text{ton}}{\text{m}^2} \times 3.2 \text{ m}^2 \times 1 \text{ piso}\right) = 0.32 \text{ ton}
$$
  
CV = 4.8 ton

$$
\rightarrow
$$
 Pu = 1.4 x 13.8 ton + 1.7 x 4.8 ton = 19.32 ton +8.16 ton = 27.48 ton

Se observa que la resistencia a cargas verticales del muro (por metro lineal) más cargado es mayor que la carga última que soporta el mismo, por lo que se definen muros de 10 cm para el EMDL y muros de 15 cm para el edificio con muros de corte, ya que este es el espesor mínimo según la norma E.060 Concreto Armado.

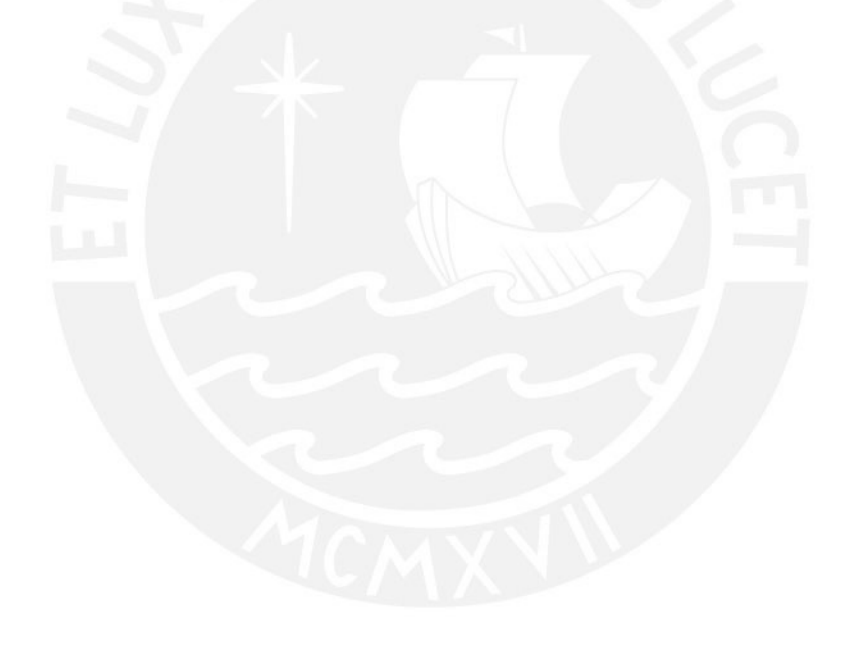

### **3.Metrado de cargas**

### **3.1 Metrado de losas macizas**

### **3.1.1 Carga muerta**

Del predimensionamiento se obtuvo que el espesor de las losas en ambos edificios será de 10 cm. Además de ello, se consideró un espesor de 20 cm en las losas de baño debido a las instalaciones sanitarias. Teniendo en cuenta que el peso específico del concreto armado según la norma E.020 Cargas es de 2.4 ton/m3, se puede calcular el peso propio distribuido por m2 de losa. Asimismo, para el metrado del piso terminado se utilizará un espesor de 5 cm y el peso específico del concreto simple de 2.0 ton/m3.

#### **3.1.2 Carga viva**

Para el cálculo de la carga viva distribuida en las losas, se recurrió nuevamente a la norma E.020 Cargas en donde se establece que para edificios de vivienda la sobrecarga mínima es de 0.2 ton/m2. Cabe resaltar que en el Artículo 7 de la norma mencionada se establece un valor de sobrecarga en azoteas de 0.1 ton/m2. Se elaboraron las siguientes tablas con las cargas calculadas para ambos espesores de losa típica y de azotea.

|                | Carga muerta (ton/m2)                |                            |                          |                        |  |
|----------------|--------------------------------------|----------------------------|--------------------------|------------------------|--|
| Losas          | Peso propio<br>(ton/m <sup>2</sup> ) | Piso terminado<br>(ton/m2) | <b>Total</b><br>(ton/m2) | Carga viva<br>(ton/m2) |  |
| Losa $e=0.10m$ | 0.24                                 | 0.10                       | 0.34                     | $0.20\,$               |  |
| Losa $e=0.20m$ | 0.48                                 | 0.10                       | 0.58                     | 0.20                   |  |

**Tabla 3. Carga muerta y viva de losas de piso típico**

**Tabla 4. Carga muerta y viva de losas de azotea**

|                 | Carga muerta (ton/m2)   |                            |                          |                        |  |
|-----------------|-------------------------|----------------------------|--------------------------|------------------------|--|
| Losas           | Peso propio<br>(ton/m2) | Piso terminado<br>(ton/m2) | <b>Total</b><br>(ton/m2) | Carga viva<br>(ton/m2) |  |
| Losa e= $0.10m$ | 0.24                    |                            | 0.34                     |                        |  |

### **3.2 Metrado de escalera**

### **3.2.1 Carga muerta**

Para el cálculo del peso propio de las escaleras se hará uso de la siguiente fórmula.

$$
w (pp)=\gamma \left[\frac{cp}{2}+t\sqrt{1+\left(\frac{cp}{p}\right)^2}\right]
$$

Se muestra a continuación la Tabla 5 con los valores correspondientes a la escalera del proyecto.

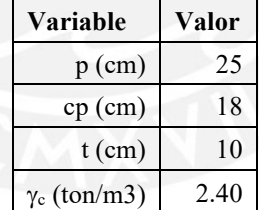

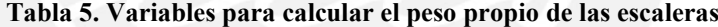

w (pp)=2.4 
$$
\left| \frac{0.18}{2} + 0.10 \right| 1 + \left( \frac{18}{25} \right)^2 \right|
$$
 = 0.5117 ton/m<sup>2</sup>

### **3.2.2 Carga viva**

Para el cálculo de la carga viva distribuida en las losas, se recurrió nuevamente a la norma E.020 Cargas en donde se establece que para edificios de vivienda la sobrecarga mínima es de 0.2 ton/m2.

| Carga muerta (ton/m2)   |                            |                          |                        |
|-------------------------|----------------------------|--------------------------|------------------------|
| Peso propio<br>(ton/m2) | Piso terminado<br>(ton/m2) | <b>Total</b><br>(ton/m2) | Carga viva<br>(ton/m2) |
| 0.51                    | 0.10                       | 0.61                     | 0.20                   |

**Tabla 6. Carga muerta y viva correspondiente a la escalera**

Estas cargas serán introducidas al programa de análisis estructural ETABS para el posterior análisis de cargas de gravedad y sísmicas de los diferentes elementos estructurales que componen los edificios.

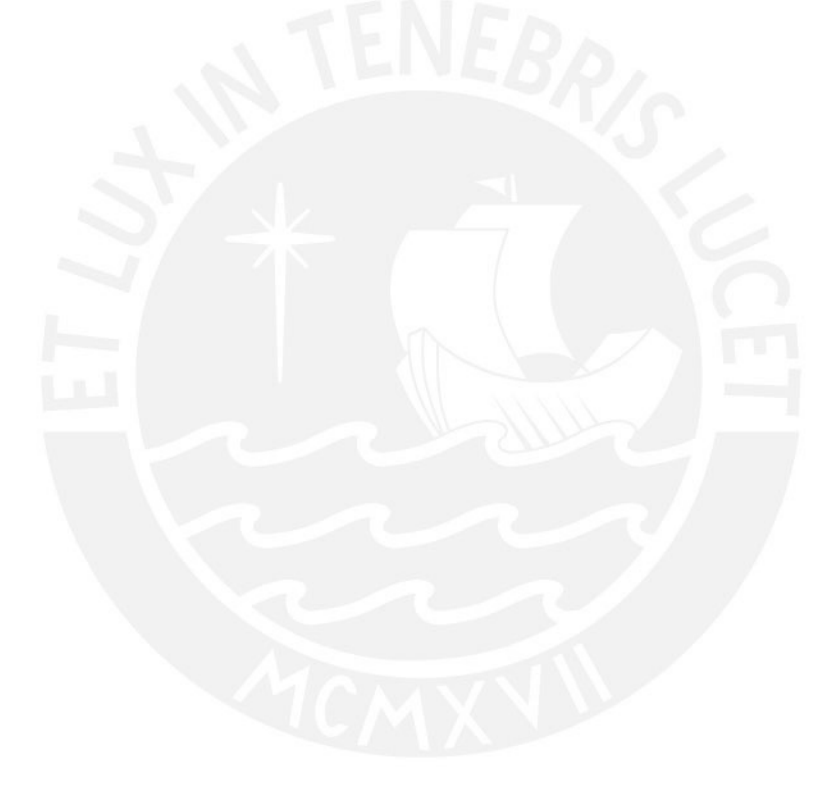

### **4.Análisis sísmico**

### **4.1 Descripción**

En el presente acápite se describirá el procedimiento seguido para el análisis sísmico de ambas estructuras. En primer lugar, se explicarán las consideraciones implicadas en el modelado de las estructuras. Posteriormente, se definirán los factores sísmicos que permitirán determinar la fuerza cortante aplicada en la base, correspondiente al análisis estático; y la aceleración espectral, correspondiente al análisis dinámico.

El análisis sísmico permite determinar las fuerzas y desplazamientos que soportan los diferentes elementos que conforman la estructura. Estos resultados serán utilizados para realizar el diseño de los mismos. Cabe señalar que para dicho análisis se utilizará un modelo pseudotridimensional elaborado en el programa ETABS.

### **4.2 Parámetros de diseño**

### **4.2.1 Zonificación (Z)**

Ambas edificaciones se encuentran en el distrito de Surco, en el departamento de Lima, el cual se encuentra en la zona sísmica 4, por lo que según la norma E.030 Diseño Sismorresistente, le corresponde un valor de Z igual a 0.45.

### **4.2.2 Parámetros de sitio (S, TP, TL)**

El distrito de Surco en específico se ubica en la zona con suelo tipo S1 por lo que, al ubicarse en la zona sísmica Z4, le corresponde un valor de S igual a 1.00 y valores de periodos  $T_P$  de 0.4 s y  $T_L$  de 2.5 s.

### **4.2.3 Factor de amplificación sísmica (C)**

La norma E.030 Diseño Sismorresistente define al factor de amplificación sísmica como la amplificación de la aceleración estructural respecto de la aceleración del suelo. El factor depende de los períodos  $T_L$ ,  $T_P$  y T correspondientes a la estructura y al lugar en donde se construye. A continuación, se muestra en la Figura 2 una gráfica de la variación del factor mencionado respecto al periodo de la estructura a analizar.

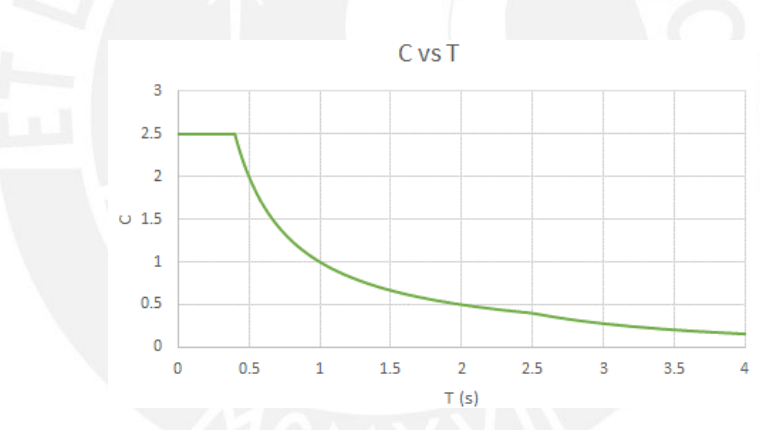

**Figura 2. Variación del factor de amplificación respecto al periodo**

### **4.2.4 Categoría de las Edificaciones y Factor de Uso (U)**

El factor U, definido en la norma, representa la importancia de las edificaciones construidas. El grado de importancia depende básicamente de las actividades que se desarrollarán en dichas edificaciones y la cantidad de personas que albergarán.

Las estructuras analizadas corresponden a edificios multifamiliares por lo que se les asignará la Categoría C con factor de uso U igual a 1.00.

### **4.2.5 Factor de Reducción (R)**

El factor de reducción es la relación entre la fuerza elástica máxima aplicada por el sismo a la estructura y el valor real de resistencia de la misma. El diseño sismorresistente establece que una estructura con alta resistencia puede presentar poca ductilidad, es decir poco rango de deformación inelástica. Visto de otro modo, si la estructura posee gran ductilidad tiene la facultad de reducir en mayor medida su valor de resistencia mínimo (Muñoz, 2008).

La norma E.030 Diseño Sismorresistente establece que para el cálculo del factor de reducción se deben tener en cuenta tres parámetros, el coeficiente básico de reducción, la irregularidad en planta y la irregularidad en altura. Para ambas edificaciones a diseñar se considerarán los factores de reducción sin irregularidades debido a la simetría que ambos edificios presentan. Posteriormente se realizará análisis de irregularidades para corroborar lo asumido inicialmente.

El sistema estructural de Muros de Ductilidad Limitada, como su nombre lo indica, posee una ductilidad muy baja, por lo que el valor de R correspondiente es de 4. Por otro lado, el valor de R correspondiente al sistema de muros estructurales de corte es de 6.

### **4.2.6 Parámetros sísmicos**

A continuación, se muestra una tabla resumen con todos los parámetros hallados para cada edificación en estudio.

|   | Muros de corte |       | Muros de ductilidad limitada |       |
|---|----------------|-------|------------------------------|-------|
|   | $X-X$          | $Y-Y$ | $X-X$                        | $Y-Y$ |
| Z | 0.45           | 0.45  | 0.45                         | 0.45  |
| Ħ | 1.00           | 1.00  | 1.00                         | 1.00  |
| C | 2.50           | 2.50  | 2.50                         | 2.50  |
| S | 1.00           | 1.00  | 1.00                         | 1.00  |
| R | 6.00           | 6.00  | 4.00                         | 4.00  |

**Tabla 7. Parámetros sísmicos para cada sistema estructural**

### **4.3 Masa sísmica**

La norma especifica que para calcular el peso de la estructura se le debe añadir al peso muerto de la misma un porcentaje de carga viva. Para las edificaciones de Categoría C, a la cual pertenecen los edificios, corresponde un 25% adicional.

Los pesos de cada edificio fueron determinados con ayuda del programa ETABS. Se extrajeron además los pesos por nivel de ambas edificaciones (Tabla 8).

|              | Muros de ductilidad limitada |            | Muros de corte convencionales |            |
|--------------|------------------------------|------------|-------------------------------|------------|
| <b>Nivel</b> | Masa (ton.s $2/m$ )          | Peso (ton) | Masa (ton.s $2/m$ )           | Peso (ton) |
| Nivel 8      | 44.44                        | 435.98     | 51.42                         | 504.44     |
| Nivel 7      | 62.34                        | 611.54     | 76.30                         | 748.46     |
| Nivel 6      | 62.34                        | 611.54     | 76.30                         | 748.46     |
| Nivel 5      | 62.34                        | 611.54     | 76.30                         | 748.46     |
| Nivel 4      | 62.34                        | 611.54     | 76.30                         | 748.46     |
| Nivel 3      | 62.34                        | 611.54     | 76.30                         | 748.46     |
| Nivel 2      | 62.34                        | 611.54     | 76.30                         | 748.46     |
| Nivel 1      | 62.34                        | 611.54     | 76.30                         | 748.46     |
| <b>TOTAL</b> | 480.81                       | 4716.79    | 585.49                        | 5743.67    |

**Tabla 8. Masas y pesos por nivel de cada edificio modelado**

De los datos mostrados se calcula un peso por unidad de área construída de 0.79 ton/m2 para el edificio de MDL y 0.94 ton/m2 para el de muros de corte.
# **4.4 Análisis de irregularidades**

### **4.4.1 Irregularidad estructural en altura (Ia)**

Las irregularidades en altura establecidas en la norma se basan en diferencias de rigidez, masa o dimensiones entre un entrepiso y otro; mientras que otras restringen los desalineamientos entre elementos verticales importantes. Sin embargo, los edificios analizados tienen plantas típicas que permiten definirlas como estructuras regulares en altura.

### **4.4.2 Irregularidad estructural en planta (Ip)**

A continuación, se evaluarán las estructuras ante cada una de las irregularidades en planta definidas por la norma en el Artículo 20.

• Irregularidad Torsional

Para el análisis de irregularidad torsional se someterá a cada uno de los edificios a espectros dinámicos determinados en ambas direcciones asumiendo que las estructuras son regulares. Luego, se evaluarán las derivas máximas de cada entrepiso y se verificará su relación con la deriva promedio de los extremos del mismo entrepiso, como indica la Norma E.030 Diseño Sismorresistente. La relación anterior debe ser mayor a 1.3 para que el edificio sea considerado como uno con irregularidad torsional, además de contar con una deriva máxima mayor al 50% de la deriva máxima permitida (0.007 para el sistema convencional de concreto armado y 0.005 para el sistema de MDL). Si ambas condiciones se cumplen se concluye que la estructura posee irregularidad torsional. A continuación, se muestran las tablas 9 y 10 con las derivas en dirección X e Y para ambos edificios.

| <b>Nivel</b> | <b>Deriva</b><br>máxima X | <b>Factor</b> de<br>torsión X | <b>Deriva</b><br>máxima Y | <b>Factor</b> de<br>torsión Y |
|--------------|---------------------------|-------------------------------|---------------------------|-------------------------------|
| Nivel 8      | 0.0021                    | 1.10                          | 0.0017                    | 1.11                          |
| Nivel 7      | 0.0021                    | 1.10                          | 0.0017                    | 1.11                          |
| Nivel 6      | 0.0021                    | 1.10                          | 0.0017                    | 1.11                          |
| Nivel 5      | 0.0020                    | 1.10                          | 0.0016                    | 1.10                          |
| Nivel 4      | 0.0018                    | 1.10                          | 0.0014                    | 1.10                          |
| Nivel 3      | 0.0015                    | 1.09                          | 0.0012                    | 1.09                          |
| Nivel 2      | 0.0011                    | 1.09                          | 0.0008                    | 1.09                          |
| Nivel 1      | 0.0005                    | 1.08                          | 0.0004                    | 1.08                          |

**Tabla 9. Análisis de torsión en ambas direcciones del EMDL**

**Tabla 10. Análisis de torsión en ambas direcciones del edificio de muros de corte**

| <b>Nivel</b> | <b>Deriva</b><br>máxima X | <b>Factor</b> de<br>torsión X | <b>Deriva</b><br>máxima Y | <b>Factor</b> de<br>torsión Y |
|--------------|---------------------------|-------------------------------|---------------------------|-------------------------------|
| Nivel 8      | 0.0020                    | 1.02                          | 0.0014                    | 1.10                          |
| Nivel 7      | 0.0021                    | 1.02                          | 0.0014                    | 1.10                          |
| Nivel 6      | 0.0020                    | 1.02                          | 0.0014                    | 1.10                          |
| Nivel 5      | 0.0020                    | 1.01                          | 0.0013                    | 1.10                          |
| Nivel 4      | 0.0018                    | 1.01                          | 0.0010                    | 1.10                          |
| Nivel 3      | 0.0015                    | 1.0                           | 0.0010                    | 1.09                          |
| Nivel 2      | 0.0011                    | 1.01                          | 0.0007                    | 1.09                          |
| Nivel 1      | 0.0005                    | 1.00                          | 0.0003                    | 1.08                          |

Se observa que solo en la dirección X-X del edificio de MDL las derivas máximas superan el 50% de la deriva permitida por la norma. Sin embargo, para poder calificar a la estructura como irregular tendría que cumplirse también la otra condición. Finalmente, se concluye que no existe irregularidad torsional en ninguna de las estructuras.

#### • Irregularidad Torsional Extrema

La irregularidad torsional extrema cuenta con condiciones aún más desfavorables que la irregularidad torsional. Por tal motivo, se puede concluir que ninguna de las estructuras cuenta con este tipo de irregularidad.

### **Esquinas entrantes**

Si bien la arquitectura de los edificios presenta esquinas entrantes, como se observa a simple vista en la Figura 1, las dimensiones de las mismas no cumplen con la consideración establecida en la norma para calificarlas como irregulares.

### • Discontinuidad del diafragma

Los ductos presentes en planta poseen dimensiones menores que no causarán mayor problema en la asunción de las losas como diafragmas rígidos.

#### Sistemas no paralelos

Todos los muros, tanto de corte como de ductilidad limitada, son paralelos entre sí en ambas direcciones por lo que se descarta esta irregularidad.

Luego de haber verificado que ninguna de las estructuras cuenta con irregularidades, se concluye que los valores del factor de reducción R son de 4, para el sistema de muros de ductilidad limitada, y 6, para el sistema de muros de corte. Habiendo calculado los valores de los factores de amplificación sísmica C y reducción R, se comprobará que el cociente entre ambos no sea menor a 0.11, valor establecido en la norma E.030 Diseño Sismorresitente (Tabla 11).

|           |       | MDL  | Muros de corte |      |
|-----------|-------|------|----------------|------|
|           | $X-X$ | Y-Y  | $X-X$          | Y-Y  |
| C         | 2.5   | 2.5  | 2.5            | 2.5  |
|           |       |      |                |      |
| $\rm C/R$ | 0.63  | 0.63 | 0.42           | 0.42 |

**Tabla 11. Comprobación del valor mínimo de la relación C/R**

### **4.5 Modos de vibración de la estructura**

Ambas estructuras cuentan con ocho niveles cada una y 3 modos de vibración por cada nivel, por lo que se tiene un total de 24 modos de vibración por cada una de las edificaciones. A continuación, se muestran las tablas 12 y 13 con los periodos correspondientes a los primeros cinco modos de vibración de cada uno de los edificios.

**Modo Periodo UX UY** 1 0.356 0.6796 0.0033 2 0.284 0.0014 0.1602 3 0.239 0.0025 0.5152 4 0.078 0.2034 3.41E-05 5 0.059 0.0004 0.0680

**Tabla 12. Periodos de vibración del EMDL**

**Tabla 13. Periodos de vibración del edicifio de muros de corte**

| Modo | Periodo | UX     | UY     |
|------|---------|--------|--------|
|      | 0.319   | 0.6793 | 0.0043 |
| 2    | 0.255   | 0.002  | 0.1536 |
| 3    | 0.215   | 0.003  | 0.5210 |
|      | 0.071   | 0.2028 | 0.0001 |
|      | 0.054   | 0.0004 | 0.0666 |

### **4.6 Resultados del análisis estático**

Para cada dirección de análisis se determinará la cortante basal y se distribuirán las fuerzas por nivel usando los coeficientes αi definidos en el Artículo 28 de la norma E.030 Diseño Sismorresistente. Dado que los períodos fundamentales obtenidos para ambas direcciones de cada edificio son todos menores a 0.5 segundos, se mostrará un único cálculo de los coeficientes αi con un valor de k igual a 1 (Tablas 14 y 15). Además, se muestran los periodos en traslación pura en ambas direcciones de ambos edificios, los cuales servirán para el cálculo de la fuerza basal estática (Tabla 16).

|              |         | Sistema de muros de ductilidad limitada |                     |       |
|--------------|---------|-----------------------------------------|---------------------|-------|
| <b>Nivel</b> | Peso    | hi(m)                                   | $P^*(hi)^{\wedge}k$ | αi    |
| Nivel 8      | 435.977 | 20                                      | 8719.55             | 0.169 |
| Nivel 7      | 611.544 | 17.5                                    | 10702.03            | 0.208 |
| Nivel 6      | 611.544 | 15                                      | 9173.16             | 0.178 |
| Nivel 5      | 611.544 | 12.5                                    | 7644.30             | 0.148 |
| Nivel 4      | 611.544 | 10                                      | 6115.44             | 0.119 |
| Nivel 3      | 611.544 | 7.5                                     | 4586.58             | 0.089 |
| Nivel 2      | 611.544 | 5                                       | 3057.72             | 0.059 |
| Nivel 1      | 611.544 | 2.5                                     | 1528.86             | 0.030 |
|              |         | <b>Total</b>                            | 51527.65            | 1.000 |

**Tabla 14. Cálculo de los coeficientes de distribución αi para EMDL**

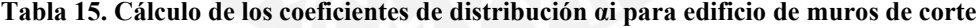

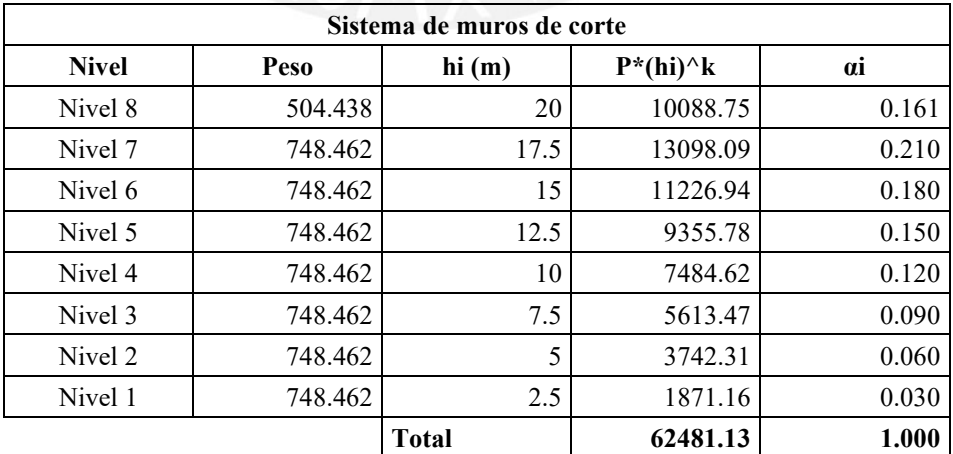

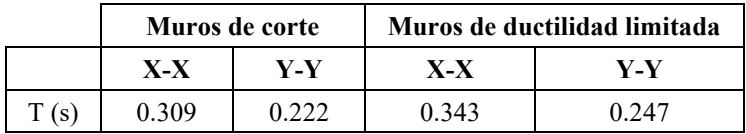

### **4.6.1 Análisis Estático X-X**

Sistema de muros de ductilidad limitada (EMDL)

$$
V = \frac{0.45*1.00*2.50*1.00}{4}*4716.79 \text{ ton} = 0.2813*P = 1326.60 \text{ ton}
$$

Sistema de muros de corte convecionales

$$
V = \frac{0.45*1.00*2.50*1.00}{6}*5743.67 \text{ ton} = 0.1875*P = 1076.94 \text{ ton}
$$

# **4.6.2 Análisis Estático Y-Y**

Sistema de muros de ductilidad limitada (EMDL)

$$
V = \frac{0.45*1.00*2.50*1.00}{4}*4716.79 \text{ ton} = 0.2813*P = 1326.60 \text{ ton}
$$

Sistema de muros de corte convecionales

$$
V = \frac{0.45*1.00*2.50*1.00}{6}*5743.67 \text{ ton} = 0.1875*P = 1076.94 \text{ ton}
$$

Finalmente, se elaboró una tabla resumen con las fuerzas distribuidas por nivel tanto en la dirección X-X como Y-Y para ambos sistemas estructurales analizados.

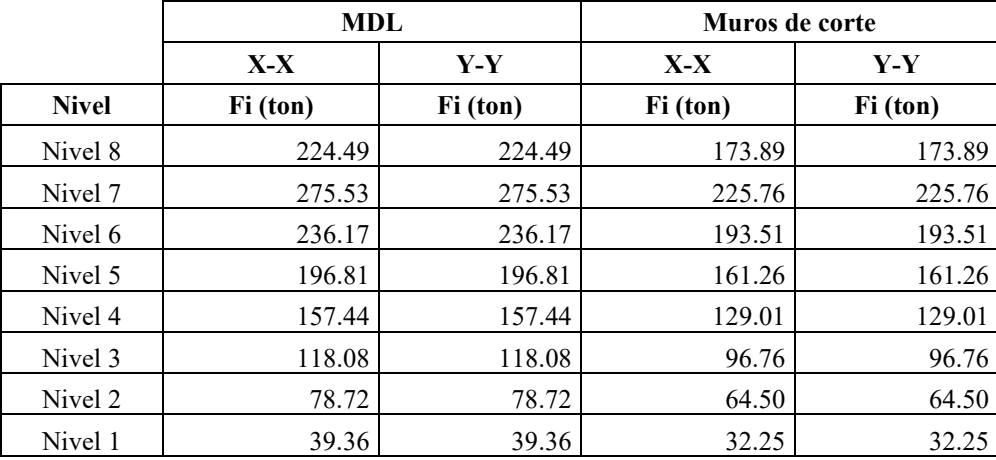

### **4.7 Resultados del análisis dinámico**

### **4.7.1 Periodo Fundamental**

Para determinar el periodo fundamental en una dirección se deberá determinar cuál de los 24 modos de cada edificio es el que posee mayor masa participativa o efectiva. Utilizando los resultados que ofrece el programa ETABS se determina el período fundamental para cada dirección en cada edificio modelado. A continuación, se muestra una tabla con los periodos fundamentales de cada edificio en cada una de las direcciones.

|                     | Muros de corte |       |       | Muros de ductilidad limitada |
|---------------------|----------------|-------|-------|------------------------------|
|                     | $X-X$          | Y-Y   | X-X   | Y-Y                          |
| $\lceil (s) \rceil$ | 0.319          | 0.215 | 0.356 | 0.239                        |

**Tabla 18. Periodos fundamentales de vibración**

#### **4.7.2 Aceleración Espectral**

Con los valores determinados previamente del factor Z, U, S y R; y conociendo la curva que define al coeficiente de amplificación sísmica C con respecto al período, se calcula el espectro de pseudo aceleraciones correspondientes a cada edificio (Figuras 3 y 4).

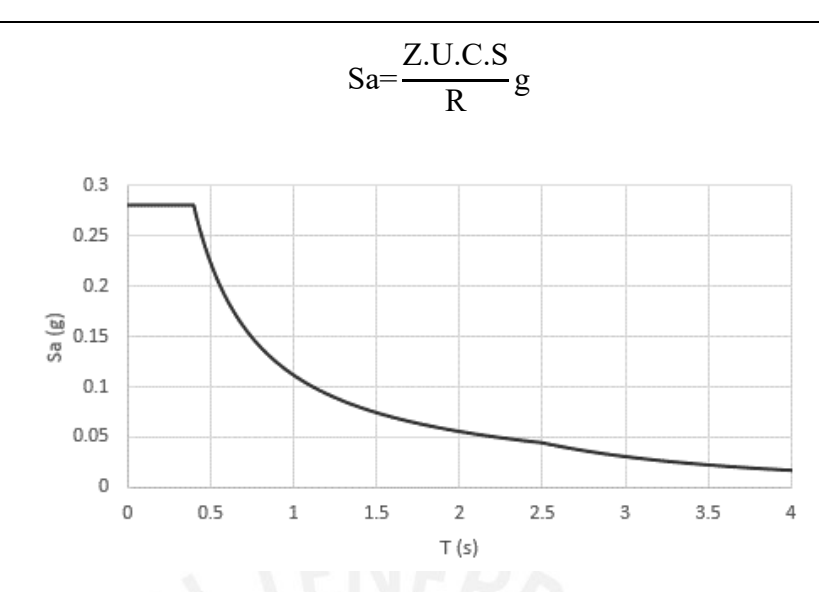

**Figura 3. Espectro de Pseudoaceleraciones del EMDL**

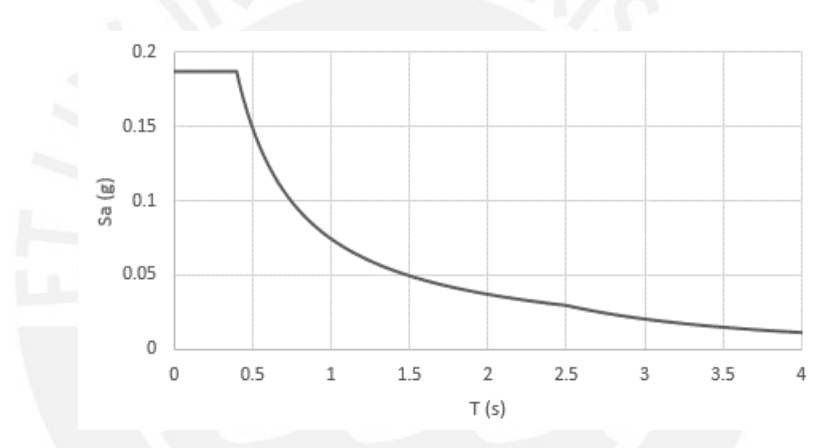

**Figura 4. Espectro de Pseudoaceleraciones del edificio con muros de corte**

Con los periodos hallados previamente se puede determinar el valor de Sa correspondiente a cada dirección de cada edificio estudiado. Dado que los periodos de ambos edificios, en ambas direcciones, son menores al valor de Tp correspondiente al tipo de suelo en el que se encuentran, se tomarán en ambos casos los valores máximos de pseudoaceleración como se muestran en la Tabla 19.

|       |                |        | Pseudoaceleración espectral |                              |
|-------|----------------|--------|-----------------------------|------------------------------|
|       | Muros de corte |        |                             | Muros de ductilidad limitada |
|       | $X - X$        | Y-Y    | $X - X$                     | Y-Y                          |
| Sa(g) | 0.1875         | 0.1875 | 0.2813                      | 0.2813                       |

**Tabla 19. Valores de pseudoaceleración**

### **4.7.3 Control de derivas**

La norma sismorresistente limita las derivas permitidas en las estructuras de distintos materiales y con distintos sistemas estructurales. Dependiendo de la ductilidad de cada sistema, se define la deriva máxima. Así, para un edificio de muros estructúrales se establece una deriva máxima de 0.007, mientras que para un sistema de muros de ductilidad limitada se define un límite de 0.005. A continuación, se muestran en la Tabla 20 las derivas inelásticas obtenidas del análisis dinámico, estas son las derivas elásticas multiplicadas por un factor de 0.75R, como indica el artículo 31 de la norma E.030 Diseño Sismorresistente.

|              | <b>EMDL</b>  |              |              | Muros de corte |
|--------------|--------------|--------------|--------------|----------------|
| <b>Nivel</b> | Deriva X max | Deriva Y max | Deriva X max | Deriva Y max   |
| Nivel 8      | 0.0021       | 0.0017       | 0.0020       | 0.0014         |
| Nivel 7      | 0.0021       | 0.0017       | 0.0021       | 0.0014         |
| Nivel 6      | 0.0021       | 0.0017       | 0.0020       | 0.0014         |
| Nivel 5      | 0.0020       | 0.0016       | 0.0020       | 0.0013         |
| Nivel 4      | 0.0018       | 0.0014       | 0.0018       | 0.0012         |
| Nivel 3      | 0.0015       | 0.0012       | 0.0015       | 0.0010         |
| Nivel 2      | 0.0011       | 0.0008       | 0.0011       | 0.0007         |
| Nivel 1      | 0.0005       | 0.0004       | 0.0005       | 0.0003         |

**Tabla 20. Derivas máximas en ambos sistemas estructurales**

Cómo se observa en la tabla, los valores de deriva máxima de cada sistema se encuentran por debajo del límite permitido por la norma.

## **4.7.4 Fuerza Cortante Basal Dinámica**

Frecuentemente, el valor del cortante en la base de la estructura por efectos del espectro dinámico es menor al cortante basal definido en el análisis estático. Sin embargo, con propósitos conservadores, la norma define un valor mínimo para el

cortante basal dinámico equivalente al 80% del cortante estático para estructuras regulares y un 90% para estructuras irregulares.

Como el valor dinámico es menor que el límite establecido, se deberá definir un factor de amplificación para lograr que este cumpla con el valor mínimo permitido. Este factor será aplicado a los resultados obtenidos del análisis sísmico dinámico como son los diagramas de cortante y momento flector de los elementos estructurales. Seguidamente, se muestran las respectivas fuerzas cortantes en la base para cada edificio en cada dirección (Tabla 21).

|             |             | V estática<br>$(\text{ton})$ | V dinámica<br>$(\text{ton})$ | $80\%$ V<br>estático (ton) | Factor |
|-------------|-------------|------------------------------|------------------------------|----------------------------|--------|
| <b>EMDL</b> | $Sismo X-X$ | 1326.14                      | 946.53                       | 1060.912                   | 1.11   |
|             | Sismo Y-Y   | 1326.14                      | 804.63                       | 1060.912                   | 1.30   |
| Muros de    | $Sismo X-X$ | 1076.57                      | 768.15                       | 861.256                    | 1.12   |
| corte       | Sismo Y-Y   | 1076.57                      | 656.36                       | 861.256                    | 1.31   |

**Tabla 21. Cortantes basales y factores de amplificación**

# **5.Diseño de losas macizas**

A continuación, se señalan las losas de las cuales se detallará el diseño por flexión y cortante. En la Figura 5, se muestran enumeradas las losas macizas a diseñar, las cuales tienen un espesor de 10cm, a excepción de las losas 5 y 6 que corresponden a los baños y tienen un espesor de 20cm para permitir la instalación de tuberías.

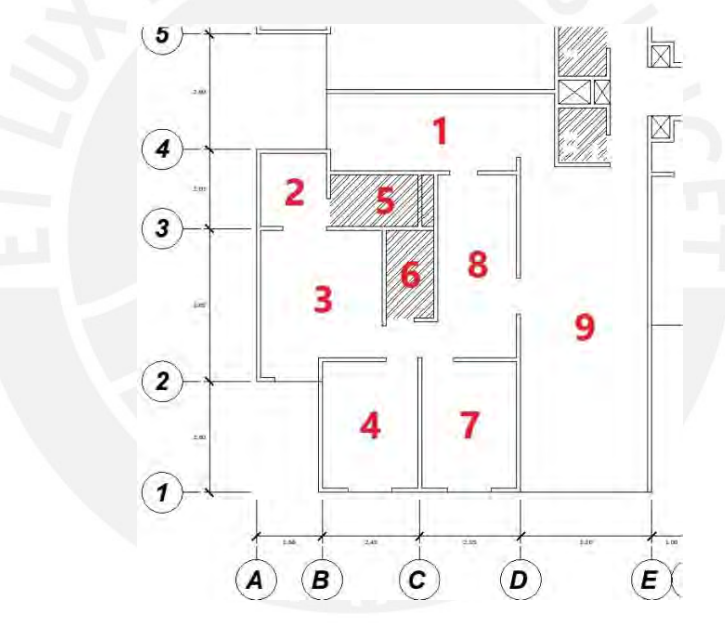

**Figura 5. Paños de losas a diseñar**

Para diseñar las losas macizas señaladas, se modelaron las mismas en el programa SAP2000. Se les asignaron cargas distribuidas muertas y vivas, las cuales fueron calculadas de la siguiente manera:

Carga Muerta:

- Peso propio:  $2.40 \text{ ton/m}3 \times 0.10 \text{m}$  =  $0.24 \text{ ton/m}2$
- Piso terminado: 2.00 ton/m3 x  $0.05m = 0.10$  ton/m2

 $CM_{10cm} = 0.34 \text{ ton/m2}$ 

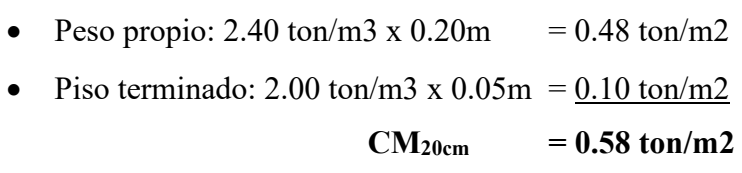

Carga viva:

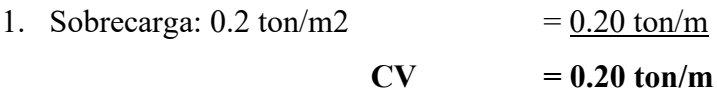

Asimismo, se debe tomar en cuenta dentro de las cargas muertas, al peso correspondiente a los tabiques tipo placa sílico calcárea P-10 en los bordes del edificio, los cuales tendrán una altura de 1.20 m y una carga distribuida correspondiente a 0.264 ton/m. Seguidamente, se procede a asignar las cargas calculadas al modelo, en el cual se idealizaron los muros con restricciones del tipo apoyo simple. Estas últimas aseguran un análisis de las losas con continuidad de los elementos. Se muestra a continuación, una vista 3D del modelo elaborado en el programa SAP2000.

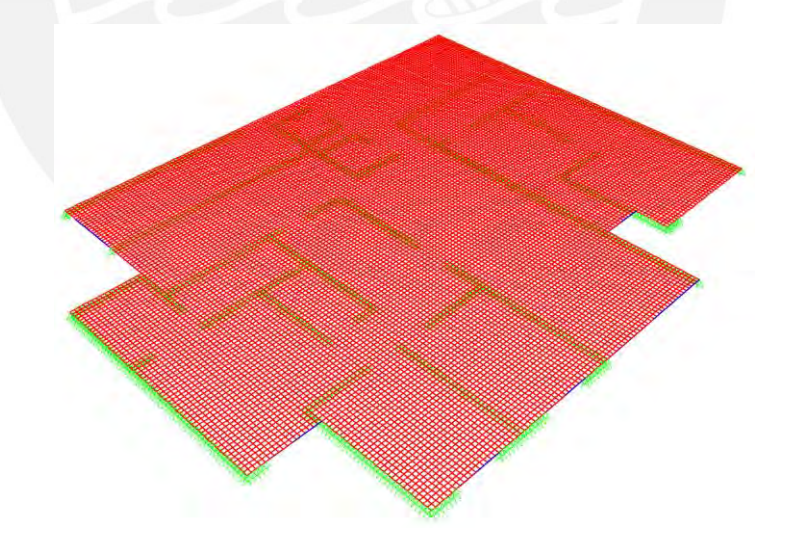

**Figura 6. Modelo en 3D de las losas macizas señaladas, en el programa SAP2000**

Para el caso de losas las solicitaciones más importantes se presentan debido a cargas gravitacionales, por lo que la combinación de interés es la siguiente:

Carga última: **CU** : 1.4 CM + 1.7 CV

**48**

Esta combinación es definida en el programa y con ella se evalúa el modelo elaborado. Seguidamente, se verifica que la capacidad cortante de la losa sea suficiente frente a las solicitaciones. Para ello, se hará el siguiente cálculo para un ancho unitario de losa:

$$
\phi \text{Vc}=0.85*0.53*((210\text{kg/cm2})^0.5)*100 \text{cm}^*5 \text{cm} = 3264 \text{ kgf} = 3.26 \text{ tonf}
$$

Posteriormente, se establecen valores límites referenciales de +/- 3.26 tonf en los diagramas de fuerzas cortantes en ambas direcciones obtenidos en el programa SAP2000. Se verifica en las Figuras 7 y 8 que las zonas color azul y rosa en donde se superan estos valores son prácticamente despreciables. Se concluye entonces que la capacidad cortante de la losa es adecuada.

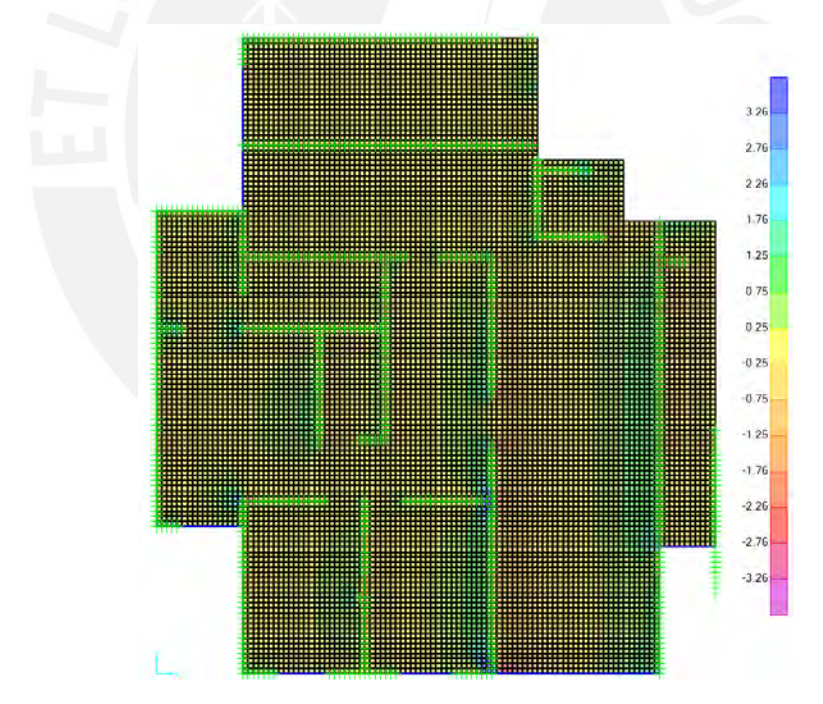

**Figura 7. Fuerzas cortantes en la dirección del eje X, en el programa SAP2000 (tonf)**

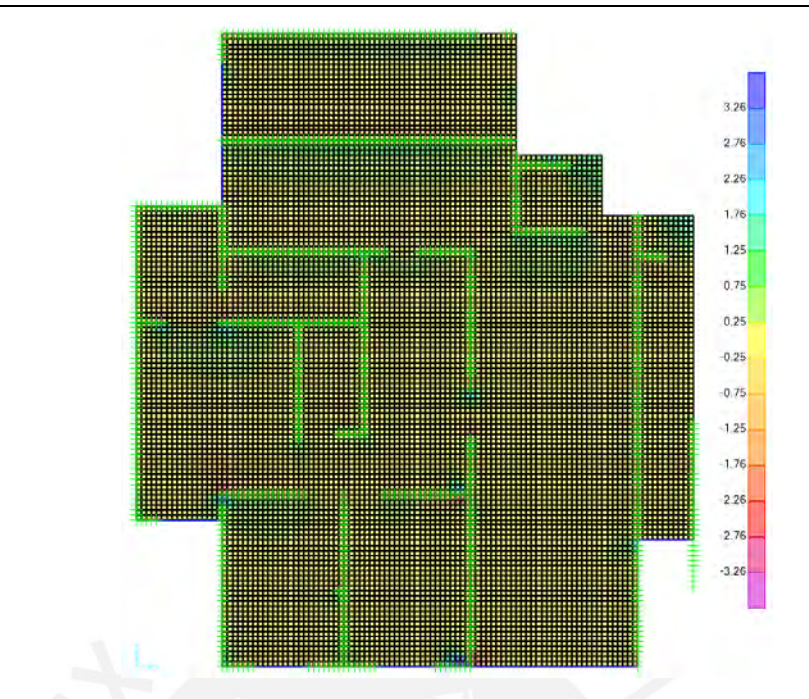

**Figura 8. Fuerzas cortantes en la dirección del eje Y, en el programa SAP2000 (tonf)**

Habiendo verificado la resistencia cortante de las losas, se procede a extraer los resultados de momento flector en ambas direcciones. A continuación, se muestran en las Figuras 9 y 10 los diagramas obtenidos por el programa SAP2000.

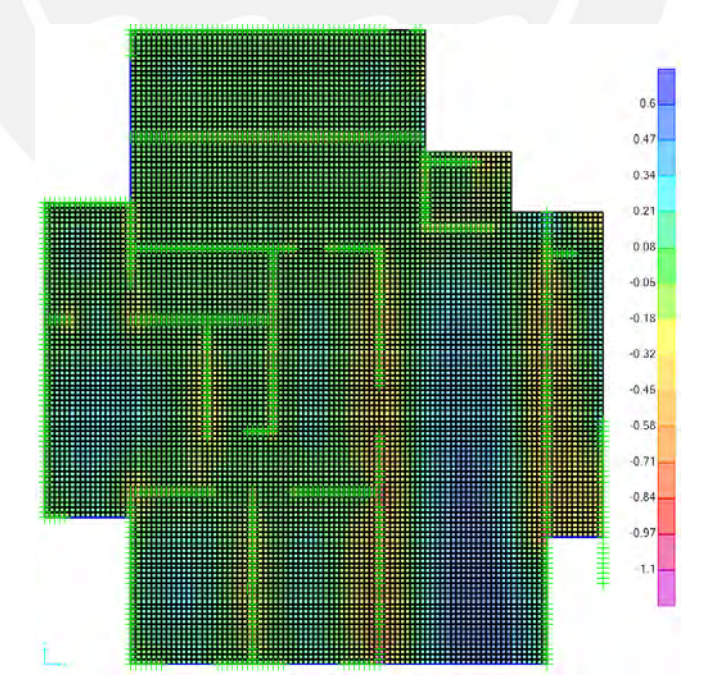

**Figura 9. Momentos en la dirección del eje X, en el programa SAP2000 (tonf.m)**

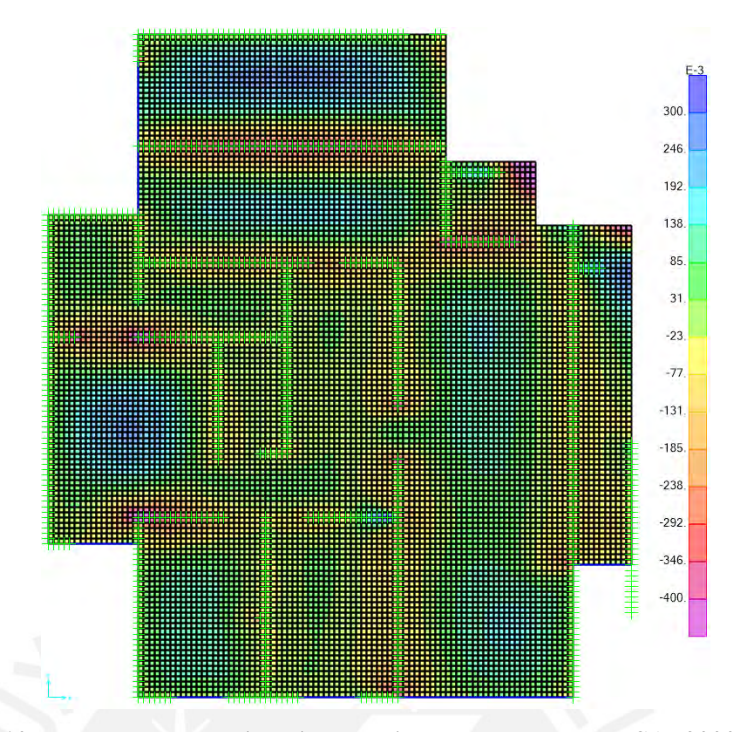

**Figura 10. Momentos en la dirección del eje Y, en el programa SAP2000 (tonf.m)**

De acuerdo a la norma E.060 Concreto Armado, la cuantía mínima de acero para losas es de 0.0018, la cual corresponde a un área de 1.80 cm2 para las losas de 10 cm de espesor y de 3.60 cm2 para las de 20 cm. Por fines prácticos se utilizará una malla centrada de 8mm cada 25 cm en las losas de 10 cm y dos mallas, una superior y otra inferior, de 8mm cada 25 cm en las losas de 20 cm, lo que da como resultado valores de área de acero de 2.00 cm2 y 4.00 cm2, respectivamente. A continuación, se extrajeron los momentos positivos y negativos máximos para determinar la cantidad de acero a colocar en cada losa (Tabla 22).

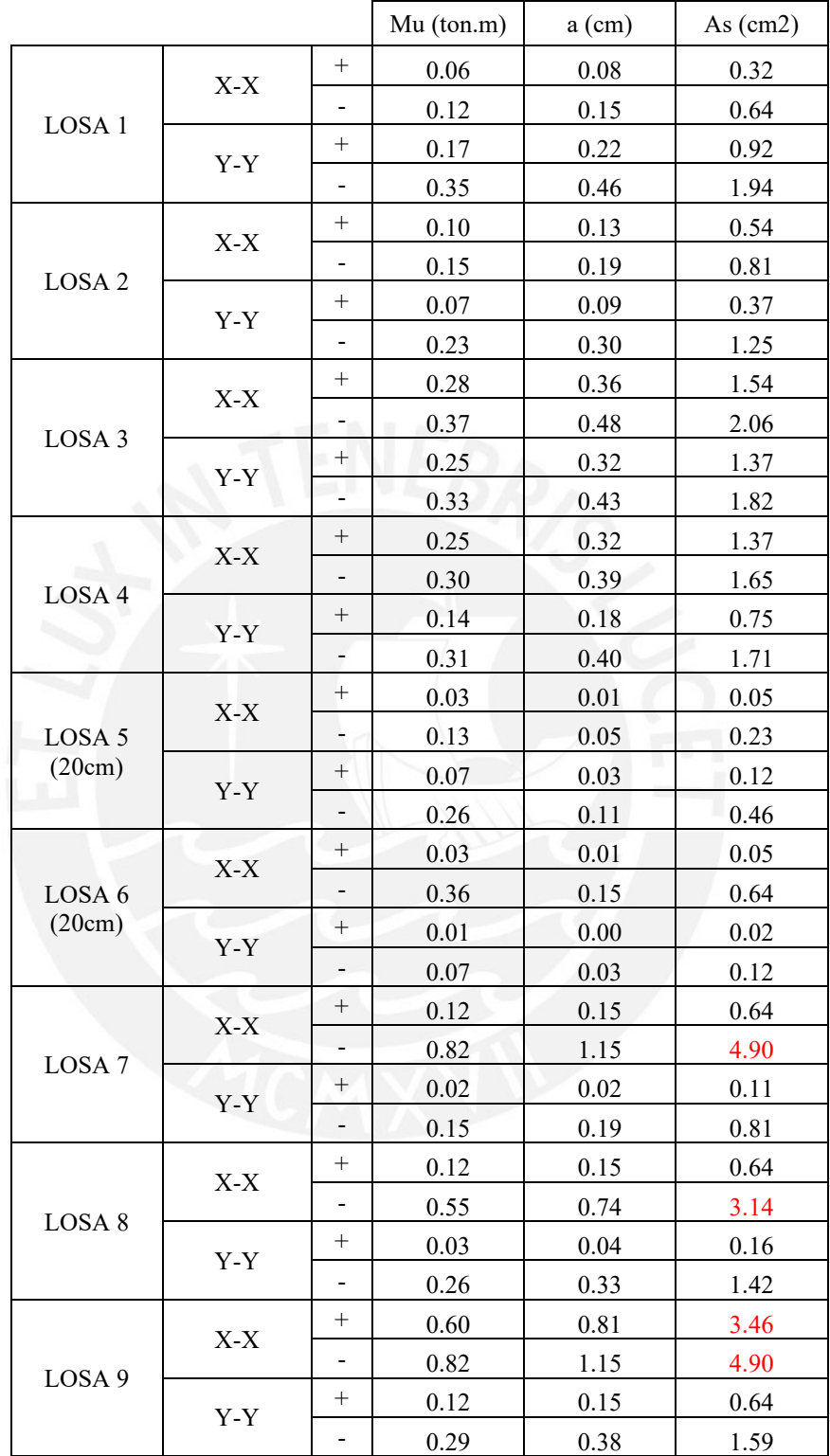

**Tabla 22. Momentos máximos en losas y acero requerido.**

Habiendo determinado que existen momentos que superan la capacidad de la sección de losa con acero mínimo, se procede a colocar bastones adicionales de acero. Con ayuda de los diagramas obtenidos en SAP2000, se determinará la longitud de los bastones en ambas direcciones y el ancho en el que estos serán distribuidos. A continuación, se muestra el plano de diseño, donde se indican únicamente los bastones adicionales colocados en las losas.

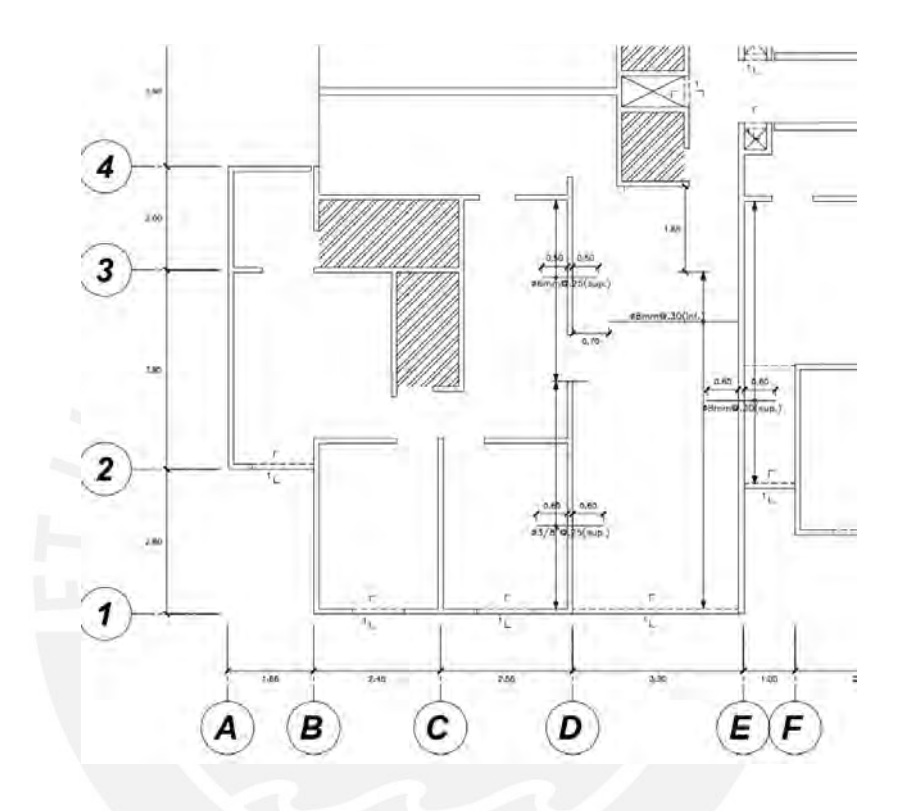

**Figura 11. Vista en planta del acero colocado**

# **6.Diseño de columnas**

Las columnas en ambos edificios (EMDL y muros de corte) trabajan esencialmente por cargas de gravedad, ya que la configuración estructural de los edificios está compuesta principalmente por muros, los cuales reciben prácticamente la totalidad de la carga sísmica. A continuación, se realizará los diagramas de interacción correspondientes a un armado propuesto de cada una de las columnas a diseñar y se verificará que las combinaciones de carga tanto de sismo como de gravedad se encuentran al interior del diagrama reducido. En el caso de las columnas, la cuantía de acero debe encontrarse entre el 1% y 6% como indica la norma de concreto armado.

# **6.1 Sistema EMDL**

Se realizará el diseño de la columna C-1 (15cm x 40cm)

### **6.1.1 Diseño por flexocompresión**

Se calculan las fuerzas axiales y momentos para cargas muerta, viva y de sismo en ambas direcciones (Tabla 23), así como las combinaciones de carga. (Tabla 24).

|           | Pu (ton) | Mu (ton.m) | Vu (ton) |
|-----------|----------|------------|----------|
| CM        | 13.40    | $-0.01$    | $-0.01$  |
| CV        | 4.63     | $-0.01$    | $-0.01$  |
| SX.       | $-17.92$ | 0.67       | 0.12     |
| <b>SY</b> | $-6.94$  | 0.08       | 0.02     |

**Tabla 23. Momentos, cargas axiales y cortantes aplicados**

|                    | Pu (ton) | Mu (ton.m) | Vu (ton) |
|--------------------|----------|------------|----------|
| $1.4*CM+1.7*CV$    | 26.63    | $-0.02$    | 0.03     |
| $1.25*(CM+CV)+SX$  | 4.62     | 0.65       | 0.10     |
| $1.25*(CM+CV)$ -SX | 40.46    | $-0.69$    | $-0.14$  |
| $0.9*CM+SX$        | $-5.86$  | 0.66       | 0.11     |
| $0.9*CM-SX$        | 29.98    | $-0.67$    | $-0.13$  |

**Tabla 24. Momentos, cargas axiales y cortantes últimos**

Seguidamente, debido a las bajas cargas y momentos actuantes en la columna, se propone una cuantía mínima de 1% lo cual equivale a 6 cm<sup>2</sup>. Se colocan 6 barras de 1/2" lo cual equivale a un área de acero de 7.74 cm<sup>2</sup>, que corresponde a una cuantía de 1.29%. A continuación, se muestra en la Figura 12 el diagrama de interacción de la armadura propuesta en dirección X, esto debido a que las fuerzas internas en la otra dimensión son despreciables.

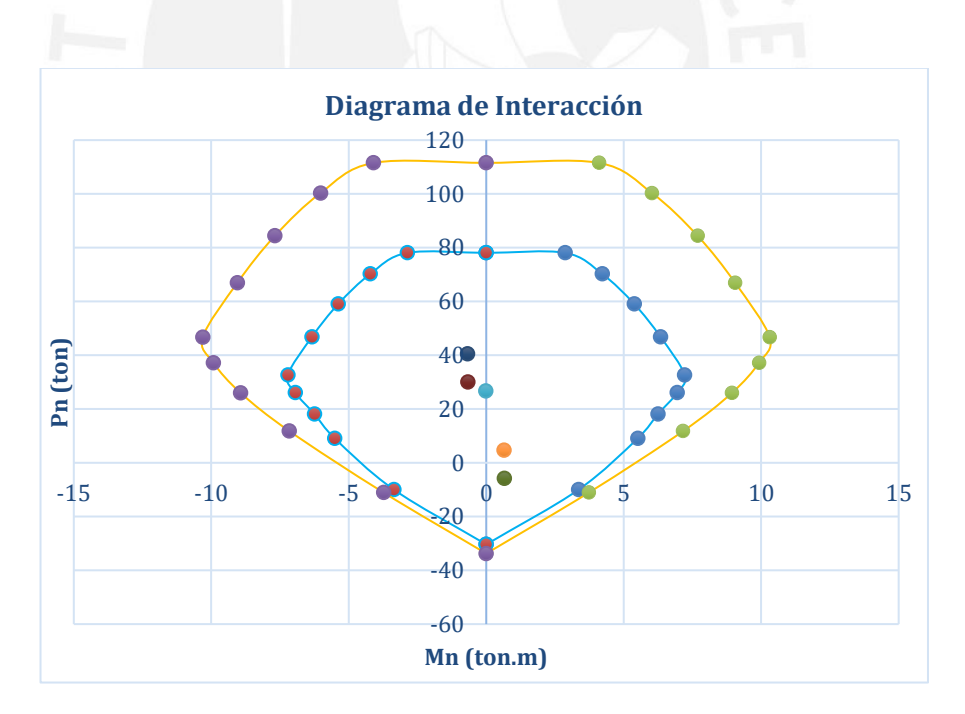

### **Figura 12. Diagrama de interacción en dirección X de la columna C-1**

Se verifica que los puntos provenientes de las combinaciones de carga últimas se encuentran dentro de la envolvente ( $\phi$ Mn,  $\phi$ Pn). Por lo tanto, se comprueba que la armadura propuesta es correcta.

# **6.1.2 Diseño por cortante**

Se calcula el momento nominal conrrespondiente a las cargas últimas actuantes, esto a partir del diagrama de interacción. Con este valor se determina el Vn por capacidad.

$$
V_n = \frac{10.1 + 10.1}{2.10} = 8.42
$$
 ton

Seguidamente, se amplifica la fuerza sísmica por 2.5 y se utiliza la mayor fuerza cortante de las combinaciones de carga mostradas en la Tabla 25.

|                    | $Vu$ (ton) |
|--------------------|------------|
| $1.25*(CM+CV)+SX$  | 0.28       |
| $1.25*(CM+CV)$ -SX | 0.33       |
| $0.9*CM+SX$        | 0.29       |
| $0.9*CM-SX$        | 0.31       |

**Tabla 25. Vu obtenido al multipllicar la fuerza de sismo por 2.5**

Se utiliza el menor cortante obtenido entre los dos cálculos anteriores. Posteriormente, se calcula la resistencia al corte del concreto a partir de la siguiente fórmula. Se elaboró la Tabla 26 con los valores obtenidos para cada combinación de carga.

$$
V_c = 0.53 \times \sqrt{210} \times \left(1 + \frac{P_u}{140 \times Ag}\right) \times bw \times d
$$

**Tabla 26. Resistencia del concreto a cortante**

|                    | Pu (ton) | Vc (ton) |
|--------------------|----------|----------|
| $1.4*CM+1.7*CV$    | 26.63    | 5.06     |
| $1.25*(CM+CV)+SX$  | 4.61     | 4.28     |
| $1.25*(CM+CV)$ -SX | 40.45    | 5.49     |
| $0.9*CM+SX$        | $-5.86$  |          |
| $0.9*CM-SX$        | 29.98    | 5.03     |

 $\phi$ V<sub>c</sub>=4.67 ton

Se observa que la resistencia al cortante de la sección de concreto es mayor al cortante de diseño por lo que no se necesita colocar refuerzos. Sin embargo, se colocarán estribos a un espaciamiento de 10 cm en la zona de confinamiento y estribos cada 15 cm (d/2) fuera de la zona de confinamiento. Finalmente, se muestra el armado de la columna C-1 en la Figura 13.

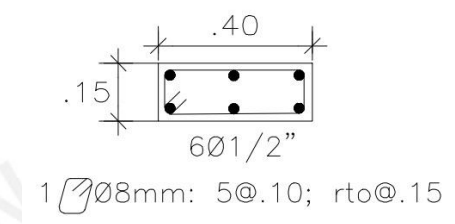

**Figura 13. Esquema de armado de la colmna C-1**

### **6.2 Sistema de muros de corte**

Se realizará el diseño de la columna C-3 (15cm x 50cm)

# **6.2.1 Diseño por flexocompresión**

Se calculan las fuerzas axiales y momentos correspondientes a las cargas muerta, viva y de sismo en ambas direcciones (Tabla 27), así como las combinaciones de carga correspondientes (Tabla 28).

|           | Pu (ton) | Mu (ton.m) | Vu (ton) |
|-----------|----------|------------|----------|
| CM        | 12.22    | $-0.02$    | $-0.03$  |
| CV        | 4.33     | $-0.01$    | $-0.01$  |
| SX.       | $-12.94$ | 0.38       | 0.06     |
| <b>SY</b> | $-3.81$  | 0.06       | 0.02     |

**Tabla 27. Momentos, cargas axiales y cortantes aplicados**

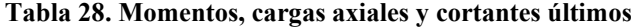

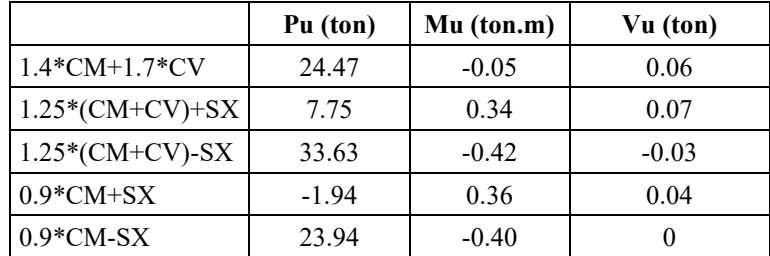

Seguidamente, debido a las bajas cargas y momentos actuantes en la columna, se propone una cuantía mínima de 1% lo cual equivale a 7.5 cm<sup>2</sup>. Se colocan 6 barras de 1/2" que corresponden a un área de refuerzo de 7.74 cm $^2$  y una cuantía de 1.03%.

A continuación, se muestra el diagrama de interacción de la armadura propuesta en la dirección X, esto debido a que las fuerzas internas en la otra dimensión son despreciables.

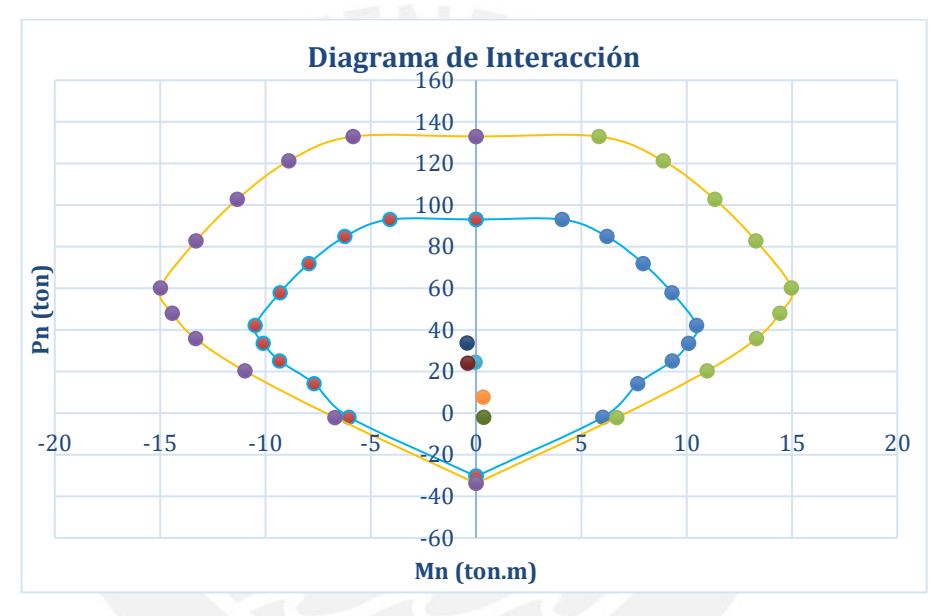

**Figura 14. Diagrama de interacción de la columna C-3**

Se verifica que los puntos provenientes de las combinaciones de carga últimas se encuentran dentro de la envolvente ( $\phi$ Mn,  $\phi$ Pn). Por lo tanto, se comprueba que la armadura propuesta es correcta.

### **6.2.2 Dieño por cortante:**

Se calcula el momento nominal conrrespondiente a las cargas últimas actuantes, esto a partir del diagrama de interacción obtenido. Con este valor se determina el Vu por capacidad.

$$
V_{u} = \frac{12.1 + 12.1}{2.40} = 10.08 \text{ton}
$$

Seguidamente, se amplifica la fuerza sísmica por 2.5 y se utiliza la mayor fuerza cortante de las combinnaciones de carga mostradas en la Tabla 29.

|                    | $Vu$ (ton) |
|--------------------|------------|
| $1.25*(CM+CV)+SX$  | 0.14       |
| $1.25*(CM+CV)$ -SX | 0.04       |
| $0.9*CM+SX$        | 0.06       |
| $0.9*CM-SX$        | 0.04       |

**Tabla 29. Vu obtenido al multipllicar la fuerza de sismo por 2.5**

Se utiliza el menor cortante obtenido entre los dos cálculos anteriores.

$$
V_{\text{diseño}} = 0.14
$$
ton

Seguidamente, se calcula la resistencia al corte del concreto a partir de la siguiente fórmula. La Tabla 30 muestra los valores obtenidos.

$$
V_c = 0.53 \times \sqrt{210} \times \left(1 + \frac{P_u}{140 \times Ag}\right) \times bw \times d
$$

**Tabla 30. Resistencia del concreto a cortante**

|                    | Pu $(ton)$ | $Vc$ (ton) |
|--------------------|------------|------------|
| $1.4*CM+1.7*CV$    | 24.47      | 6.25       |
| $1.25*(CM+CV)+SX$  | 7.75       | 5.44       |
| $1.25*(CM+CV)$ -SX | 33.63      | 6.69       |
| $0.9*CM+SX$        | $-1.94$    |            |
| $0.9*CM-SX$        | 23.94      | 6.22       |

 $\phi$ V<sub>c</sub>=5.7 ton

Se observa que la resistencia al cortante de la sección de concreto es mayor al cortante de diseño por lo que no se necesita colocar refuerzos. Sin embargo, se colocarán estribos a un espaciamiento de 10 cm en la zona de confinamiento y estribos

cada 20 cm (d/2) fuera de la zona de confinamiento. Finalmente, se muestra el armado de la columna C-3 en la Figura 15.

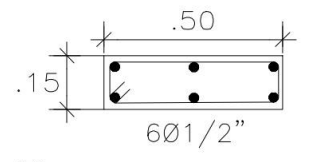

1 708mm: 50.10; rto0.20

**Figura 15. Esquema de armado de la columna C-3**

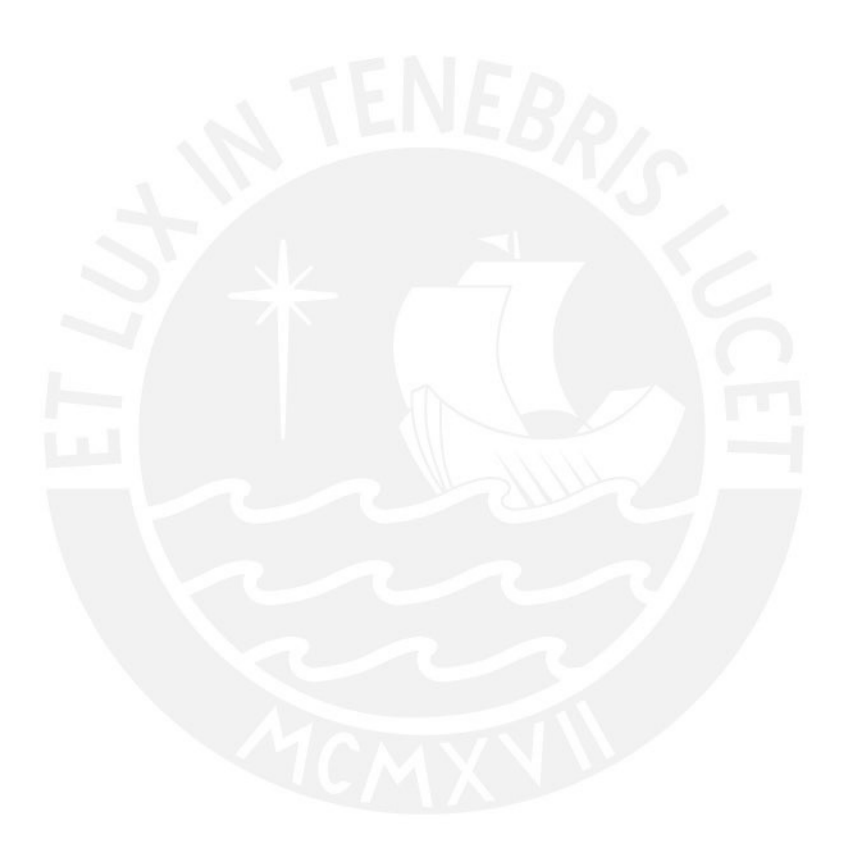

# **7.Diseño de placas**

Para el diseño de muros de corte o placas se parte de una cuantía mínima vertical calculada a partir de una cuantía mínima horizontal. Esta cuantía se determina con el cortante último más crítico en cada dirección de análisis del elemento. Posteriormente, con la fórmula 6.4.1. tomada de la norma ACI 318-14, se calcula la cuantía vertical no pudiendo tomar un valor de cuantía horizontal menor a 0.0025.

$$
\rho_v\!\!=\!\!0.0025\!\!+\!\!0.5\!\times\!\left(\!2.5\!\!-\!\!\frac{h_w}{l_w}\!\right)\!\times\!\left(\rho_h\!\!-\!\!0.0025\right)
$$

En el caso particular en el que la cortante última sea menor a la mitad de la resistencia al corte del concreto, se toma una cuantía horizontal de 0.0020 y una cuantía vertical de 0.0015.

Con la cuantía mínima hallada se diseña la placa y se verifica que las cargas solicitadas por todas las combinaciones especificadas en la norma se ubiquen dentro del diagrama de interacción obtenido. Caso contrario, se aumenta acero de forma coherente con la dirección que no se satisface. Cabe resaltar que no se debe dar una capacidad excesiva a la placa, ya que ello podría ocasionar una cortante de capacidad muy alta, comprometiendo el espaciamiento de acero horizontal. Finalmente, se determina la profundidad del eje nuetro para cada placa y se corrobora que esta no supere el valor límite (c<sub>lim</sub>) establecido por la norma.

Es necesario acotar, que para el caso particular del edificio EMDL, en caso la profundidad del eje neutro supere el valor límite, se deberá ensanchar el tramo correspondiente dado que en un espesor de 10cm no se puede realizar el confinamiento. Asimismo, para este sistema, es probable que los núcleos presenten una sobrecarga de acero, por lo que en ciertos casos también será necesario ensanchar algunos tramos de las placas.

A continuación, se mostrará la aplicación del procedimiento previamente explicado para el diseño de la placa P-27 del EMDL y de la placa P-4 del edificio de muros de corte convencionales. Cabe señalar, que se utilizarán como referencia los ejes locales de cada placa.

# **7.1 Edificio de muros de ductilidad limitada (EMDL)**

## **7.1.1 Diseño por flexocompresión**

En primer lugar, se diseñará la placa P-27 del primer al segundo piso en donde se tiene un cortante último de 78.6 ton en dirección 2, y de 19.6 ton en dirección 3. En la Figura 16 se muestran la geometría y ejes locales de la placa mencionada.

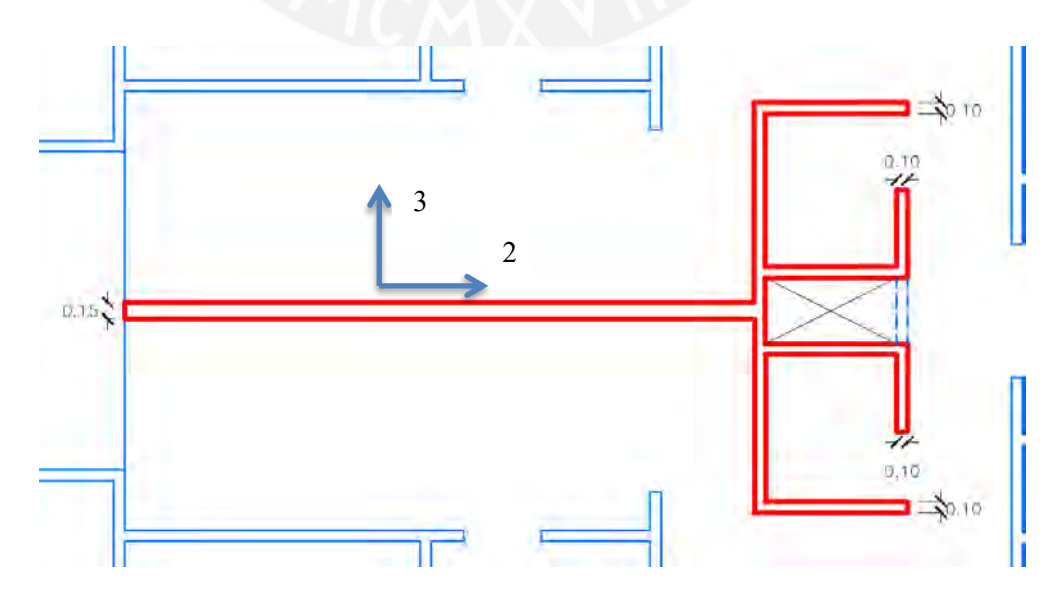

**Figura 16. Vista en planta de placa P-27**

Dirección 2:

$$
\phi V_c = 0.85 \times 0.53 \times (0.8 \times 14025 \text{ cm}) \times \sqrt{210 \frac{\text{kg}}{\text{cm2}}} = 73.2 \text{ ton}
$$
  

$$
V_s = \frac{V_u}{\phi} - V_c = \frac{78.2 \text{ton}}{0.85} - 88.48 \text{ton} = 6.24 \text{ ton} \rightarrow \rho h = 0.0002
$$

Debido a que ϕVc/2 es menor a Vu, las cuantías horizontal y vertical mínimas son de 0.0025. Por lo tanto, se colocará fierro de 8 mm cada 25cm en el tramo de 15cm de espesor y fierro de 8 mm cada 20 cm en las secciones de 10 cm de espesor, tanto horizontal como verticalmente.

Dirección 3:

$$
\phi V_c = 0.85 \times 0.53 \times 0.8 \times (5145) \times \sqrt{210} = 26.9
$$
 ton

$$
V_s = \frac{V_u}{\phi} - V_c = \frac{19.6 \text{ton}}{0.85} - 31.61 \text{ton} = 0 \text{ ton}
$$

Debido a que ϕVc/2 es menor a Vu, las cuantías horizontal y vertical mínimas son de 0.0025. Por lo tanto, se colocará fierro de 8 mm cada 20 cm, tanto horizontal como verticalmente.

Se optó además por un núcleo conformado por dos filas de 13 fierros de 3/4" en el lado izquierdo del tramo de 15 cm de espesor y dos núcleos de 4 fierros de 5/8" en cada ala del lado derecho. Se muestra en la Figura 17 la configuración de acero propuesta.

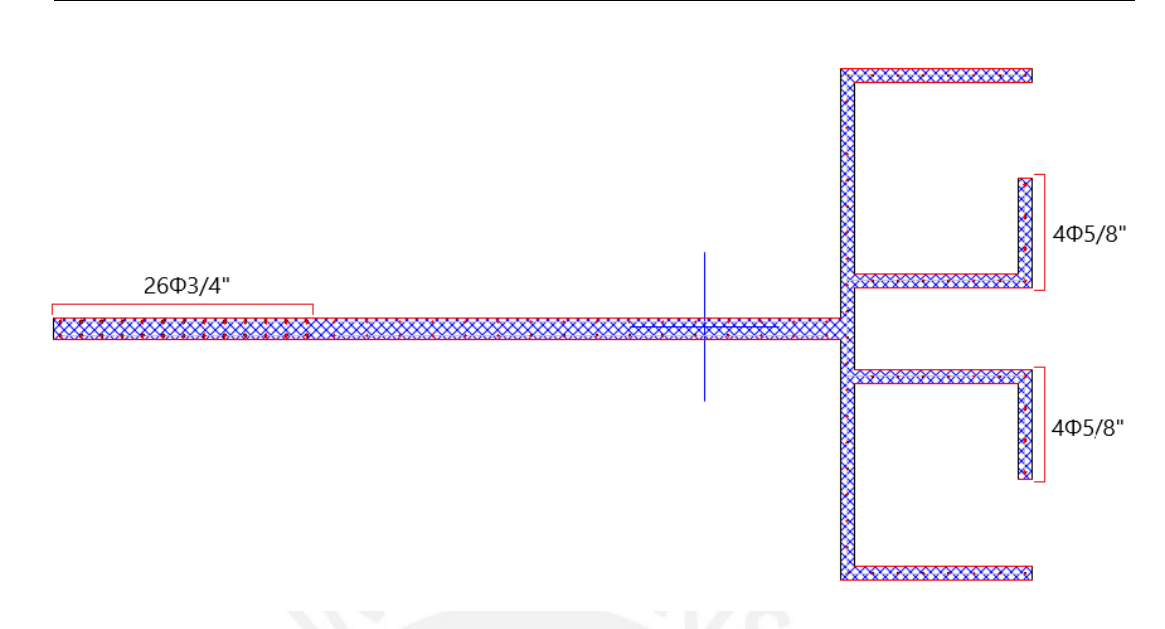

**Figura 17. Vista en planta de placa P-27**

A continuación, se muestra la Tabla 31 con los valores de carga axial, cortante y momento flector para cada combinación de cargas indicada en la norma E.060 Concreto Armado.

| Combinación       | P        | <b>Vxx</b><br><b>Vyy</b> |         | <b>Mxx</b> | <b>Myy</b> |  |
|-------------------|----------|--------------------------|---------|------------|------------|--|
|                   | tonf     | tonf                     | tonf    | tonf-m     | tonf-m     |  |
| $1.4CM+1.7CV$     | $-277.7$ | 0.18                     | 0.2     | $-3.2$     | $-3.6$     |  |
| $0.9CM + SX$      | $-144.3$ | 101.4                    | 3.2     | 38.1       | 1690.1     |  |
| $0.9CM-SX$        | $-144.3$ | $-101.2$                 | $-3.0$  | $-40.5$    | $-1691.1$  |  |
| $0.9CM + SY$      | $-144.3$ | 14.8                     | 20.8    | 248.5      | 238.1      |  |
| $0.9CM-SY$        | $-144.3$ | $-14.6$                  | $-20.6$ | $-251.0$   | $-239.1$   |  |
| $1.25$ (CM+CV)+SX | $-239.5$ | 101.4                    | 3.3     | 36.6       | 1687.8     |  |
| $1.25$ (CM+CV)-SX | $-239.5$ | $-101.1$                 | $-2.9$  | $-42.0$    | $-1693.3$  |  |
| $1.25$ (CM+CV)+SY | $-239.5$ | 14.9                     | 20.9    | 247.0      | 248.5      |  |
| $1.25$ (CM+CV)-SY | $-239.5$ | $-14.6$                  | $-20.5$ | $-252.4$   | $-251.0$   |  |

**Tabla 31. Combinación de cargas**

Con el acero calculado previamente, se construye el Diagrama de Interacción para cada dirección de análisis y se verifica que las solicitaciones se encuentren dentro de los diagramas obtenidos (Figura 18 y 19).

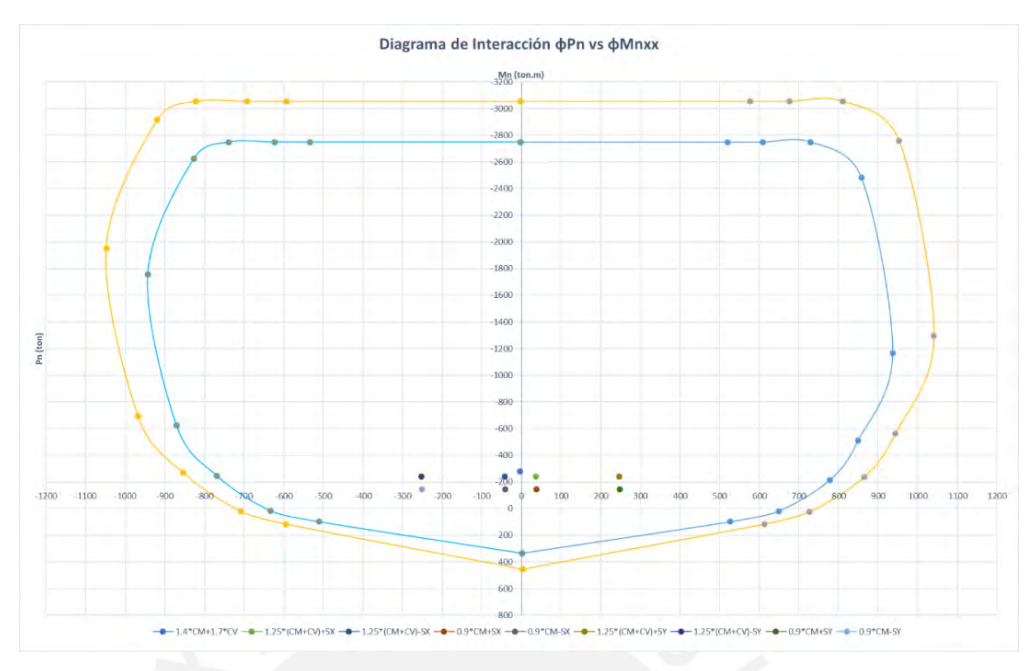

**Figura 18. Diagrama de Interacción en la dirección 2**

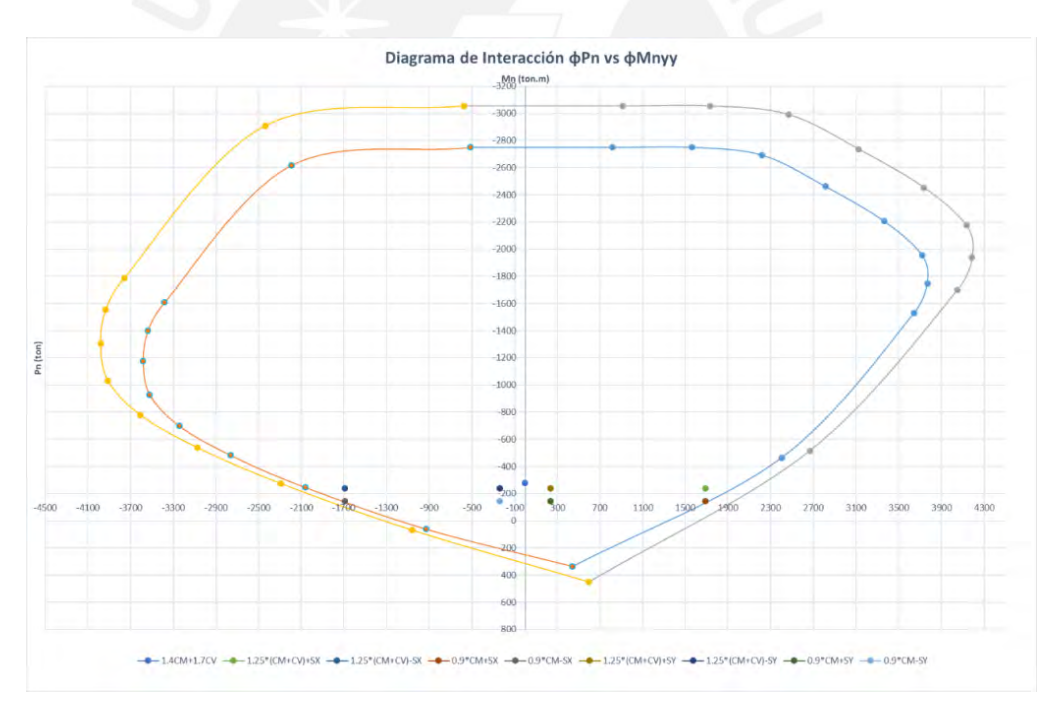

**Figura 19. Diagrama de Interacción en la dirección 3**

Se verifica que los puntos provenientes de las combinaciones de carga últimas se encuentran dentro de la envolvente ( $\phi$ Mn,  $\phi$ Pn). Por lo tanto, se comprueba que la armadura propuesta es correcta.

### **7.1.2 Diseño por Capacidad**

Dirección 2:

Se calculó el momento nominal correspondiente a cada una de las combinaciones de carga y se calculó la cortante más desfavorable obtenida mediante la siguiente fórmula.

$$
V_{cap}\!\!=\!\!V_u\!\!\times\!\!\frac{M_n}{M_u}
$$

Cabe resaltar que se consideró un límite del factor de amplificación igual a R/2 que equivale a 2 en el caso de EMDL. La Tabla 32 muestra los valores obtenidos.

| Combinación       | Vu<br>(tonf) | Pu (tonf) | Mn<br>(tonf.m) | Mu<br>(tonf.m) | <b>Factor</b> de<br>amplificación | Vcap<br>(tonf) |
|-------------------|--------------|-----------|----------------|----------------|-----------------------------------|----------------|
| $1.25$ (CM+CV)+SX | 101.4        | 239.51    | 2160           | 1687.8         | 1.28                              | 129.8          |
| $1.25$ (CM+CV)-SX | 101.1        | 239.51    | 2180           | 1693.3         | 1.29                              | 130.2          |
| $0.9CM+SX$        | 101.4        | 144.26    | 1970           | 1690.1         | 1.17                              | 118.1          |
| $0.9CM-SX$        | 101.2        | 144.26    | 1860           | 1691.1         | 1.10                              | 111.3          |

**Tabla 32. Cortantes por capacidad de cada combinación**

Se obtuvo que para la combinación 1.25 (CM+CV) - SX el cortante obtenido por capacidad es el máximo y tiene un valor de 130.2 tonf. Para este cortante se calcula el refuerzo horizontal necesario. Se utilizará fierro de 8 mm de diámetro.

$$
\phi \text{V}_{\text{c}}=0.85\times0.53\times(0.8\times14400\,\text{cm})\times\sqrt{210\,\frac{\text{kg}}{\text{cm2}}} = 73.2\,\text{ton}
$$

$$
V_s = \frac{V_{cap}}{\phi} - V_c = \frac{130.2}{0.85} - 86.2 = 66.98
$$
 ton $\rightarrow$ s=28 cm

Se decide seguir usando fierro horizontal mínimo de 8 mm cada 20 cm en la sección de 10 cm de espesor y 8 mm cada 25 cm en la sección de 15 cm de espesor.

Finalmente, se calcula la altura de muro hasta la cual debe realizarse el diseño por capacidad. Se seguirán las disposiciones del numeral 21.9 de la norma E.060 Concreto Armado.

Hcap= max (lm, 
$$
\frac{Mu}{4Vu}
$$
, 2.h<sub>entrepiso</sub>) = max (11.15m., 4.19m, 5.00m)

$$
Hcap=11.15m
$$

Por lo tanto, se concluye que el diseño por capacidad deberá llevarse a cabo hasta el quinto nivel del edificio.

Dirección 3:

Se calculó el momento nominal correspondiente a cada una de las combinaciones de carga axial y se calculó la cortante más desfavorable (Tabla 33).

| Combinación       | Vu<br>(tonf) | Pu (tonf) | Mn<br>(tonf.m) | Mu<br>(tonf.m) | <b>Factor</b> de<br>amplificación | Vcap<br>(tonf) |
|-------------------|--------------|-----------|----------------|----------------|-----------------------------------|----------------|
| $1.25$ (CM+CV)+SY | 20.9         | 239.51    | 860            | 247.0          | 2.00                              | 41.8           |
| $1.25$ (CM+CV)-SY | 20.5         | 239.51    | 850            | 252.4          | 2.00                              | 41.0           |
| $0.9CM + SY$      | 20.8         | 144.26    | 820            | 248.5          | 2.00                              | 41.6           |
| $0.9CM$ -SY       | 20.6         | 144.26    | 800            | 251.0          | 2.00                              | 41.2           |
|                   |              |           |                |                |                                   |                |

**Tabla 33. Cortantes por capacidad de cada combinación**

Se obtuvo que para la combinación 1.25(CM+CV) + SY el cortante obtenido por capacidad es el máximo y tiene un valor de 41.8 tonf. Para este cortante se calcula el refuerzo horizontal necesario. Se utilizará fierro de 8mm de diámetro.

 $\phi$ V<sub>c</sub>=0.85×0.53×(0.8×4600)× $\sqrt{210}$ =26.9 ton

$$
V_s = \frac{V_{cap}}{\phi} - V_c = \frac{41.8}{0.85} - 31.65 = 17.5
$$
ton $\rightarrow$ s=49 cm

Se decide seguir usando fierro horizontal mínimo de 8 mm cada 20 cm.

Finalmente, se calcula la altura de muro hasta la cual debe realizarse el diseño por capacidad.

Hcap= max (lm, 
$$
\frac{Mu}{4Vu}
$$
, 2.h<sub>entrepiso</sub>) = max (5.15 m, 3.65 m, 5.00 m)

$$
Hcap = 5.15 m
$$

Por lo tanto, se concluye que el diseño por capacidad deberá llevarse a cabo hasta el segundo nivel del edificio.

## **7.1.3 Verificación de elementos de borde para placas**

Se calculó el límite de la profundidad del eje neutro, el cual indica si se realiza confinamiento o no a la placa y en caso de que sí sea necesario, se calcula la longitud a confinar tanto a lo largo de la placa como en la altura.

$$
Clim = \frac{lm}{600 \times \frac{du}{hm}}
$$

En donde el factor du/hm debe ser mayor a 0.005.

Dirección 2:

La profundidad del eje neutro máxima hallada es de 141 cm (zona comprimida a la izquierda) y 47 cm (zona comprimida a la derecha). Además, el c límite especificado por la norma es el siguiente:

$$
c_{\text{lim}} = \frac{715 \text{ cm}}{600 \times 0.005} = 238 \text{ cm}
$$

Se calculó el límite anterior con un du/hm de 0.005 ya que es el mínimo especificado por la norma (se obtuvo 3.35 cm de desplazamiento máximo, es decir un du/hm de 0.0017). Por lo tanto, no es necesario confinar los núcleos de la placa, debido a que el c calculado no supera el límite. Sin embargo, se decide colocar estribos de 8mm cada 25 cm en el núcleo del tramo de 15 cm de espesor.

Dirección 3:

La profundidad del eje neutro máxima hallada es de 122 cm (zona superior comprimida) y 117 cm (zona inferior comprimida). Además, el c límite especificado por la norma es el siguiente:

$$
c_{\text{lim}} = \frac{374 \text{ cm}}{600 \times 0.005} = 124 \text{ cm}
$$

Se calculó el límite anterior con un du/hm de 0.005 ya que es el mínimo especificado por la norma (se obtuvo 2.5 cm de desplazamiento máximo, es decir un du/hm de 0.0013). Por lo tanto, no es necesario confinar los núcleos de la placa, debido a que el c calculado no supera el límite.

Finalmente, se muestra el diseño final de la placa analizada (Figura 20).

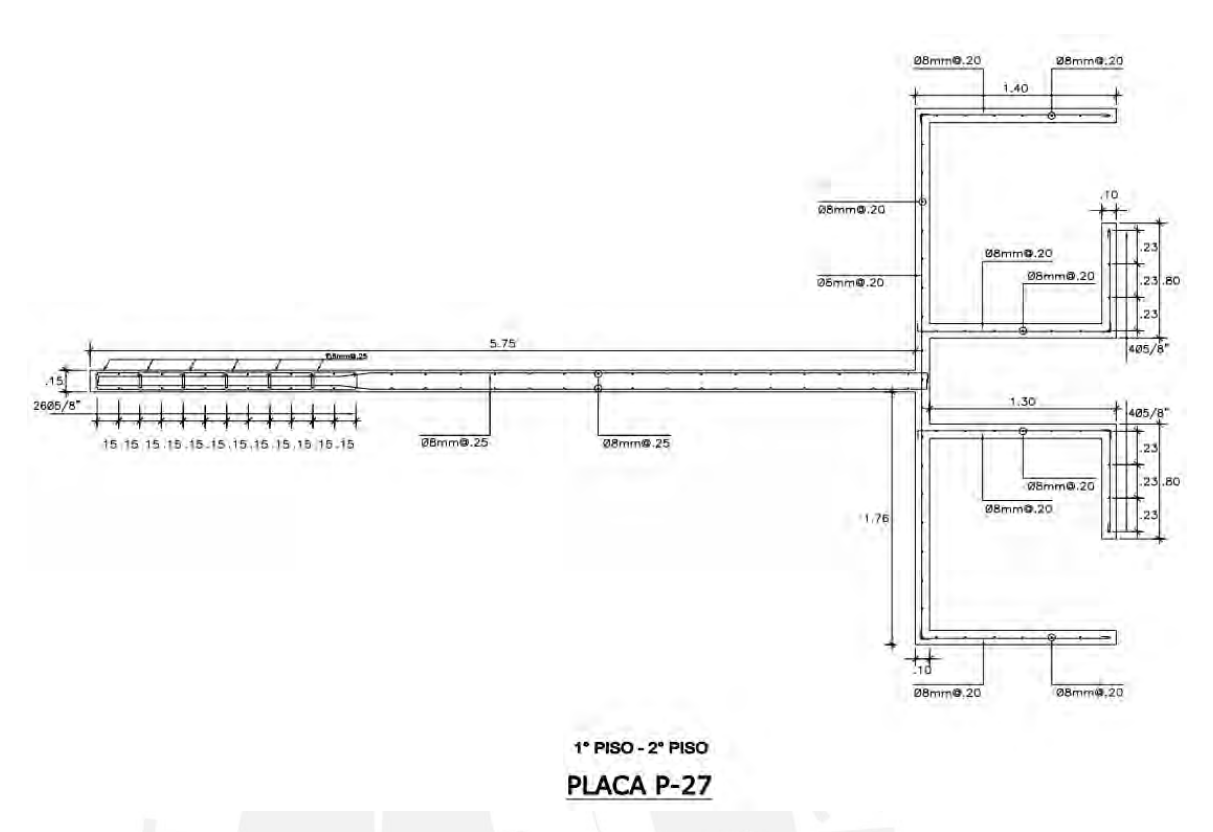

**Figura 20. Vista en planta de la distribución de acero en placa P-27**

# **7.1.4 Variación del diseño en altura**

Con el fin de utilizar la menor cantidad posible de material, se llevarán a cabo diseños adicionales en el tercer y sexto nivel del edificio, los cuales serán aplicados en los intervalos del tercer al quinto nivel y del sexto al octavo nivel, respectivamente.

# **7.1.4.1 Diseño en el tercer nivel**

Las solicitaciones de carga axial, fuerza cortante y momento flector que actúan sobre el elemento en este nivel se muestran en la Tabla 34.

| Combinación       | P     | <b>Vxx</b> | <b>Vyy</b> | Mxx      | <b>Myy</b> |  |
|-------------------|-------|------------|------------|----------|------------|--|
|                   | tonf  | tonf       | tonf       | tonf-m   | tonf-m     |  |
| $1.4CM+1.7CV$     | 207.5 | 0.95       | 0.75       | $-0.48$  | 1.1        |  |
| $0.9CM + SX$      | 108.2 | 120.5      | 3.0        | 24.8     | 1143.2     |  |
| $0.9CM-SX$        | 108.2 | $-119.7$   | $-2.5$     | $-25.2$  | $-1140.6$  |  |
| $0.9CM + SY$      | 108.2 | 17.5       | 17.6       | 155.9    | 161.1      |  |
| $0.9CM-SY$        | 108.2 | $-16.7$    | $-17.0$    | $-156.2$ | $-158.5$   |  |
| $1.25$ (CM+CV)+SX | 179.1 | 120.9      | 3.4        | 24.6     | 1143.0     |  |
| $1.25$ (CM+CV)-SX | 179.1 | $-119.7$   | $-2.1$     | $-25.4$  | $-1140.8$  |  |
| $1.25$ (CM+CV)+SY | 179.1 | 14.9       | 17.9       | 155.6    | 160.9      |  |
| $1.25$ (CM+CV)-SY | 179.1 | $-14.6$    | $-16.7$    | $-156.4$ | $-158.7$   |  |

**Tabla 34. Combinación de cargas**

Para satisfacer estas solicitaciones, se propone la colocación de acero vertical de 8 mm cada 20 cm en los tramos de 10 cm de espesor, y de 8 mm cada 25 cm en los tramos de 15 cm de espesor. Asimismo, se propone la colocación de un núcleo de 12 fierros de 5/8" en el extremo izquierdo del elemento. A continuación, se muestra el armado propuesto (Figura 21), así como los diagramas de interacción en ambas direcciones (Figuras 22 y 23) y se verifica que las solicitaciones de carga no excedan la capacidad del elemento.

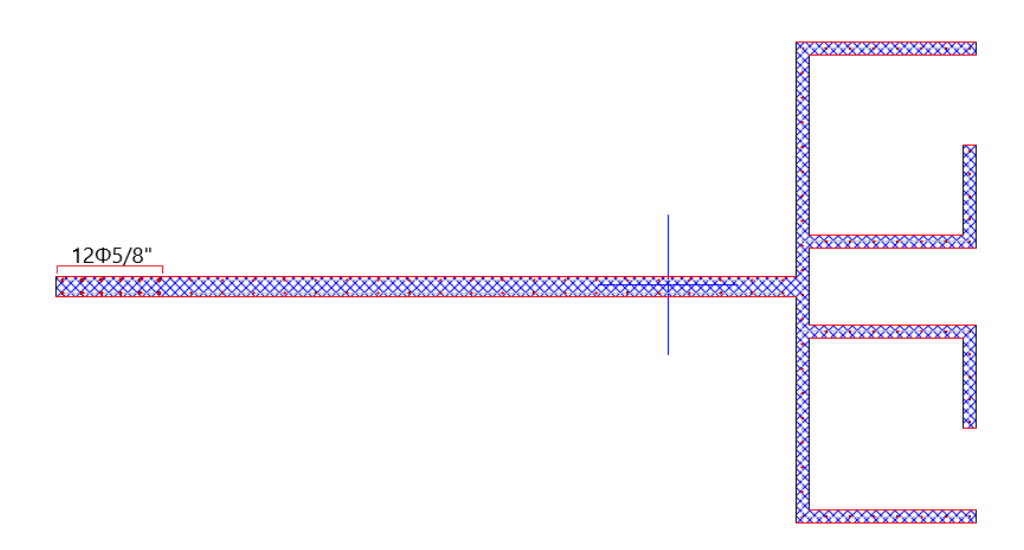

**Figura 21. Vista en planta de placa P-27**

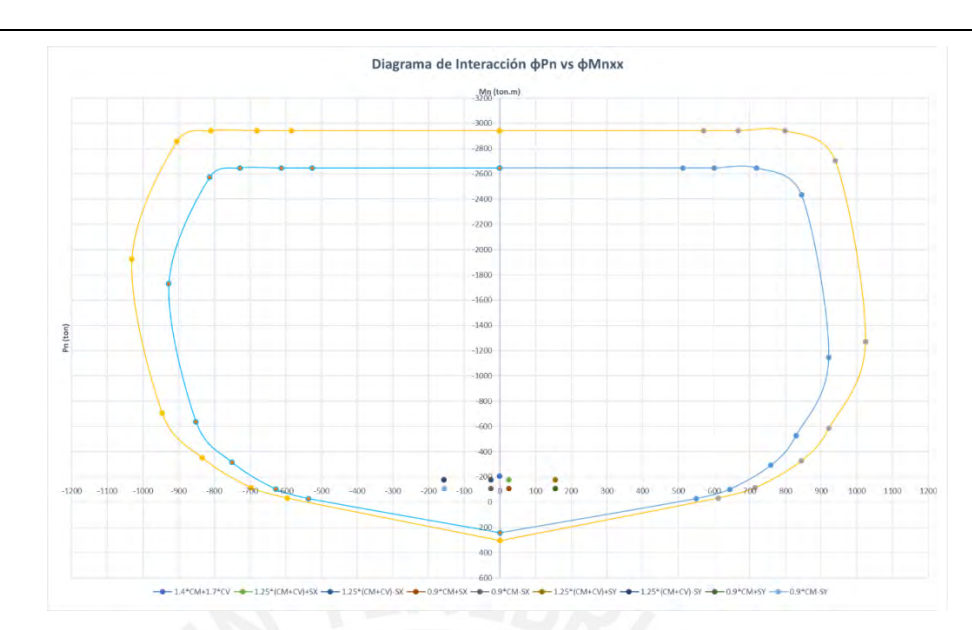

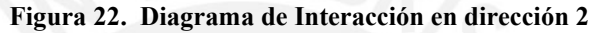

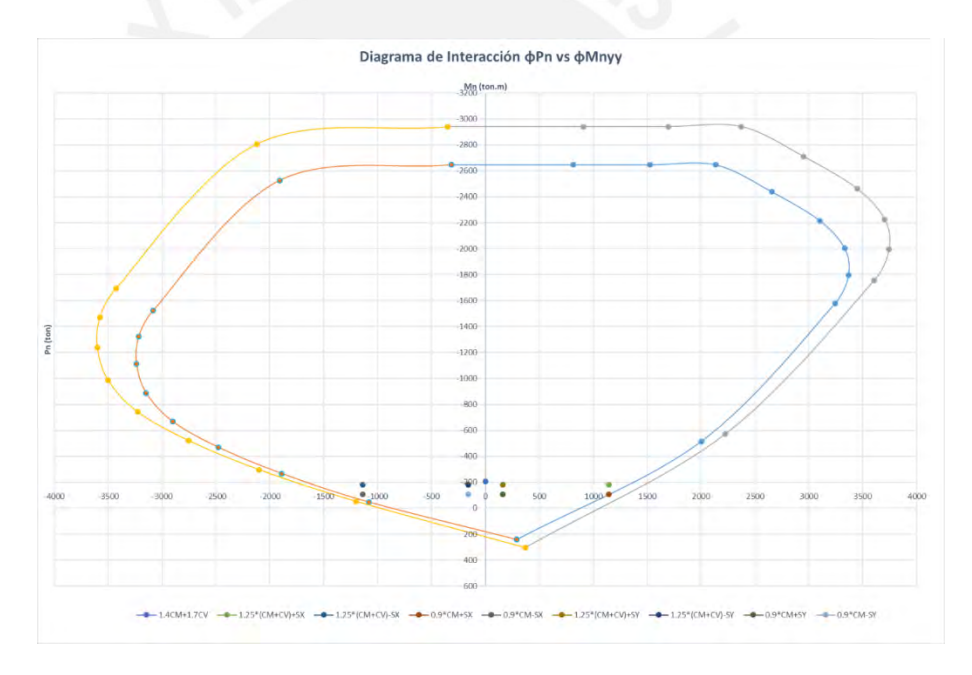

**Figura 23. Diagrama de Interacción en dirección 3**

Se verifica que los puntos provenientes de las combinaciones de carga últimas se encuentran dentro de la envolvente ( $\phi$ Mn,  $\phi$ Pn). Por lo tanto, se comprueba que la armadura propuesta es correcta. Posteriormente, se lleva a cabo el diseño por capacidad únicamente en la dirección 2, ya que la altura de diseño para la dirección 3 solo incluía el segundo nivel de la edificación. En la Tabla 35 se muestran los cortantes por capacidad calculados.
| Combinación       | Vu<br>(tonf) | Pu (tonf) | Mn<br>(tonf.m) | Mu<br>(tonf.m) | <b>Factor</b> de<br>amplificación | Vcap<br>(tonf) |
|-------------------|--------------|-----------|----------------|----------------|-----------------------------------|----------------|
| $1.25$ (CM+CV)+SX | 120.9        | 179.1     | 1480           | 1143.0         | 1.29                              | 156.6          |
| $1.25$ (CM+CV)-SX | 119.3        | 179.1     | 1690           | 1140.8         | 1.48                              | 176.7          |
| $0.9CM + SX$      | 120.5        | 108.2     | 1320           | 1143.2         | 1.15                              | 139.2          |
| $0.9CM-SX$        | 119.7        | 108.2     | 1430           | 1140.6         | 1.25                              | 150.1          |

**Tabla 35. Cortantes por capacidad de cada combinación**

Se obtuvo que para la combinación 1.25(CM+CV) - SX el cortante obtenido por capacidad es el máximo y tiene un valor de 176.7 ton. Para este cortante se calcula el refuerzo horizontal necesario. Se utilizará fierro de 8mm de diámetro.

Tramo de 10 cm:

$$
\phi V_c = 0.85 \times 0.53 \times (0.8 \times 14400) \times \sqrt{210} = 73.2 \text{ ton}
$$
  

$$
V_s = \frac{V_{cap}}{\phi} - V_c = \frac{176.7}{0.85} - 86.2 = 121.7 \text{ ton} \rightarrow s = 15 \text{ cm}
$$

Se instalará entonces acero horizontal de 8 mm cada 15 cm en los tramos de 10 cm de espesor.

Tramo de 15 cm:

$$
\phi \text{V}_{\text{c}}=0.85\times0.53\times(0.8\times14400)\times\sqrt{210}=73.2 \text{ ton}
$$

$$
V_s = \frac{V_{cap}}{\phi} - V_c = \frac{176.7}{0.85} - 86.2 = 121.7 \text{ ton} \rightarrow s = 31 \text{ cm}
$$

Se instalará el acero horizontal mínimo de 8 mm cada 25 cm en los tramos de 15 cm. Finalmente, se muestra la distribución de acero obtenida para el tercer nivel (Figura 24).

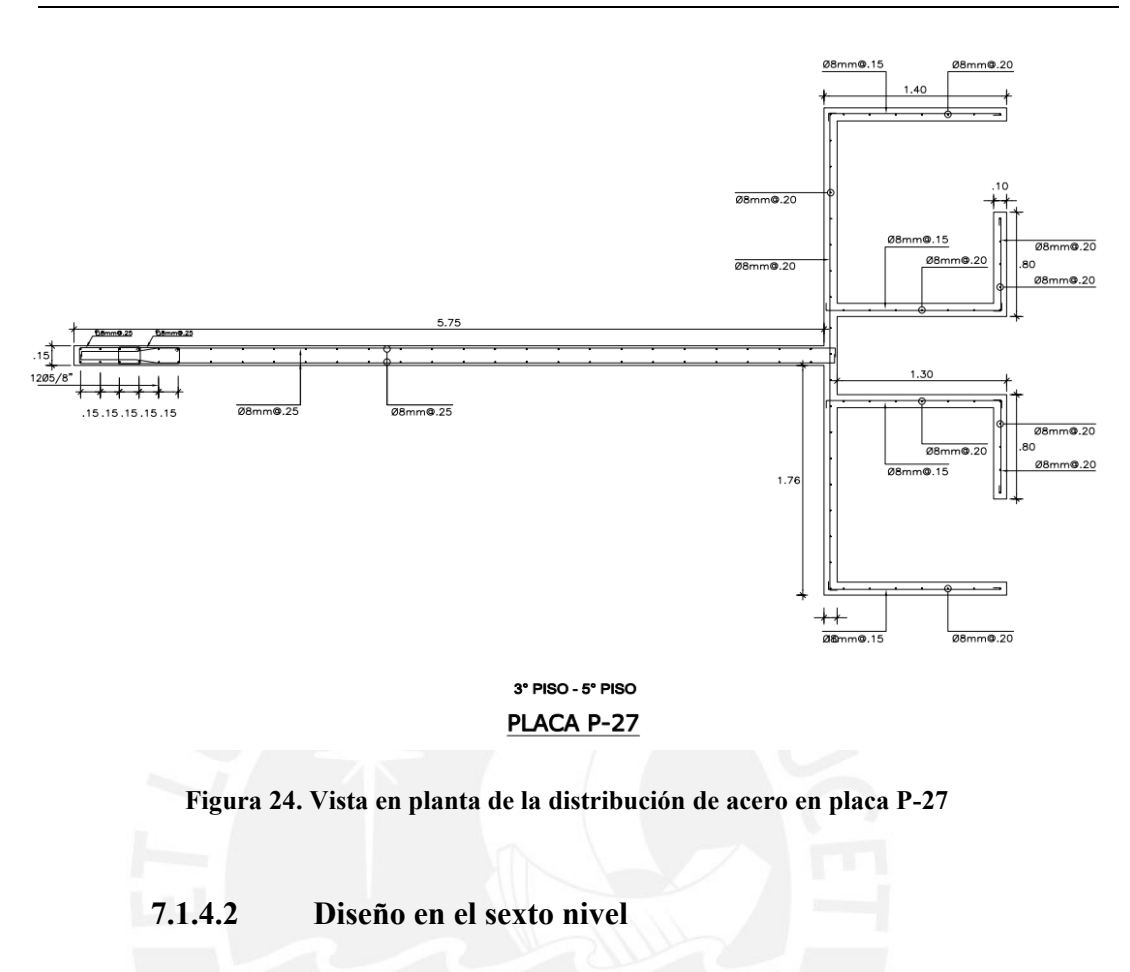

Las solicitaciones de carga axial, fuerza cortante y momento flector que actúan sobre el elemento en este nivel se muestran en la Tabla 36.

| Combinación       | P     | <b>Vxx</b> | <b>Vyy</b> | <b>Mxx</b> | <b>Myy</b> |
|-------------------|-------|------------|------------|------------|------------|
|                   | tonf  | tonf       | tonf       | tonf-m     | tonf-m     |
| $1.4CM+1.7CV$     | 102.3 | 1.16       | 0.82       | 0.71       | 2.9        |
| $0.9CM + SX$      | 54.2  | 74.0       | 1.9        | 7.9        | 364.5      |
| $0.9CM-SX$        | 54.2  | $-73.0$    | $-1.3$     | $-7.4$     | $-361.1$   |
| $0.9CM + SY$      | 54.2  | 10.6       | 10.5       | 48.1       | 52.6       |
| $0.9CM-SY$        | 54.2  | $-9.6$     | $-9.9$     | $-47.6$    | $-49.2$    |
| $1.25$ (CM+CV)+SX | 88.5  | 74.5       | 2.3        | 8.3        | 365.4      |
| $1.25$ (CM+CV)-SX | 88.5  | $-72.5$    | $-0.9$     | $-7.1$     | $-360.3$   |
| $1.25$ (CM+CV)+SY | 88.5  | 11.1       | 10.9       | 48.4       | 53.4       |
| $1.25$ (CM+CV)-SY | 88.5  | $-9.1$     | $-9.5$     | $-47.3$    | $-48.3$    |

**Tabla 36. Combinación de cargas**

Se propone la colocación de acero vertical de 8 mm cada 20 cm en los tramos de 10 cm de espesor, y de 8 mm cada 25 cm en los tramos de 15 cm de espesor. Además, debido a que en este nivel el cortante último en dirección 3 es menor a ϕVc/2, se colocarán barras de 8 mm cada 30 cm en los tramos en esa dirección. No se requieren barras de mayor denominación ya que las solicitaciones son bajas. A continuación, se muestra el armado propuesto (Figura 25) y los diagramas de interacción (Figura 26 y 27) en donde se verifica que las combinaciones de carga no superen la capacidad del elemento.

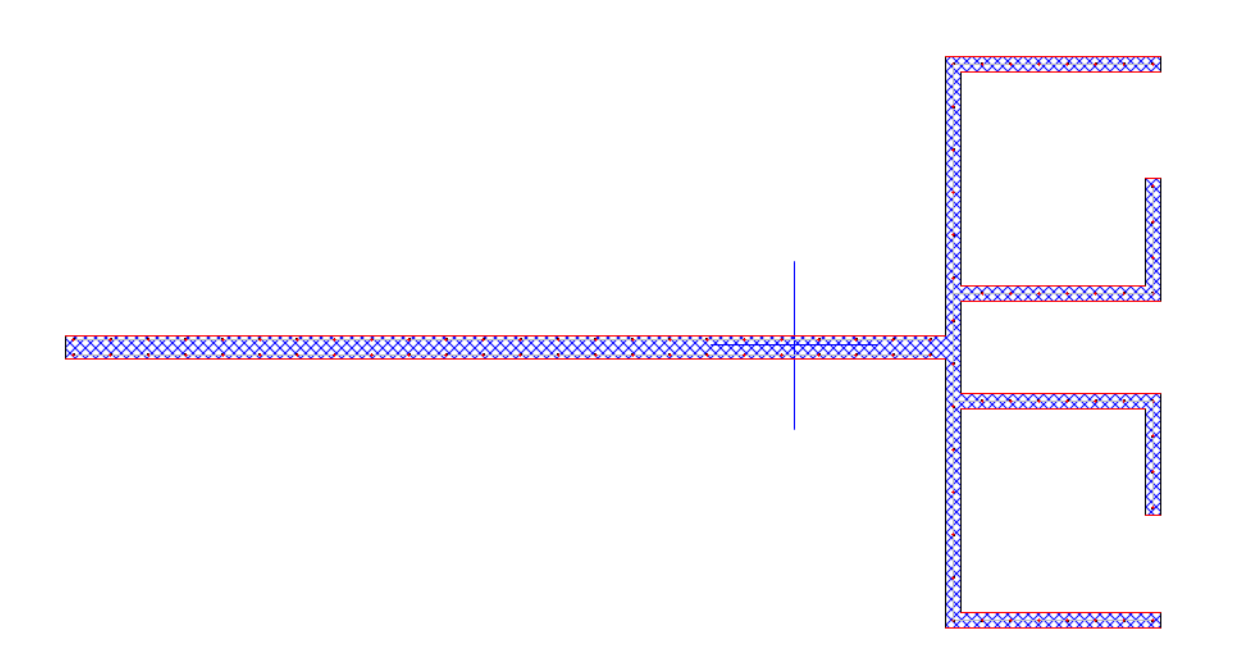

**Figura 25. Vista en planta de placa P-27**

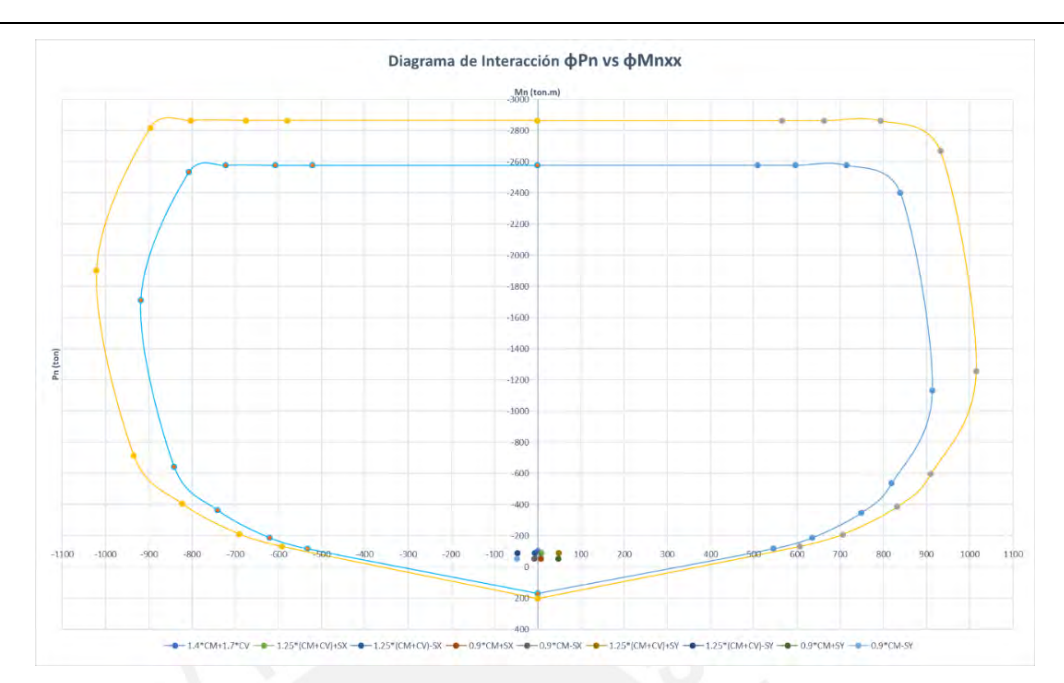

**Figura 26. Diagrama de Interacción en la dirección 2**

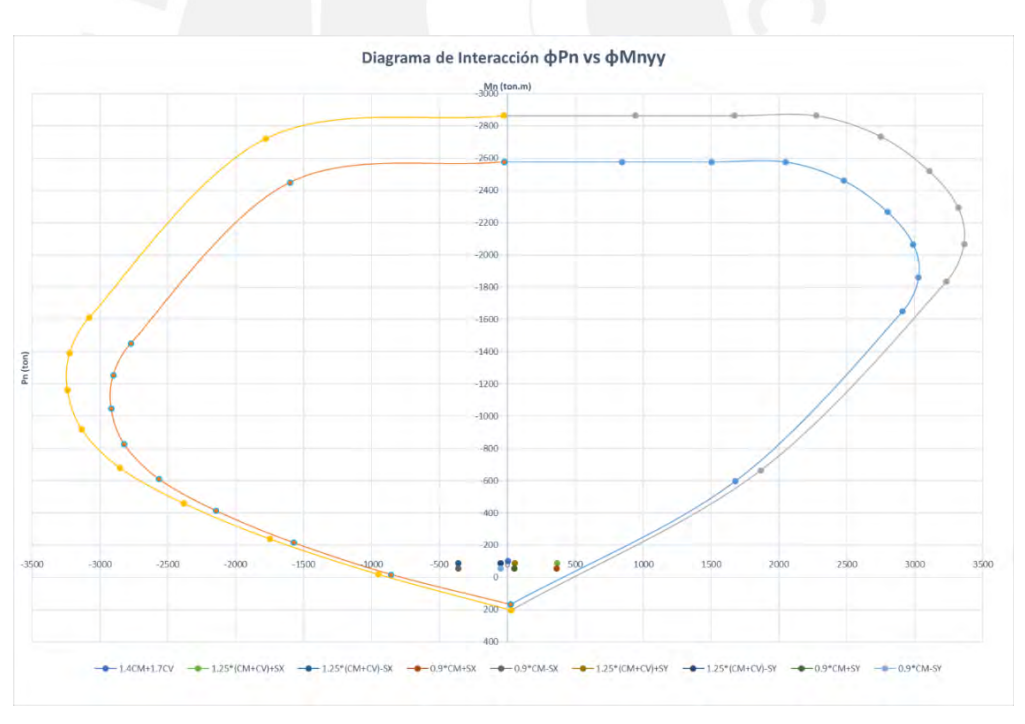

**Figura 27. Diagrama de Interacción en la dirección 3**

Se verifica que los puntos provenientes de las combinaciones de carga últimas se encuentran dentro de la envolvente ( $\phi$ Mn,  $\phi$ Pn). Por lo tanto, se comprueba que la armadura propuesta es correcta.

Finalmente, se muestra un esquema con la distribución de acero en el nivel analizado (Figura 28).

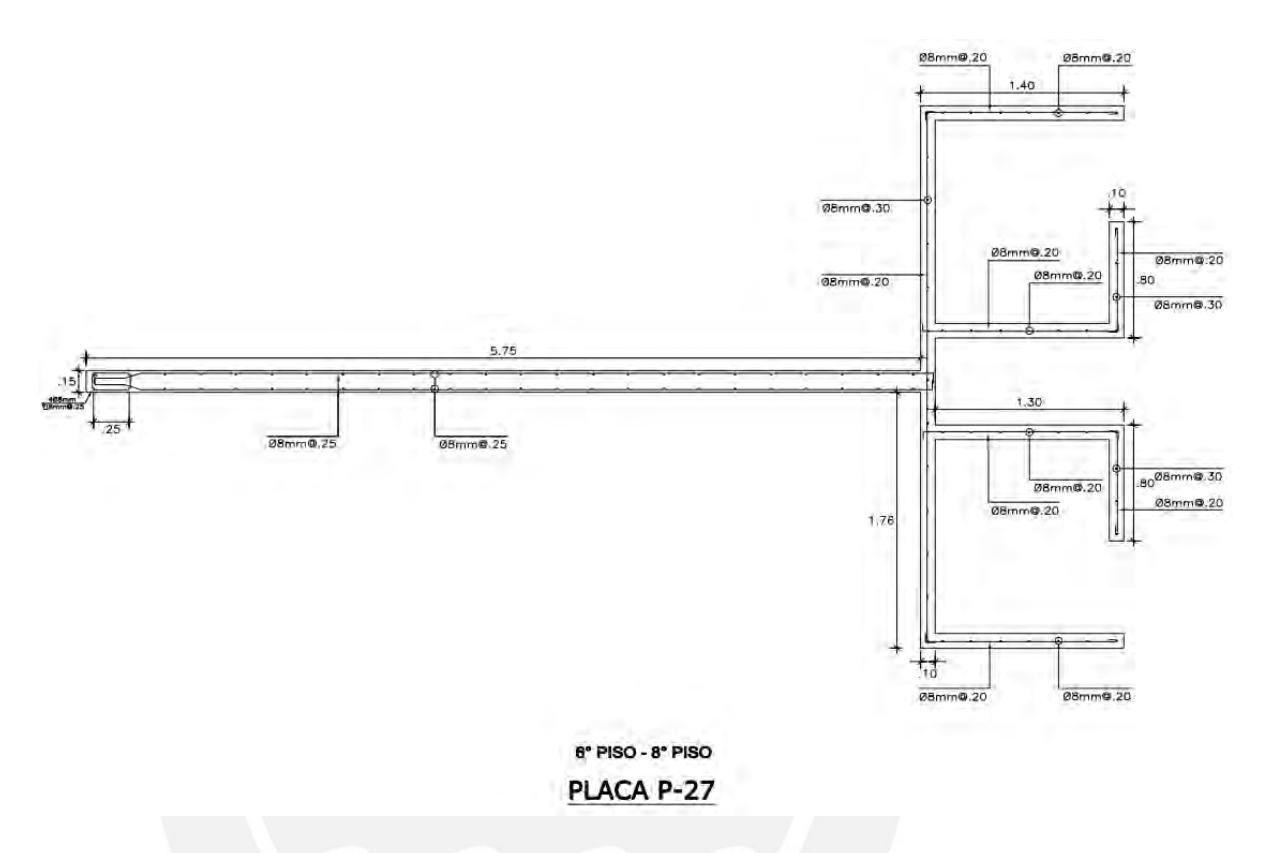

**Figura 28. Vista en planta de la distribución de acero en placa P-27**

### **7.2 Edificio de muros de corte convencionales**

### **7.2.1 Diseño por Flexocompresión**

Se diseñará la placa P-9 del primer al segundo piso en donde se tiene un cortante último de 38.2 ton en dirección 2, y de 63.4 ton en dirección 3. El espesor de todos los tramos del elemento es de 15 cm. Se muestran en la Figura 29 la geometría y ejes locales de la placa mencionada.

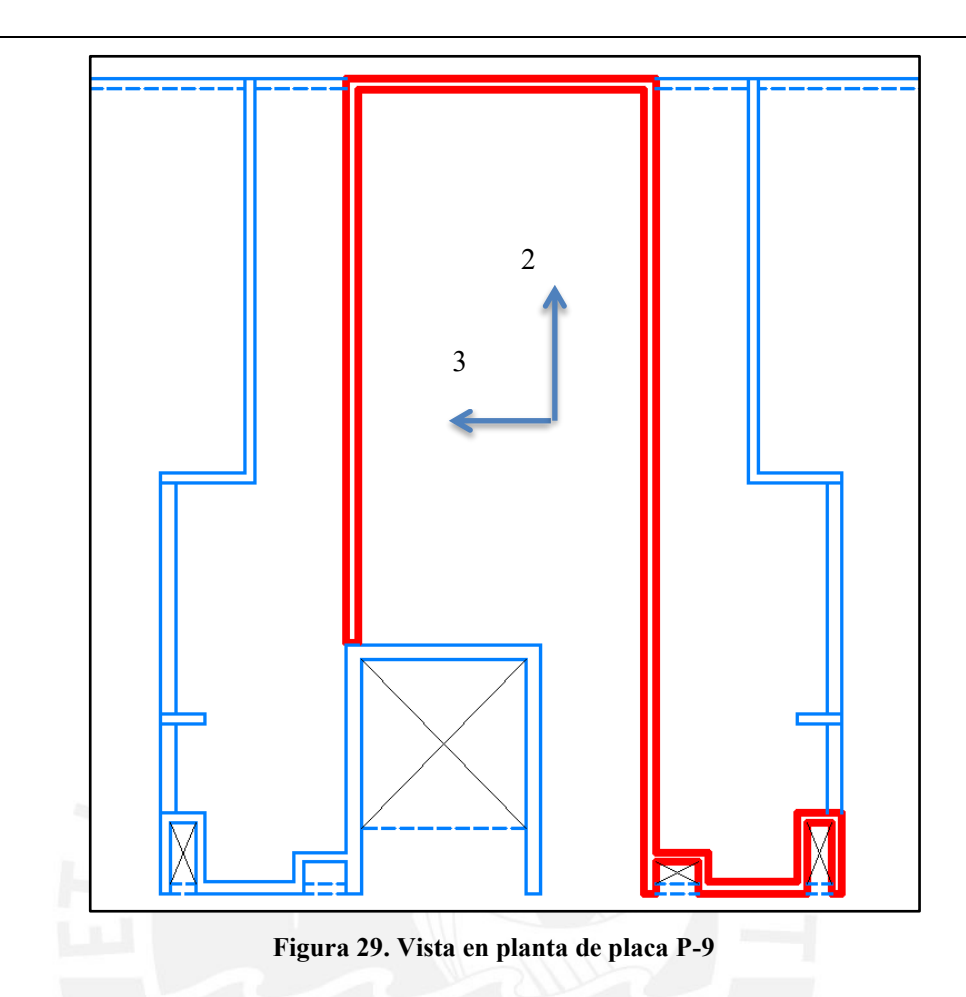

Dirección 3:

 $\phi$ V<sub>c</sub>=0.85×0.53×(0.8×10050)× $\sqrt{210}$ =52.5 ton  $V_s =$  $V_{u}$  $\frac{u}{\phi}$ -V<sub>c</sub>= 38.2  $\frac{1}{0.85}$ -61.8=0 ton

Debido a que Vu es mayor a  $\phi$ Vc/2, las cuantías horizontal y vertical mínimas son de 0.0025. Por lo tanto, se colocará fierro vertical y horizontal de 8 mm cada 25 cm.

Dirección 2:

$$
\phi \text{V}_{\text{c}}=0.85\times0.53\times0.8\times(22960)\times\sqrt{210}=119.9 \text{ ton}
$$

$$
V_s = \frac{V_u}{\phi} - V_c = \frac{63.4}{0.85} - 141.06 = 0
$$
ton

Debido a que Vu es mayor a  $\phi$ Vc/2, las cuantías horizontal y vertical mínimas son de 0.0025. Por lo tanto, se colocará acero vertical y horizontal de 8 mm cada 25 cm. A continuación, se muestra la Tabla 37 con los valores de carga axial, cortante y momento flector para cada combinación de cargas indicada en la norma E.060 Concreto Armado.

| Combinación       | P     | <b>Vxx</b> | <b>Vyy</b> | <b>Mxx</b> | <b>Myy</b> |
|-------------------|-------|------------|------------|------------|------------|
|                   | tonf  | tonf       | tonf       | tonf-m     | tonf-m     |
| $1.4CM+1.7CV$     | 475.5 | $-0.08$    | $-0.9$     | 2.26       | $-2.03$    |
| $0.9CM + SX$      | 249.4 | $-38.1$    | 5.5        | $-310.3$   | 716.1      |
| $0.9CM-SX$        | 257.3 | 38.1       | $-6.5$     | 301.9      | $-714.1$   |
| $0.9CM + SY$      | 250.4 | $-10.1$    | 62.1       | $-1378.0$  | 325.1      |
| $0.9CM-SY$        | 256.2 | 10.1       | $-63.2$    | 1369.6     | $-323.0$   |
| $1.25$ (CM+CV)+SX | 407.8 | $-38.2$    | 5.2        | $-305.5$   | 713.9      |
| $1.25$ (CM+CV)-SX | 415.7 | 38.1       | $-6.8$     | 306.8      | $-716.3$   |
| $1.25$ (CM+CV)+SY | 408.8 | $-10.2$    | 61.9       | $-1373.2$  | 322.8      |
| $1.25$ (CM+CV)-SY | 414.6 | 10.0       | $-63.4$    | 1374.4     | $-325.3$   |

**Tabla 37. Combinación de cargas**

Con el acero calculado previamente, se construye el diagrama de interacción para cada dirección de análisis y se verifica que las solicitaciones se encuentren dentro de los diagramas obtenidos (Figuras 30 y 31).

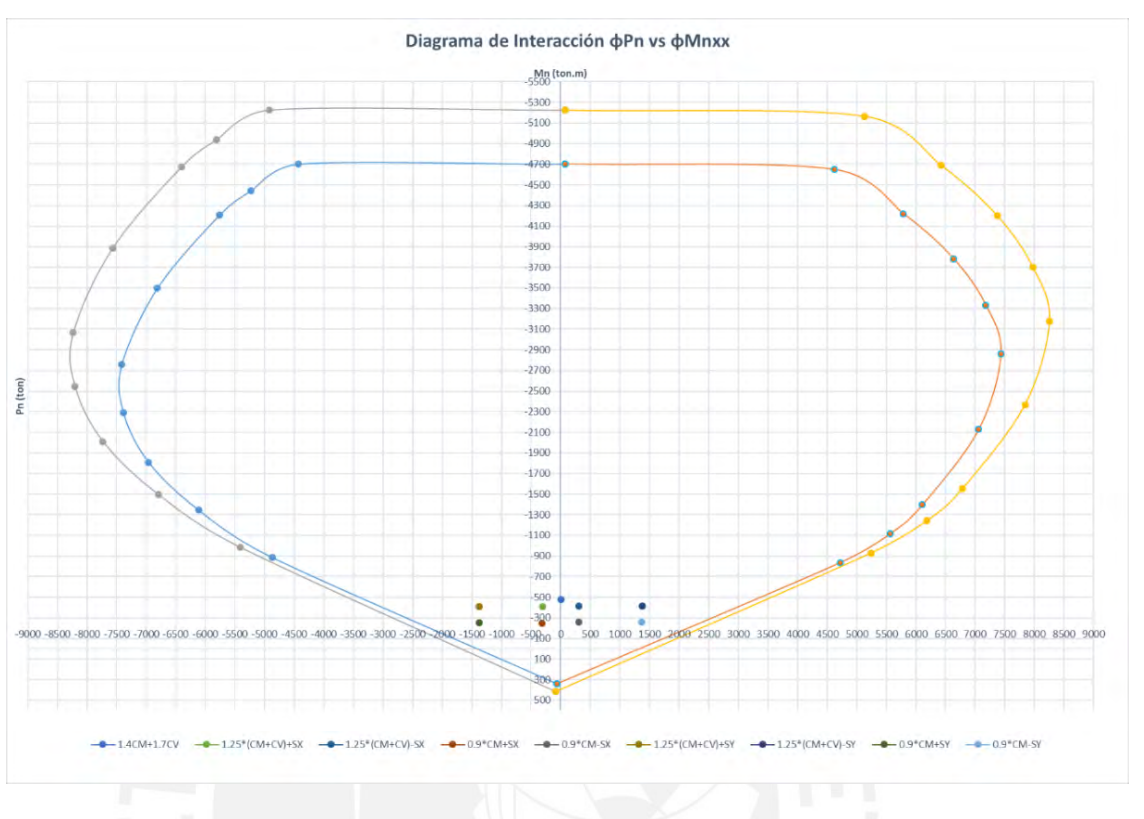

**Figura 30. Diagrama de Interacción en dirección 3**

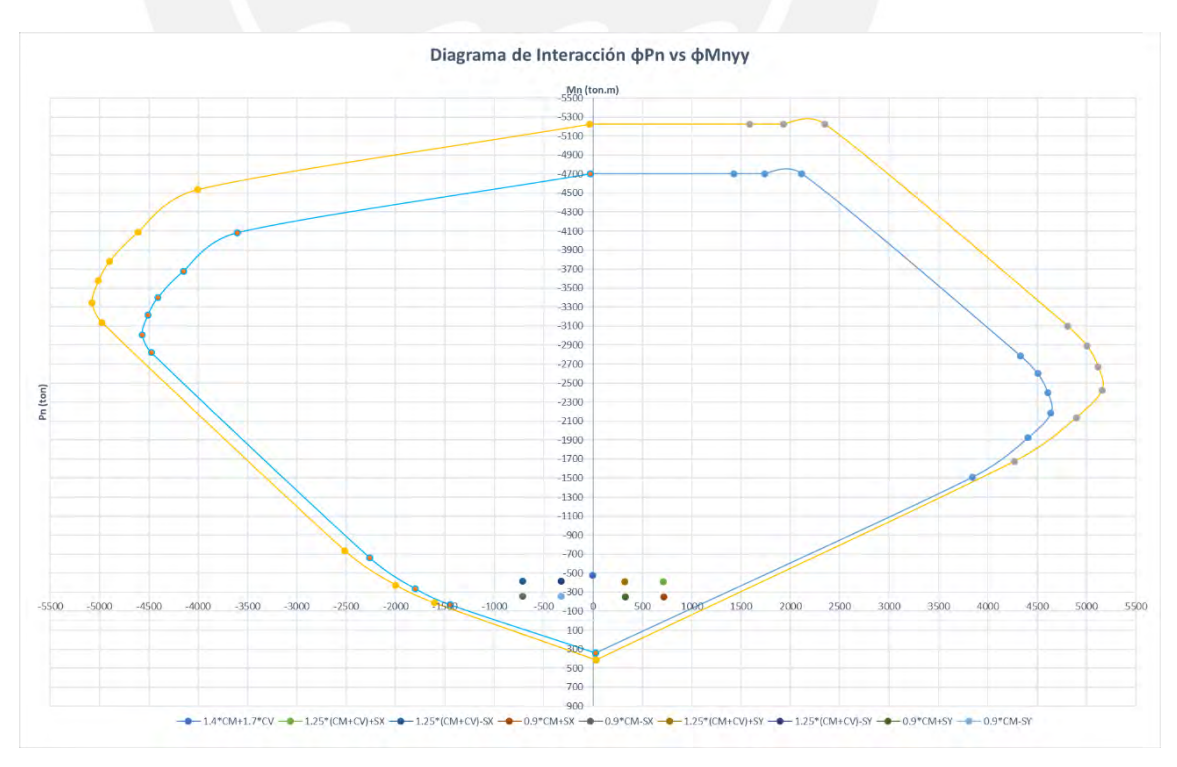

**Figura 31. Diagrama de Interacción en dirección 2**

Se verifica que los puntos provenientes de las combinaciones de carga últimas se encuentran dentro de la envolvente ( $\phi$ Mn,  $\phi$ Pn). Se comprueba que la armadura propuesta es correcta.

## **7.2.2 Diseño por Capacidad**

#### Dirección 3:

Se calculó el momento nominal correspondiente a cada una de las combinaciones de carga axial y se calculó la cortante más desfavorable. En la Tabla 38 se muestran los valores obtenidos.

| Combinación       | Vu (tonf) | <b>Factor</b> de<br>amplificación | Vcap (tonf) |
|-------------------|-----------|-----------------------------------|-------------|
| $1.25$ (CM+CV)+SX | 38.2      | 2.42                              | 92.4        |
| $1.25$ (CM+CV)-SX | 38.1      | 2.89                              | 110.1       |
| $0.9CM + SX$      | 38.1      | 1.95                              | 74.3        |
| $0.9CM-SX$        | 38.1      | 2.52                              | 96.0        |

**Tabla 38. Cortantes por capacidad de cada combinación**

Se obtuvo que para la combinación 1.25(CM+CV)-SX el cortante obtenido por capacidad es el máximo y tiene un valor de 110.1 tonf. Para este cortante se calcula el refuerzo horizontal necesario. Se utilizará fierro de 8 mm de diámetro.

 $\phi V_c = 0.85 \times 0.53 \times (0.8 \times 10050) \times \sqrt{210} = 52.5$  ton

$$
V_s = \frac{V_{cap}}{\phi} - V_c = \frac{110.1}{0.85} - 61.8 = 67.7 \text{ ton} \rightarrow s = 33 \text{ cm}
$$

Se decide seguir usando fierro horizontal mínimo de 8 mm cada 25 cm en la sección.

Dirección 2:

Se calculó el momento nominal correspondiente a cada una de las combinaciones de carga axial y se calculó la cortante más desfavorable. En la Tabla 39 se muestran los valores obtenidos.

| Combinación       | Vu (tonf) | <b>Factor</b> de<br>amplificación | Vcap (tonf) |
|-------------------|-----------|-----------------------------------|-------------|
| $1.25$ (CM+CV)+SY | 61.9      | 2.37                              | 146.7       |
| $1.25$ (CM+CV)-SY | 63.4      | 2.36                              | 149.6       |
| $0.9CM + SY$      | 62.1      | 1.92                              | 119.2       |
| $0.9CM$ -SY       | 63.2      | 1.90                              | 120.1       |

**Tabla 39. Cortantes por capacidad de cada combinación**

Se obtuvo que para la combinación 1.25(CM+CV) - SY el cortante obtenido por capacidad es el máximo y tiene un valor de 149.6 tonf. Para este cortante se calcula el refuerzo horizontal necesario. Se utilizará fierro de 8mm de diámetro.

 $\phi$ V<sub>c</sub>=0.85×0.53×(0.8×22960)× $\sqrt{210}$ =119.9 ton

$$
V_s = \frac{V_{cap}}{\phi} - V_c = \frac{149.6}{0.85} - 141.06 = 34.94 \text{ ton} \rightarrow s = 147 \text{ cm}
$$

Se decide seguir usando fierro horizontal mínimo de 8 mm cada 25 cm.

#### **7.2.3 Verificación de elementos de borde para placas**

Se calculó el límite de la profundidad del eje neutro, el cual indica si se realiza confinamiento o no a la placa. En caso sea necesario, se calcula la longitud a confinar tanto a lo largo de la placa como en la altura.

$$
\text{Clim} = \frac{\text{lm}}{600 \times \frac{\text{du}}{\text{hm}}}
$$

**82**

En donde el factor du/hm debe ser mayor a 0.005.

Dirección 3:

La profundidad del eje neutro máxima hallada es de aproximadamente 0 cm (zona comprimida a la izquierda) debido al gran ancho que presenta el bloque de compresiones, y de 110 cm (zona comprimida a la derecha). Además, el c límite especificado por la norma es el siguiente:

$$
Clim = \frac{500 \text{ cm}}{600 \times 0.005} = 167 \text{ cm}
$$

Se calculó el límite anterior con un du/hm de 0.005 ya que es el mínimo especificado por la norma (se obtuvo 2.4 cm de desplazamiento máximo, es decir un du/hm de 0.0012). Por lo tanto, no es necesario confinar los núcleos de la placa, debido a que el c calculado no supera el límite. Sin embargo, se confinarán los núcleos del elemento con estribos de 8mm cada 25 cm.

### Dirección 2:

La profundidad del eje neutro máxima hallada es de aproximadamente 0 cm (zona superior en compresión) y 16 cm (zona inferior en compresión). Calculando el c límite se obtiene lo siguiente.

$$
Clim = \frac{950}{600 \times 0.005} = 273 \text{ cm}
$$

Se calculó el límite anterior con un du/hm de 0.005 ya que es el mínimo especificado por la norma (se obtuvo 3.22 cm de desplazamiento máximo, es decir un du/hm de 0.0016). Por lo tanto, no es necesario confinar los núcleos de la placa, debido

a que el c calculado no supera el límite. Sin embargo, se decide colocar estribos de 3/8 cada 20 cm en los núcleos mencionados anteriormente.

Finalmente, se muestra en la Figura 32 el diseño final de la placa analizada.

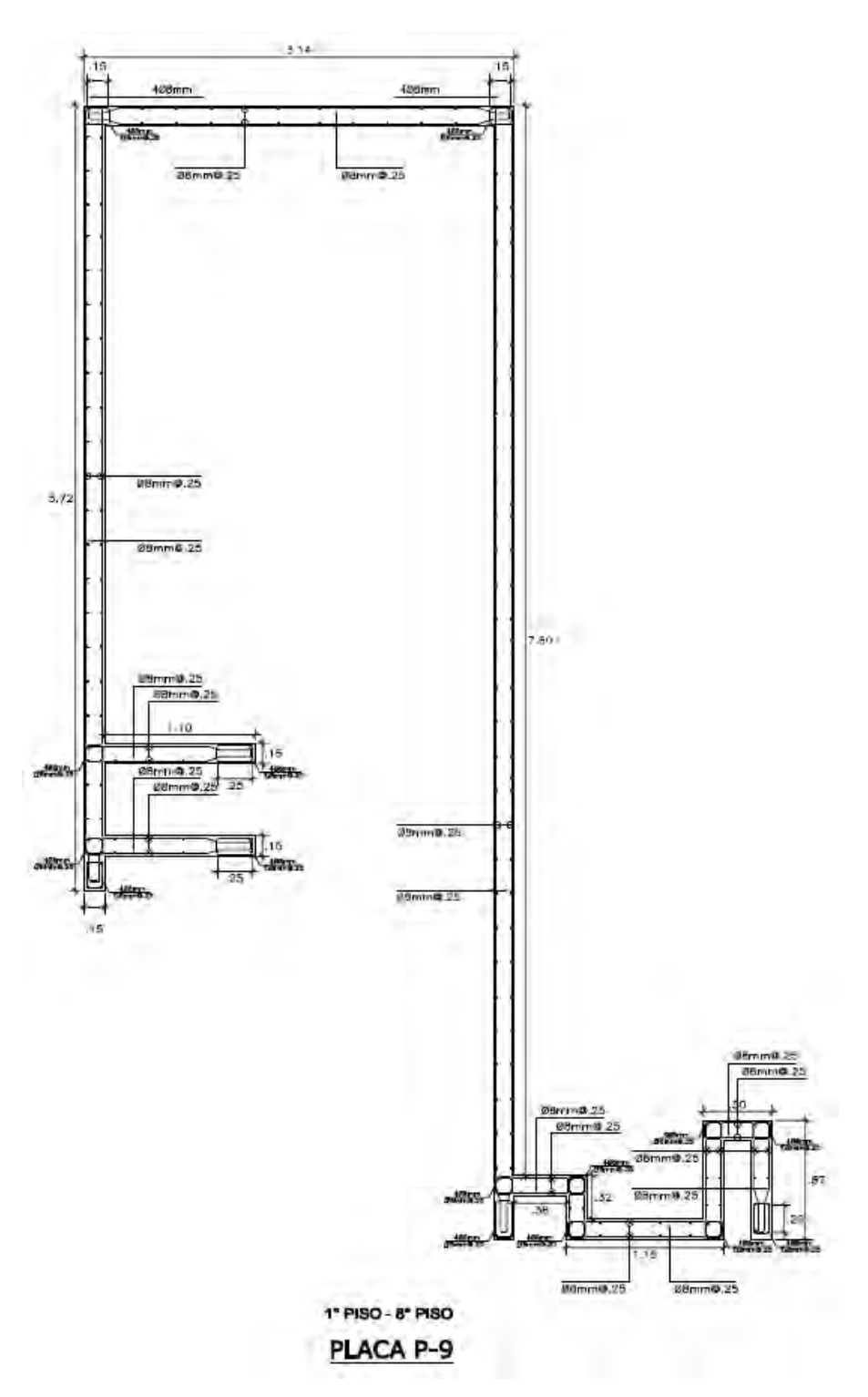

**Figura 32. Vista en planta de la distribución de acero en placa P-9**

# **7.2.4 Variación del diseño en altura**

Debido a que se cumplieron con las solicitaciones del primer piso con el acero mínimo vertical, no se llevará a cabo el análisis en el resto de pisos debido a que las solicitaciones son menores.

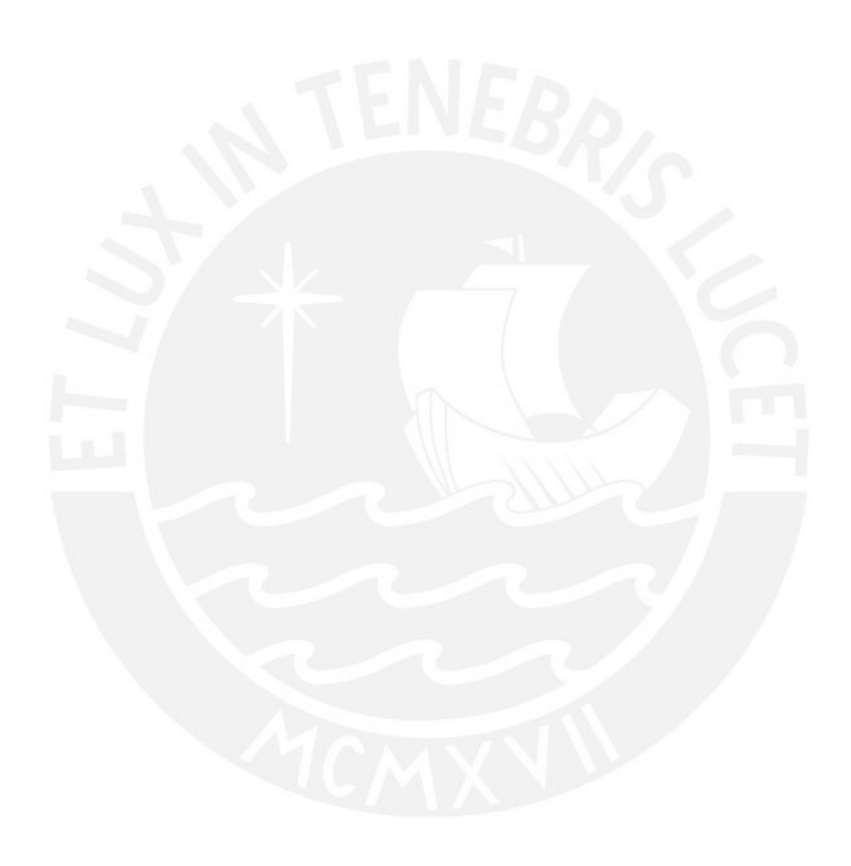

# **8.Diseño de Cimentación**

Para ambos proyectos se utilizarán plateas de cimentación. Esto debido a la alta concentración de muros.

## **8.1 Modelamiento de platea**

El comportamineto de la platea de cimentación se idealizará como una losa flexible apoyada sobre resortes con una rigidez igual al módulo de balasto (módulo de subrasante). Para la obtención del módulo de balasto se utilizó la tabla de valores de módulos de reacción del suelo en función de la presión admisible del suelo propuesta por Nelson Morrison (Tabla 40).

| Esf Adm<br>Winkler<br>Esf Adm<br>Winkler<br>Esf Adm<br>$(Kg)$ Cm <sup>2</sup> )<br>$(KgCm^2)$<br>$(KgCm^3)$<br>$(Kg$ Cm <sup>3</sup> )<br>(KgCm <sup>2</sup> )<br>7.85<br>1.55<br>3.19<br>0.65<br>0.25<br>3.28<br>1.60<br>2.90<br>0.30<br>0.78<br>1.65<br>3.37<br>2.95<br>0.35<br>0.91<br>1.70<br>3.00<br>3.46<br>0.40<br>1.04<br>3.55<br>1.05<br>1.75<br>1.17<br>0.45<br>1.80<br>3.64<br>3.10<br>0.50<br>1.30<br>1.85<br>3.73<br>3.15<br>0.55<br>1.39<br>3.82<br>3.20<br>1.90<br>1.48<br>0.60<br>3.91<br>3.25<br>1.95<br>0.65<br>1.57<br>2.00<br>4.00<br>3.30<br>0.70<br>1.66<br>2.05<br>4,10<br>3.35<br>0.75<br>1.75<br>2.10<br>4.20<br>3.40<br>0.80<br>1.84<br>4.30<br>2.15<br>3.45<br>0.85<br>1.93<br>4.40<br>3.50<br>2.20<br>0.90<br>2.02<br>2.25<br>4.50<br>3.55<br>0.95<br>2.11<br>2.30<br>4.60<br>3.60<br>1.00<br>2.20<br>4.70<br>2.35<br>3.65<br>1.05<br>2.29<br>2.40<br>4.80<br>3.70<br>1.10<br>2.38<br>4.90<br>2.45<br>3.75<br>2.47<br>1.15<br>5.00<br>2.50<br>3,80<br>1.20<br>2.56<br>2.55<br>5.10<br>3.85<br>1.25<br>2.65<br>2.60<br>5.20<br>3.90<br>1.30<br>2.74<br>3.95<br>2.65<br>5.30<br>1.35<br>7.83<br>5.40<br>2.70<br>4.00<br>1.40<br>2.92 | Modulo de Reaccion del Suelo<br>Datos para SAFE |  |      |      |                       |
|----------------------------------------------------------------------------------------------------|-------------------------------------------------|--|------|------|-----------------------|
|                                                                                                    |                                                 |  |      |      | Winkler<br>$(KgCm^2)$ |
|                                                                                                    |                                                 |  |      |      | 5.70                  |
|                                                                                                    |                                                 |  |      |      | 5.80                  |
|                                                                                                    |                                                 |  |      |      | 5,90                  |
|                                                                                                    |                                                 |  |      |      | 6.00                  |
|                                                                                                    |                                                 |  |      |      | 6.10                  |
|                                                                                                    |                                                 |  |      |      | 6.20                  |
|                                                                                                    |                                                 |  |      |      | 6.30                  |
|                                                                                                    |                                                 |  |      |      | 6.40                  |
|                                                                                                    |                                                 |  |      |      | 6.50                  |
|                                                                                                    |                                                 |  |      |      | 6.60                  |
|                                                                                                    |                                                 |  |      |      | 6.70                  |
|                                                                                                    |                                                 |  |      |      | 6.80                  |
|                                                                                                    |                                                 |  |      |      | 6.90                  |
|                                                                                                    |                                                 |  |      |      | 7.00                  |
|                                                                                                    |                                                 |  |      |      | 7.10                  |
|                                                                                                    |                                                 |  |      |      | 7.20                  |
|                                                                                                    |                                                 |  |      |      | 7,30                  |
|                                                                                                    |                                                 |  |      |      | 7.40                  |
|                                                                                                    |                                                 |  |      |      | 7.50                  |
|                                                                                                    |                                                 |  |      |      | 7.60                  |
|                                                                                                    |                                                 |  |      |      | 7.70                  |
|                                                                                                    |                                                 |  |      |      | 7.80                  |
|                                                                                                    |                                                 |  |      |      | 7.90                  |
|                                                                                                    |                                                 |  |      |      | 8.00                  |
|                                                                                                    |                                                 |  | 2.75 | 5.50 |                       |
| 1.45<br>3.01<br>2.80<br>5.60<br>1.50<br>3.10                                                                                                    |                                                 |  |      |      |                       |

**Tabla 40. Módulos de balasto en función de la presión admisible del suelo (Morrison 1993)**

Para cada segmento de placa, se convirtieron las fuerzas y momentos, extraídos del programa ETABS, a un sistema de fuerzas continuas trapezoidales y triangulares. Ello con el objetivo de simular los efectos "reales" que producen las placas sobre la cimentacón. Se ingresaron las fuerzas axiales y momentos convertidos a mano únicamente en la mitad izquierda de la platea, como se muestra en la Figura 33, esto debido a la simetría que posee la configuración del edificio.

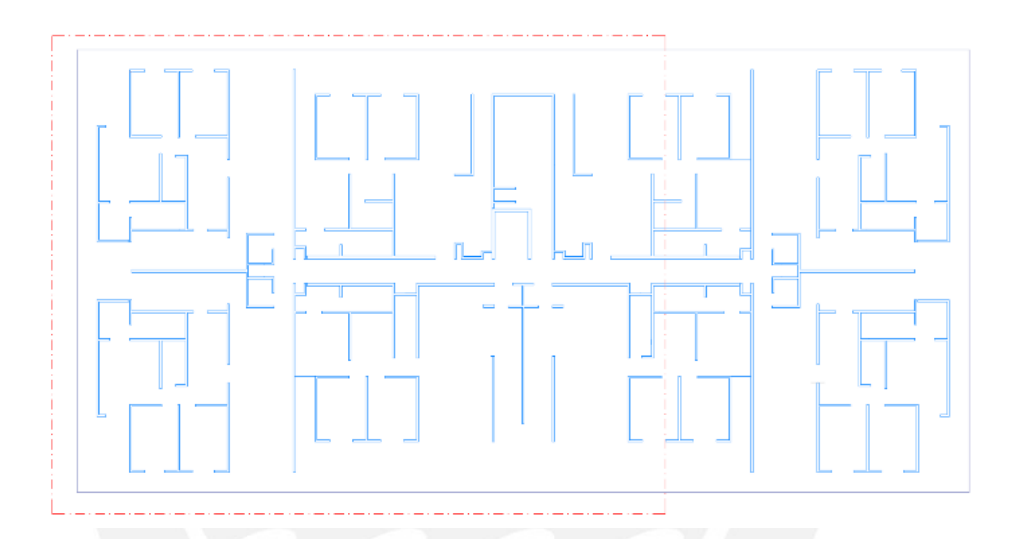

**Figura 33. Zona de la platea en la que se ingresaron las fuerzas**

A continuación, se muestra un ejemplo de cálculo de las fuerzas internas sísmicas en X para el segmento más largo de la placa P-27 del edificio de MDL en dicha dirección. Seguidamente, se muestra en la Figura 34 la conversión de fuerzas internas al sistema de fuerzas equivalente y en la Figura 35 un ejemplo de aplicación.

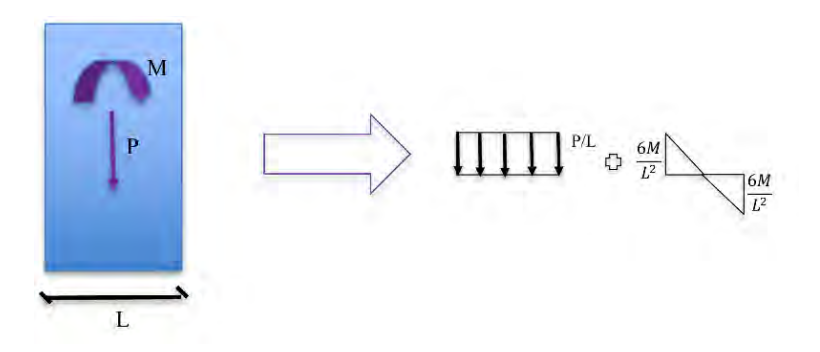

**Figura 34. Sistema equivalente de fuerzas**

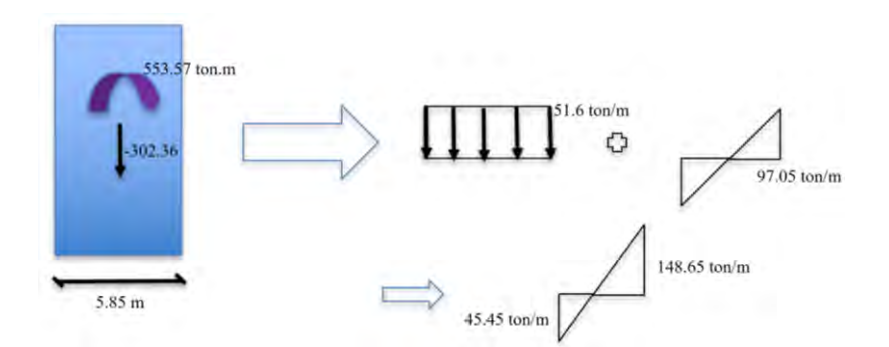

**Figura 35. Ejemplo de aplicación del sistema equivalente de fuerzas**

Se realizó el modelamiento no lineal de presiones de la platea de cimentación usando el programa SAFE 16, el cual, con el uso del método de elementos finitos, obtiene las presiones actuantes en el suelo, así como las fuerzas internas en la platea de cimentación como son los momentos flectores y fuerzas cortantes. En la Figura 36 se presenta el modelamiento de la platea en la cual se muestran los muros sin peso, los cuales aportan la rigidez real de la estructura sobre la cimentación.

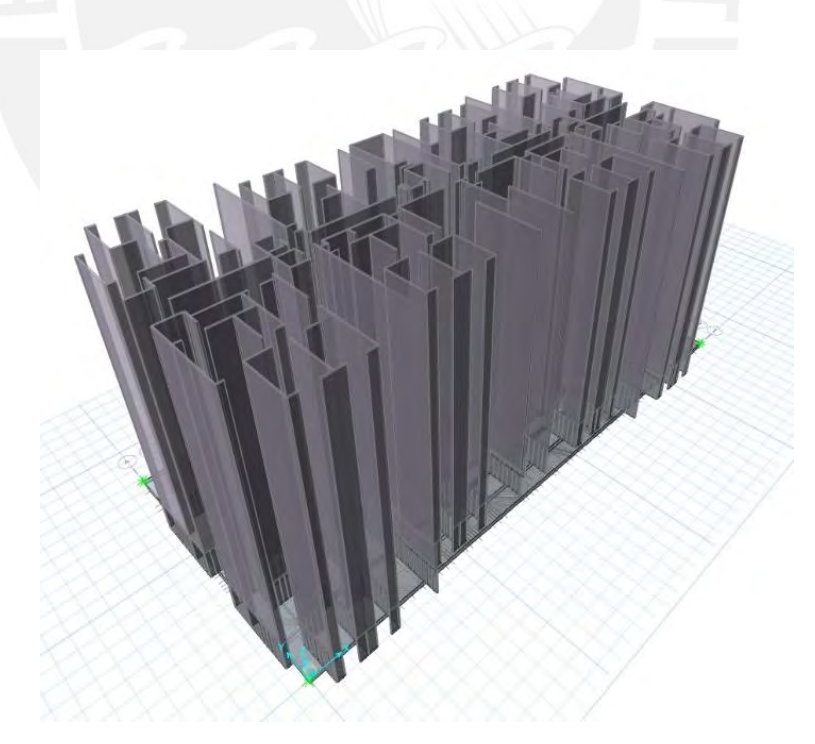

**Figura 36. Modelo de platea con muros en SAFE 2016**

#### **8.2 Suelo a cimentar**

El suelo en el que se va a cimentar posee una presión admisible de 3.5 kg/cm2 a una profundidad de cimentación de 1.2 m. Esta presión del suelo se puede incrementar en un 30% a 4.55 kg/cm<sup>2</sup> para las condiciones de carga en donde estén involucradas fuerzas sísmicas. Se usará un relleno controlado sobre el cual se apoyará la platea de cimentación.

Se asignó un módulo de subrasante de 7kg/cm<sup>3</sup> correspondiente a una presión admisible de 3.5 kg/cm<sup>2</sup>, como indica la tabla de Morrison mostrada anteriormente (Tabla 40). Además, se consideró un espesor de 60 cm para la platea de ambos edificios. Se muestra en las siguientes figuras las envolventes de presiones (máximas y mínimas) que ejerce la cimentación sobre el suelo debido a las combinaciones de carga de gravedad y sísmica tanto para el EMDL (Figuras 37 y 38) como para el edificio de muros de corte (Figuras 39 y 40).

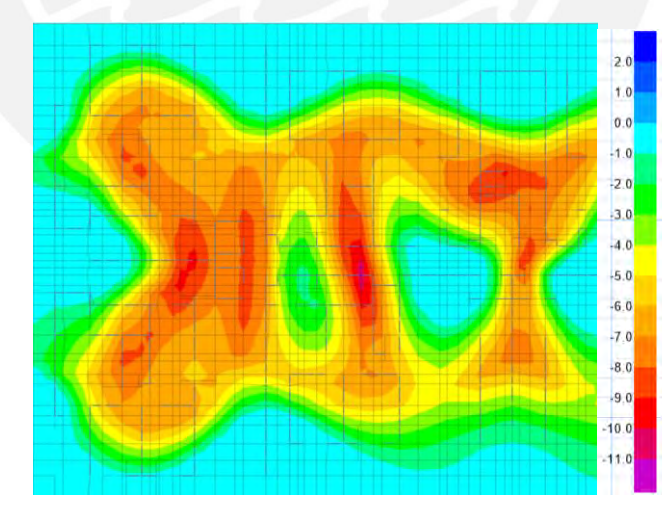

**Figura 37. Envolvente de presiones mínimas de la platea del EMDL**

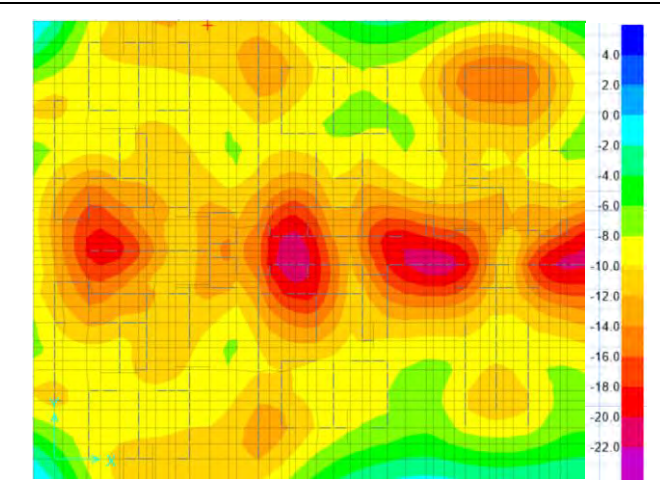

**Figura 38. Envolvente de presiones máximas de la platea del EMDL**

Se obtuvo un valor de 2.2 kg/cm2 de presión máxima sobre el suelo, el cual es menor a la presión admisible del mismo.

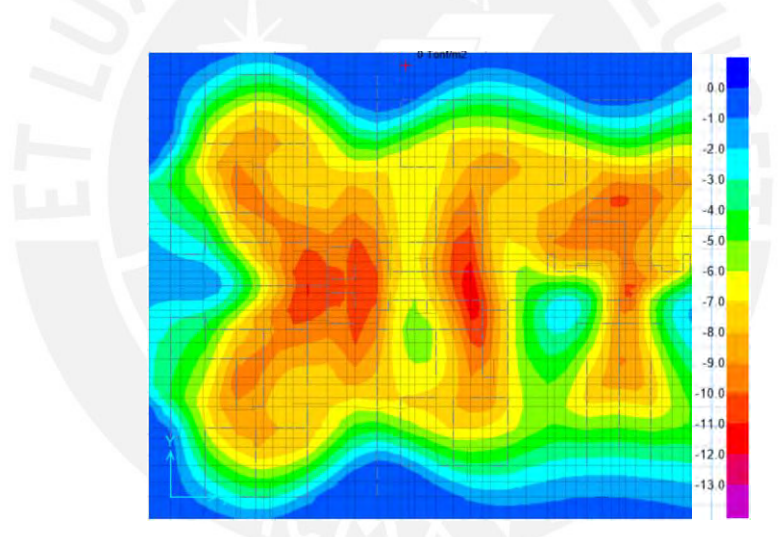

**Figura 39. Envolvente de presiones mínimas de la platea del edificio de muros de corte**

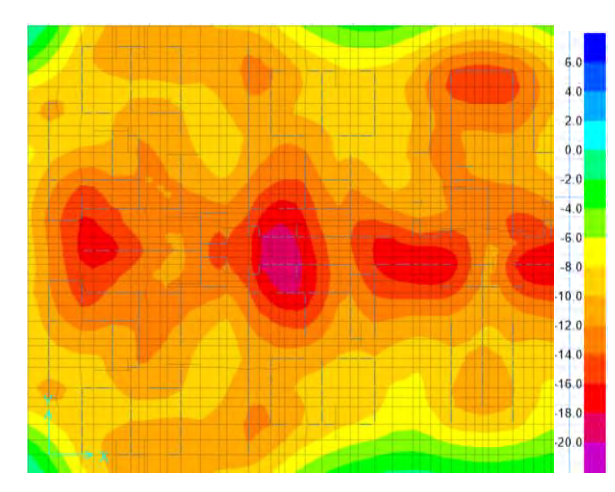

**Figura 40. Envolvente de presiones máximas de la platea del edificio de muros de corte**

Se obtuvo un valor de 2.0 kg/cm2 de presión máxima sobre el suelo, el cual es menor a la presión admisible del mismo.

### **8.3 Ejemplo de diseño de la platea del EMDL**

#### **8.3.1 Diseño por cortante**

Se verifican los cortantes últimos actuantes en la cimentación. Como se indicó previamente, se colocó un peralte de 60 cm, por lo que la resistencia al cortante, por metro de ancho, se calcula con la siguiente fórmula.

$$
\phi V_c = 0.85 \times 0.53 \times (100d) \times \sqrt{210} = 0.85 \times 0.53 \times (100 \times 50cm) \times \sqrt{210 \frac{\text{kg}}{\text{cm2}}} = 32.6 \text{ ton/m}
$$

A continuación, se muestran los diagramas de cortantes últimos en ambas direcciones tanto para la dirección X (Figuras 41 y 42), como para la dirección Y (Figuras 43 y 44).

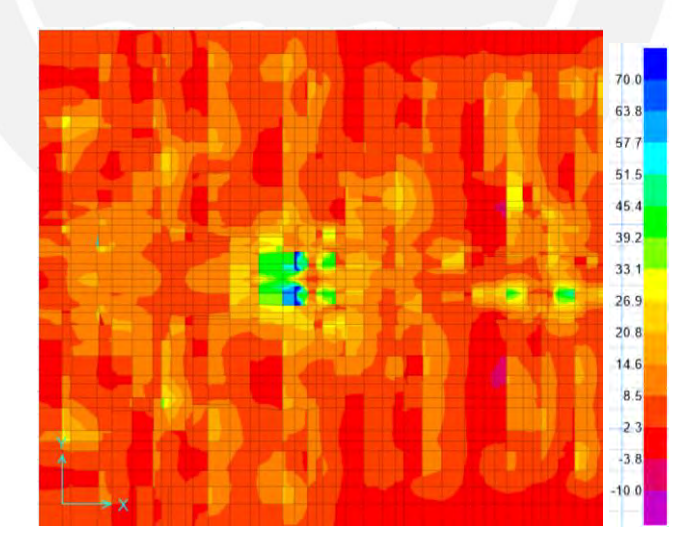

**Figura 41. Envolvente de cortantes positivas en la dirección X**

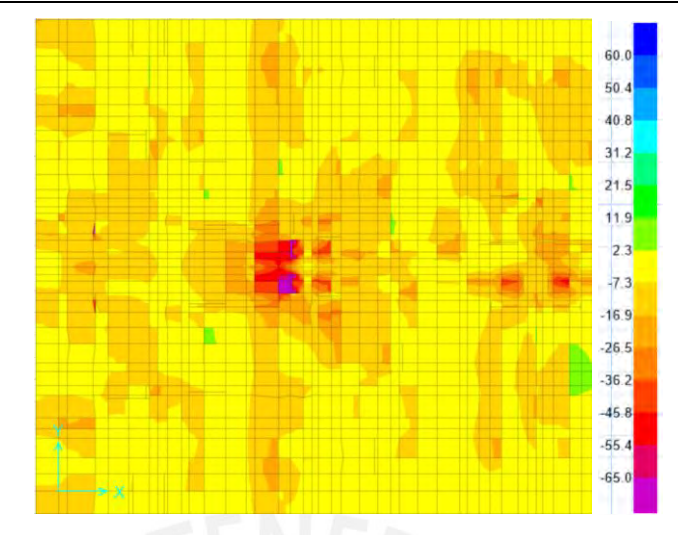

**Figura 42. Envolvente de cortantes negativas en la dirección X**

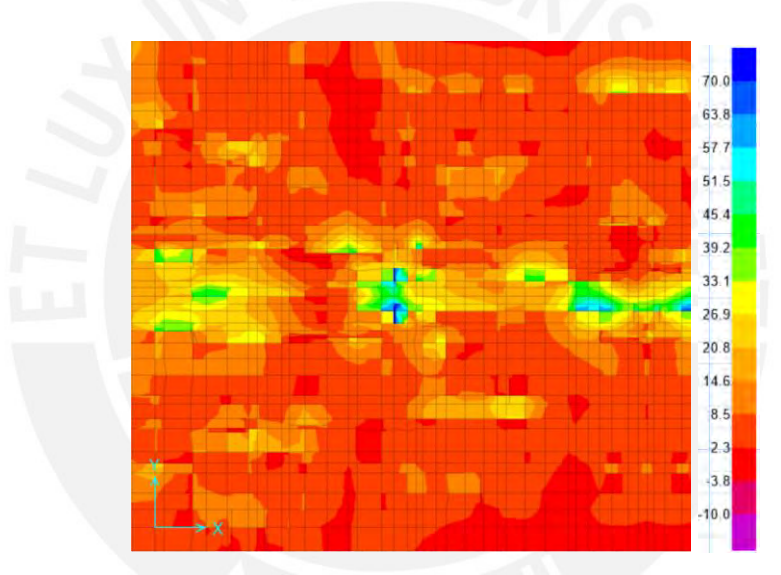

**Figura 43. Envolvente de cortantes positivas en la dirección Y**

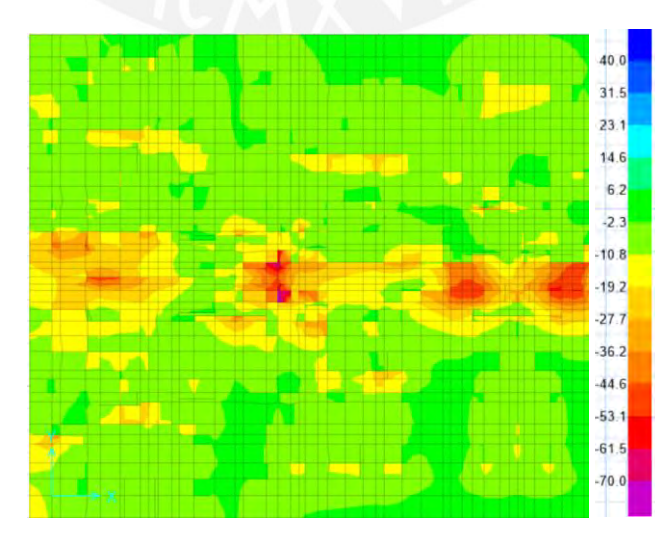

**Figura 44. Envolvente de cortantes negativas en la dirección Y**

Como se observa en los diagramas mostrados, la máxima fuerza cortante es inferior a la resistencia al corte de la platea, a excepción de el pasillo principal y la zona de los ductos. En estas zonas se observa una concentración elevada de cortantes que llegan hasta un valor de 65 toneladas por metro, razón por la cual se decide ensanchar la platea en esa zona a 110 cm de peralte. La resistencia correspondiente a un peralte de 110 cm es la siguiente.

$$
\phi \text{V}_{\text{c}} = 0.85 \times 0.53 \times (100 \times 100 \text{cm}) \times \sqrt{210 \frac{\text{kg}}{\text{cm2}}} = 65.3 \text{ ton/m}
$$

#### **8.3.2 Diseño por flexión**

El diseño por flexión se realiza de manera similar al diseño de losas en dos direcciones. Los cálculos se realizaron con el peralte 60 cm, por lo que se consideró un peralte efectivo de 50cm.

Para el cálculo del acero mínimo en la platea se consideró una cuantía de 0.0018, la cual equivale a 10.8 cm2. Se colocó, debido a los esfuerzos sobre la platea, una malla superior de 6.45 cm2 (1/2  $\omega$  20cm) y una inferior de 8 cm2 (5/8  $\omega$  25cm)

A continuación, se calculó la resistencia de la sección con el acero colocado de 5/8" y 1/2" de diámetro en la losa, y se muestran en las siguientes figuras los diagramas de momentos mayores a la resistencia a flexión (ՓMn) del acero colocado.

ϕ5/8"@25cm→ϕMn=14.84ton.m/m

ϕ1/2"@20cm→ϕMn=12 ton.m/m

Asimismo, se muestran los diagramas de momentos últimos en ambas direcciones tanto para la dirección X (Figuras 44 y 45), como para la dirección Y (Figuras 46 y 47).

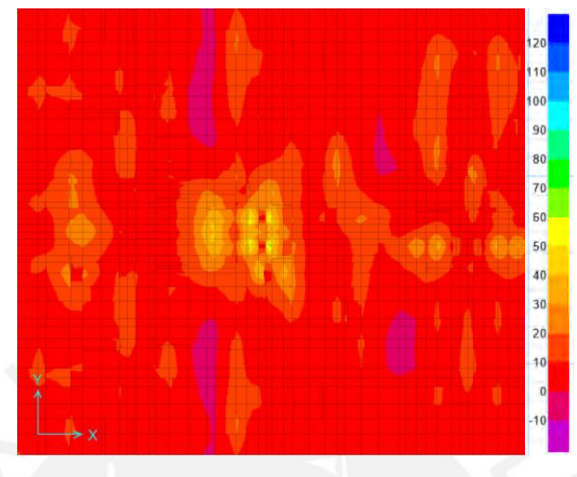

**Figura 44. Momentos positivos en la dirección X**

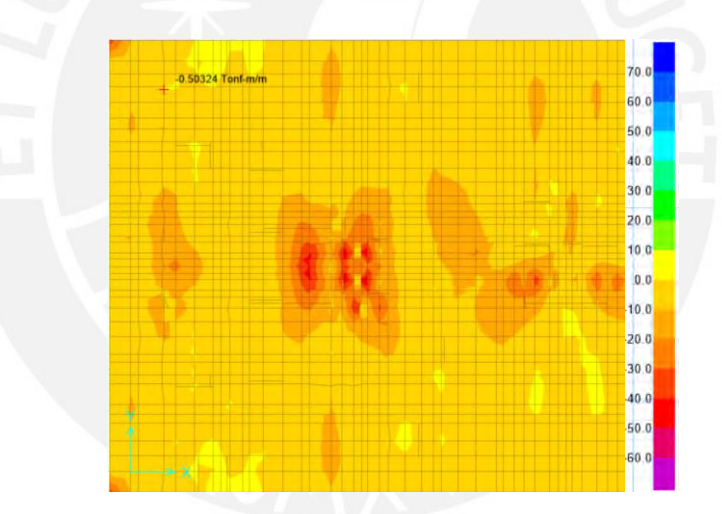

**Figura 45. Momentos negativos en la dirección X**

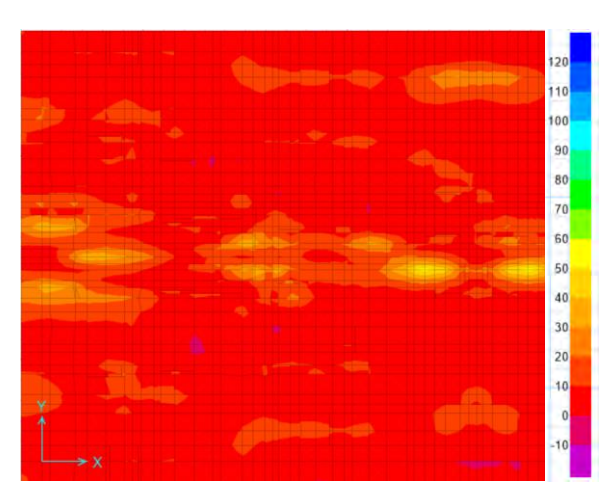

**Figura 46. Momentos positivos en la dirección Y**

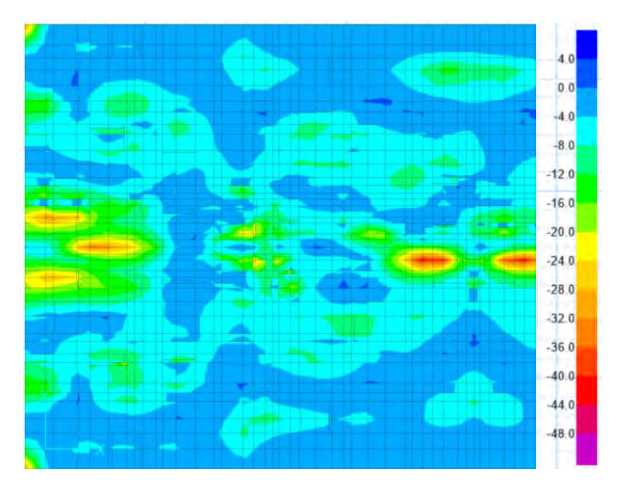

**Figura 47. Momentos negativos en la dirección Y**

A continuación, se muestra un ejemplo de cálculo del acero por flexión de la zona central izquierda. Se colocan en la Tabla 41 los momentos que superan la resistencia del acero mínimo colocado.

| $\alpha$ and $\alpha$ and $\alpha$ and $\alpha$ and $\alpha$ is $\alpha$ |                                                           |                                                               |                                                           |                                                           |  |
|--------------------------------------------------------------------------|-----------------------------------------------------------|---------------------------------------------------------------|-----------------------------------------------------------|-----------------------------------------------------------|--|
|                                                                          |                                                           | $X-X$                                                         | Y-Y                                                       |                                                           |  |
| Mu                                                                       | 28.4                                                      | $-22.8$                                                       | 32                                                        | $-35$                                                     |  |
| As $\text{(cm}^2\text{)}$                                                | 15.60                                                     | 12.43                                                         | 17.67                                                     | 19.40                                                     |  |
| As<br>colocado                                                           | 5/8(a).25<br>(malla inf) $+$<br>5/8(a).25<br>(bastón inf) | $1/2(a)$ , 20<br>$(malla sup) +$<br>1/2(a.20)<br>(bastón sup) | 5/8(a).25<br>$(malla inf) +$<br>3/4(a).25<br>(bastón inf) | 5/8(a).25<br>$(malla sup) +$<br>3/4(a).25<br>(bastón sup) |  |
| As<br>colocado<br>$\text{ (cm}^2\text{)}$                                | 16.00                                                     | 12.90                                                         | 19.40                                                     | 19.40                                                     |  |

**Tabla 41. Cálculo de aceros en dirección X e Y**

Por último, se muestra en la Figura 48 la disposición de acero del paño mencionado.

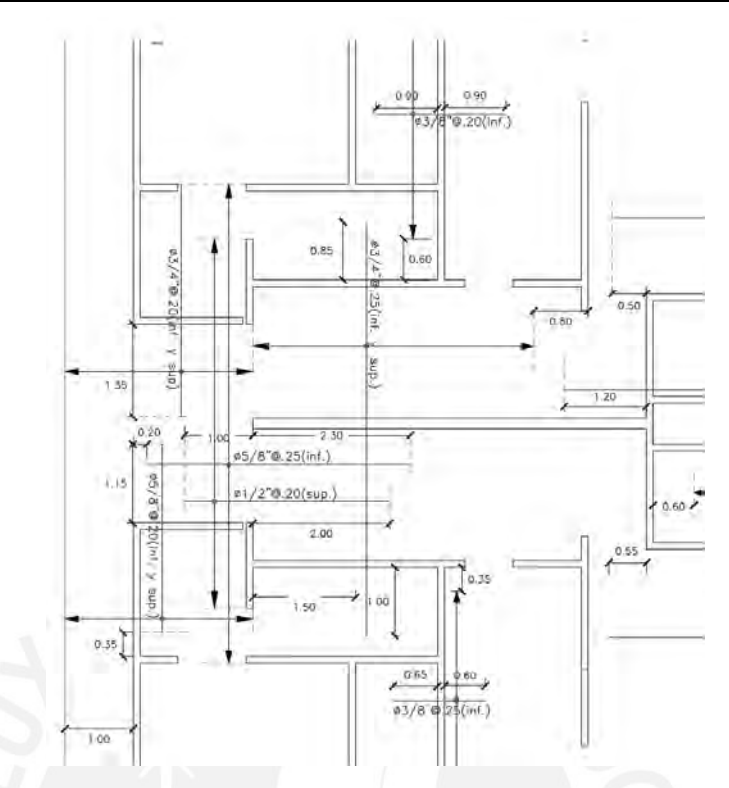

**Figura 48. Disposición de aceros en una sección de la platea de cimentación**

# **8.4 Ejemplo de diseño de una viga de cimentación del EMDL**

Se optó por vigas de cimentación de 1.2 metros de peralte, debido a que la norma exige que el peralte de la viga a partir de la superficie de la platea sea por lo menos dos veces el espesor de la platea. Además, especifica que el ancho mínimo sea de 25 cm, por lo que la sección de las vigas de cimentación será de 0.30x1.20. Se diseñarán las vigas de cimentación con el acero mínimo por flexión indicado en la norma, ya que se considera que las vigas sirven de confinamiento del relleno ubicado debajo de la platea. Además, debido a que el peralte de la viga es mayor a 90 cm, se colocará acero repartido en el alma según la Norma ACI 318-14.

#### **8.4.1 Diseño por flexión**

Se hallará el acero mínimo por flexión.

$$
As_{min} = \frac{0.7 \times \sqrt{f_c} \times b \times d}{f_y} = \frac{0.7 \times \sqrt{210 \text{kg/cm2}} \times 25 \text{cm} \times 113 \text{cm}}{4200 \text{kg/cm2}} = 6.82 \text{ cm}^2
$$

Se colocarán tres fierros de 3/4". A continuación, se definirá el acero a colocar repartido en el alma según la Norma ACI 318-14.

$$
s \leq 30
$$
 cm

$$
s \leq \frac{d}{6} = \frac{113}{6} = 18
$$
 cm

$$
s \leq \frac{1000 \times Ab}{(d-75)}
$$

Para acero de 1/2":

$$
s \le \frac{1000 \times 1.29}{(113-75)} \approx 33 \text{ cm}
$$

Se selecciona 1/2"@0.20m en cada cara lateral, como se muestra en la Figura

### **8.4.2 Diseño por cortante**

49.

Al igual que para el diseño por flexión, se colocará el acero mínimo por corte especificado en la Norma E.060 Concreto Armado.

s≤30 cm

$$
s{\leq}\frac{d}{5}
$$

$$
s \leq \frac{113}{5} = 22.6
$$
 cm

Se propone un espaciamiento de 20 cm y posteriormente se comprobará que cumpla con los valores máximos.

$$
Av_{min} = \frac{0.2 \times \sqrt{fc} \times b_w \times s}{fyt} \ge \frac{3.5 \times b_w \times s}{fyt}
$$

$$
Av_{\min} = \frac{0.2 \times \sqrt{210} \times 25 \times 20}{4200} = 0.35
$$
 cm<sup>2</sup>

$$
0.35 \ge \frac{3.5 \times 25 \times 20}{4200} = 0.42 \text{cm}^2
$$

$$
Av_{min} = 0.42 \text{cm}^2
$$

$$
Av \ge 0.0025 \times b_w \times s
$$

$$
Av \ge 0.0025 \times 25 \times 20 = 1.25
$$
cm<sup>2</sup>

→se eligen estribos de 3/8"@0.20 m

A continuación, se muestra el armado final de las vigas de cimentación en la Figura 49.

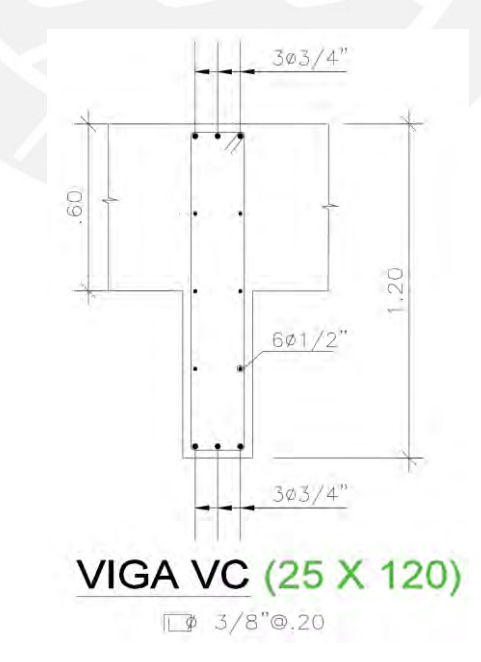

**Figura 49. Disposición de aceros en una sección de la viga de cimentación**

# **9.Metrado y discusión de resultados**

A continuación, se muestra la Tabla 42 con los metrados parciales por elemento, tanto de acero como de concreto. Sin embargo, cabe mencionar que los comentarios se centrarán en las placas y plateas de cimentación, ya que los dos edificios se diferencian únicamente en estos elementos. Asimismo, se muestra en la Tabla 43 los ratios de concreto y acero por metro cuadrado de área construida para cada elemento.

|                | <b>Edificio de MDL</b> |            | <b>Edificio de Muros de Corte</b> |            |  |
|----------------|------------------------|------------|-----------------------------------|------------|--|
|                | Concreto (m3)          | Acero (kg) | Concreto (m3)                     | Acero (kg) |  |
| <b>Placas</b>  | 989.36                 | 47,358.83  | 1,369.86                          | 68,025.47  |  |
| Columnas       | 5.40                   | 837.69     | 5.40                              | 837.69     |  |
| <b>Vigas</b>   | 3.60                   | 200.34     | 5.35                              | 300.09     |  |
| Losas          | 621.10                 | 26,478.32  | 593.74                            | 26,478.32  |  |
| <b>Plateas</b> | 612.90                 | 32,403.19  | 612.90                            | 26,557.34  |  |
|                | 2,232.36               | 107,278.38 | 2,587.25                          | 122,198.92 |  |

**Tabla 42. Metrados parciales de acero y concreto por elemento**

**Tabla 43. Ratios de concreto y acero por metro cuadrado de área construida** 

|                 | <b>Edificio de MDL</b> |                 | Edificio de Muros de Corte |                 |
|-----------------|------------------------|-----------------|----------------------------|-----------------|
|                 | Concreto $(m3/m2)$     | Acero $(kg/m2)$ | Concreto $(m3/m2)$         | Acero $(kg/m2)$ |
| <b>Placas</b>   | 0.161                  | 7.721           | 0.223                      | 11.090          |
| <b>Columnas</b> | 0.001                  | 0.137           | 0.001                      | 0.137           |
| <b>Vigas</b>    | 0.001                  | 0.033           | 0.001                      | 0.049           |
| Losas           | 0.101                  | 4.317           | 0.097                      | 4.317           |
| <b>Plateas</b>  | 0.100                  | 5.283           | 0.100                      | 4.330           |
|                 | 0.264                  | 12.207          | 0.322                      | 19.922          |

Se observa en la Tabla 42 que las cantidades totales de acero y concreto en el edificio de corte resultaron ser mayores que en el edificio de ductilidad limitada. En

primer lugar, como se evidencia en la tabla antes mencionada, la diferencia del metrado de concreto radica completamente en las placas de los edificios. La proporción entre estos metrados es congruente con los espesores de 10cm y 15cm correspondientes a los edificios de MDL y de corte, respectivamente. Las variaciones de dicha proporción son mínimas y se deben al ensanchamiento de algunas placas por solicitaciones sísmicas excesivas y por confinamiento.

Respecto al metrado de acero, las diferencias radicaron tanto en las placas como en las plateas de los edificios, obteniéndose un 12% menos de acero utilizado en el edificio de MDL. Por un lado, el acero de las placas de este útlimo no superó la cantidad de acero en el edificio de corte, aun cuando en la mayoría de las placas del EMDL se requirió añadir una considerable cantidad de barras de mayor diámetro al armado inicial de acero mínimo indicado en la norma. Por otro lado, en el edificio de muros de corte, la resistencia de las placas correspondiente a las cuantías mínimas establecidas por la norma, en la mayoría de casos, fue suficiente para satisfacer las solicitaciones de carga.

Seguidamente, la Tabla 44 muestra el metrado de placas disgregado para los tres intervalos de niveles en los que se realizó un diseño diferenciado. Dado que el primer intervalo consta únicamente de dos niveles, se muestran en la Tabla 45, de forma adicional, los ratios de acero por área construida, ya que estos valores presentan de forma más clara la magnitud de los metrados. Adicionalmente, se muestra la razón entre el ratio de cada intervalo y el del intervalo superior (6to - 8vo nivel), ya que en este último primó el uso de la cuantía mínima en el diseño.

|                  | <b>Edificio de MDL</b> |            | <b>Edificio de Muros de Corte</b> |            |  |
|------------------|------------------------|------------|-----------------------------------|------------|--|
|                  | Concreto (m3)          | Acero (kg) | Concreto (m3)                     | Acero (kg) |  |
| 1er al 2do nivel | 256.46                 | 15,995.51  | 342.47                            | 19,410.57  |  |
| 3er al 5to nivel | 366.45                 | 17,437.26  | 513.70                            | 25,256.94  |  |
| 6to al 8vo nivel | 366.45                 | 13,926.06  | 513.70                            | 23,357.97  |  |
| <b>Total</b>     | 989.36                 | 47,358.83  | 1,369.86                          | 68,025.47  |  |

**Tabla 44. Metrado disgregado de placas por intervalo de niveles** 

**Tabla 45. Ratios de acero por metro cuadrado de área construida por intervalo de niveles**

|                  | Ratios de acero por intervalo de niveles |                                                  |                                                        |                                                  |  |  |
|------------------|------------------------------------------|--------------------------------------------------|--------------------------------------------------------|--------------------------------------------------|--|--|
|                  | <b>Edificio</b> de<br>$MDL$ (kg/m2)      | Relación<br>respecto al<br>intervalo<br>superior | <b>Edificio</b> de<br><b>Muros de Corte</b><br>(kg/m2) | Relación<br>respecto al<br>intervalo<br>superior |  |  |
| 1er al 2do nivel | 10.43                                    | 1.72                                             | 12.66                                                  | 1.25                                             |  |  |
| 3er al 5to nivel | 7.58                                     | 1.25                                             | 10.98                                                  | 1.08                                             |  |  |
| 6to al 8vo nivel | 6.05                                     | 1.00                                             | 10.15                                                  | 1.00                                             |  |  |
| Total            | 7.72                                     | 1.28                                             | 11.09                                                  | 1.09                                             |  |  |
|                  |                                          |                                                  |                                                        |                                                  |  |  |

Sobre la base de los datos obtenidos, se observa que en ambos edificios la cantidad de acero utilizado en el diseño fue aumentando hacia los niveles inferiores. Sin embargo, este incremento es mucho más pronunciado en el caso del edificio de MDL en donde el ratio de acero de los primeros niveles supera en más de un 70% al de los niveles del intervalo superior. Para el caso del edificio de muros de corte, esta diferencia fue de apenas 25%. Esto refleja la notoria cantidad de acero adicional a la cuantía mínima que tuvo que ser agregada por lo esforzadas que se encentran las placas en los primeros niveles del edificio de MDL. Esto se debe al mayor nivel de exigencia que tiene la norma con este sistema estructural.

Por otro lado, el acero en la platea de cimentación fue considerablemente mayor en el edificio de MDL, debido a la ya mencionada exigencia que tiene la norma con

dicho sistema. Cabe señalar que para el diseño se eligió un mismo peralte en ambas plateas para que la variación entre ambos edificios se concentre en el armado de acero. De esta manera, se aprecia de forma más clara la diferencia entre el diseño de ambas plateas.

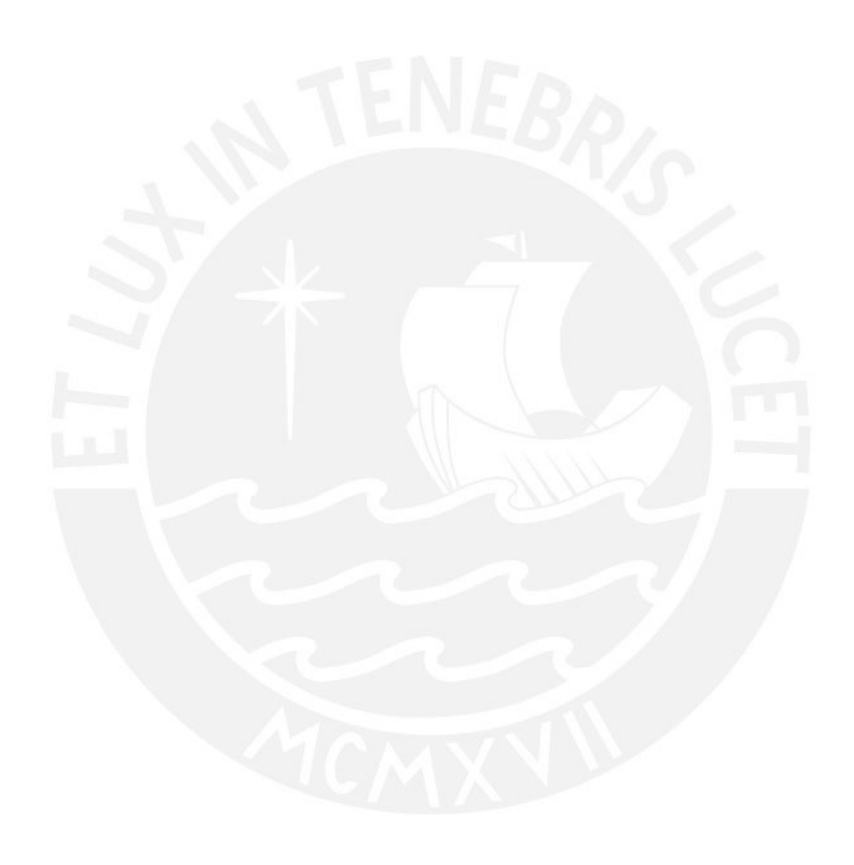

## **10.Conclusiones y recomendaciones**

- Los diseños de ambos edificios satisfacen las exigencias de la norma sísmica vigente respecto a las derivas máximas admisibles de 0.007 en el sistema de muros de corte y 0.005 en el de MDL.
- El edifico de ocho niveles no pudo estar compuesto únicamente por muros de 10 cm de espesor debido a que problemas como el confinamiento y la sobrecarga de acero exigen un ensanchamiento a 15 cm en algunos de ellos.
- Debido a la poca confiabilidad de la exportación de cargas del programa ETABS al SAFE, una opción válida es el ingreso manual de cargas triangulares, las cuales brindan una representación más real de la transferencia de cargas de la edificación a la platea de cimentación.
- A pesar del alto nivel de exigencia que tiene la norma hacia el sistema de muros de ductilidad limitada, el uso de este sistema en el diseño de un edificio multifamiliar de 8 niveles resulta ser más económico estructuralmente (cantidad de concreto y acero en el diseño) que un sistema de muros de corte convencionales. Por otro lado, es necesario acotar que la conclusión planteada aplicaría para edificios de condiciones similares a las estudiadas en la presente tesis, ubicados en la zona sísmica 4, con una calidad de suelo S1 y con una configuración regular tanto en planta como en altura.
- Para la concentración de placas utilizada en el sistema de muros de corte convencionales y con la cuantía mínima exigida por la norma, se obtienen, en

la mayoría de casos, diagramas de interacción que ofrecen una resistencia excesiva frente a las solicitaciones gravitacionales y sísmicas a las que son sometidas.

- Se recomienda investigar si con otra arquitectura y diferentes condiciones sísmicas, un edificio de 8 niveles de muros de ductilidad limitada (límite máximo especificado por la norma para este sistema) sigue siendo más económico, en términos de cantidad de concreto y acero, que el mismo edificio con muros de corte convencionales.
- En base a la holgura obtenida en los diagramas de interacción, se recomienda hacer un replanteo de la cantidad de placas utilizadas en el sistema de muros convencionales reemplazando algunas de ellas con muros de tabiquería. Para tales modificaciones se deberá evaluar si el ahorro en materiales justifica la desvirtuación de la sistematización del proceso constructivo modular característico de este tipo de sistemas.
- Una vez concluido el presente trabajo de tesis, se pone a consideración de la comunidad académica evaluar el desempeño de las edificaciones mediante el uso de procedimientos de análisis no lineal basados en espectros de demandacapacidad. Esto, ya que, si bien el edificio de MDL es más económico respecto a los materiales, puede tener un peor desempeño en situaciones extremas frente al de muros de corte convencionales.

# **FUENTES CITADAS**

American Concrete Institute (2014). Building Code Requirements for Structural Concrete (ACI 318-14). Farmington Hills, Michigan, United States of America: ACI.

Blanco, A. (s.f.). Los edificios de muros delgados de concreto y las nuevas normas para su diseño. Instituto de Desarrollo e Investigación Construir. Recuperado de http://www.institutoconstruir.org/centrocivil/concreto%20armado/Edificios\_de\_ muros delgados de concreto.pdf

Gálvez, A. (2008). Propuesta del factor de reducción de fuerza sísmica para sistemas estructurales en concreto armado con muros reforzados por barras dúctiles y mallas electrosoldadas. Recuperado de http://blog.pucp.edu.pe/blog/wp-content/uploads/sites/109/2008/04/Valor-R-en-SMDL.pdf

Morrison, N (1993). Interacción Suelo-Estructuras: Semiespacio de Winkler (Tesis de maestría).

Muñoz, A. (2004). Normas para el diseño de edificaciones de ductilidad limitada en el Perú. Recuperado de https://www.sencico.gob.pe/admision/descargar.php?idFile=72

San Bartolomé, A., Muñoz, A., Madueño, G. & Cavero R. (2007). Control de la falla por deslizamiento en placas de concreto reforzadas con mallas electrosoldadas. Blog PUCP, 1-15. Recuperado de http://blog.pucp.edu.pe/blog/wp-content/uploads/sites/82/2007/04/Placas-Deslizamiento.pdf

San Bartolomé, A., Muñoz, A., Villagarcía, M. & Acuña C. (2007). Comportamiento sísmico de placas de concreto reforzadas con mallas electrosoldadas. Recuperado de http://blog.pucp.edu.pe/blog/wpcontent/uploads/sites/109/2007/07/20070716-3-Placas-con-mallaelectrosoldada.pdf

Vizconde, A. (08 de julio de 2015). Muros de ductilidad limitada. *[Entrevista al Dr. Genner Villarreal Castro]*. Edificaciones de Calidad. Recuperado de http://edificacionesdecalidad.com/muros-ductilidad-peru

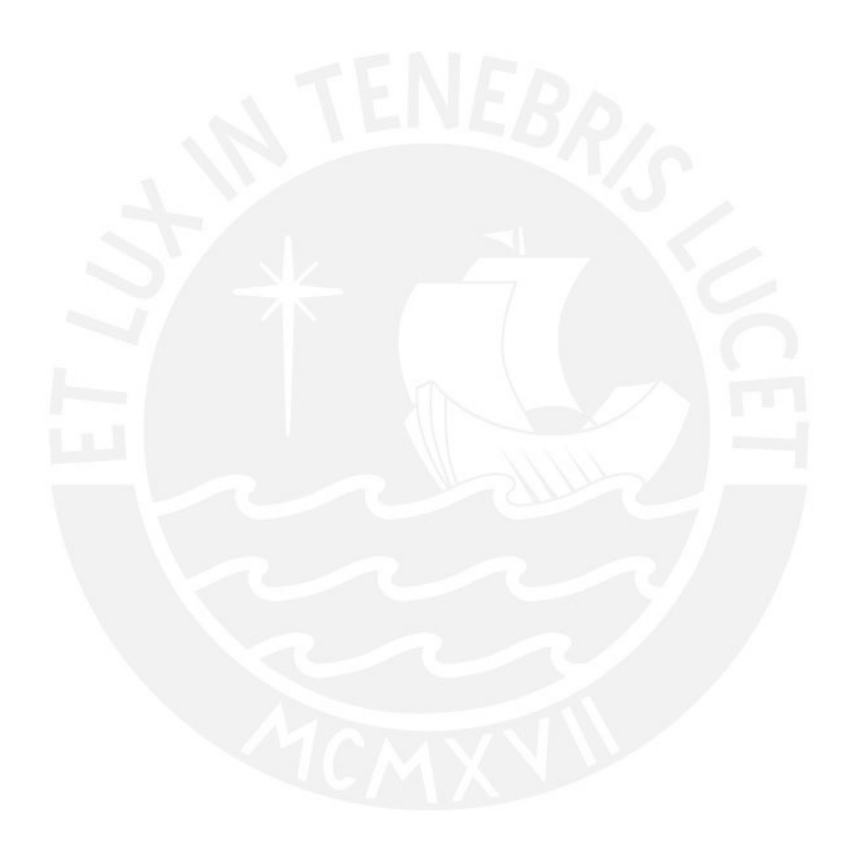

# **ANEXOS A. PLANOS**

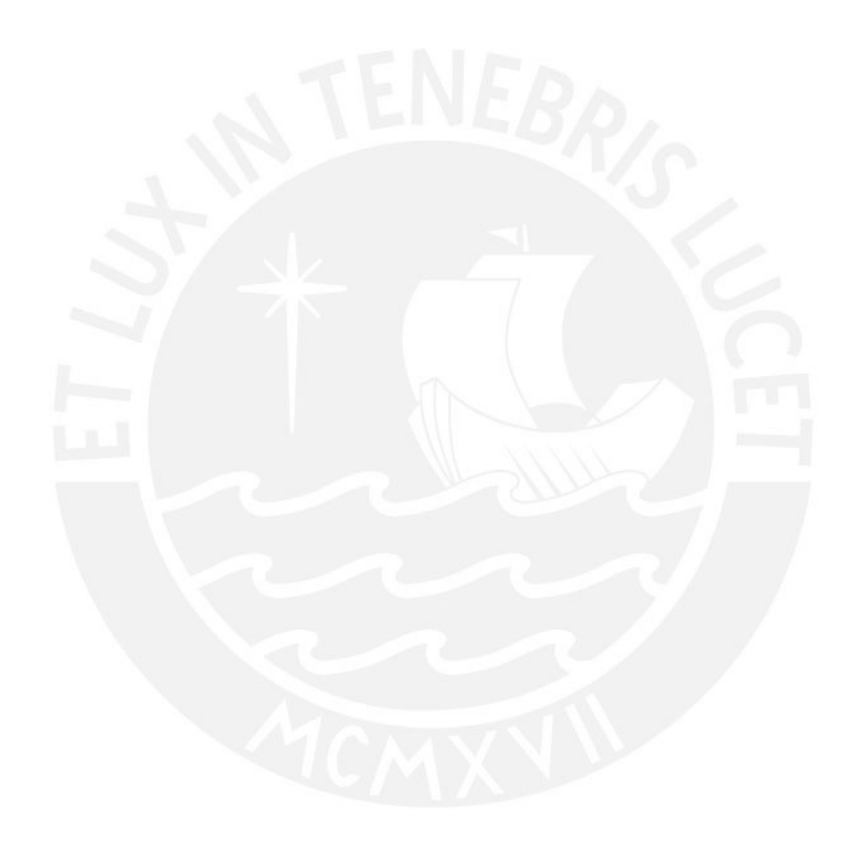

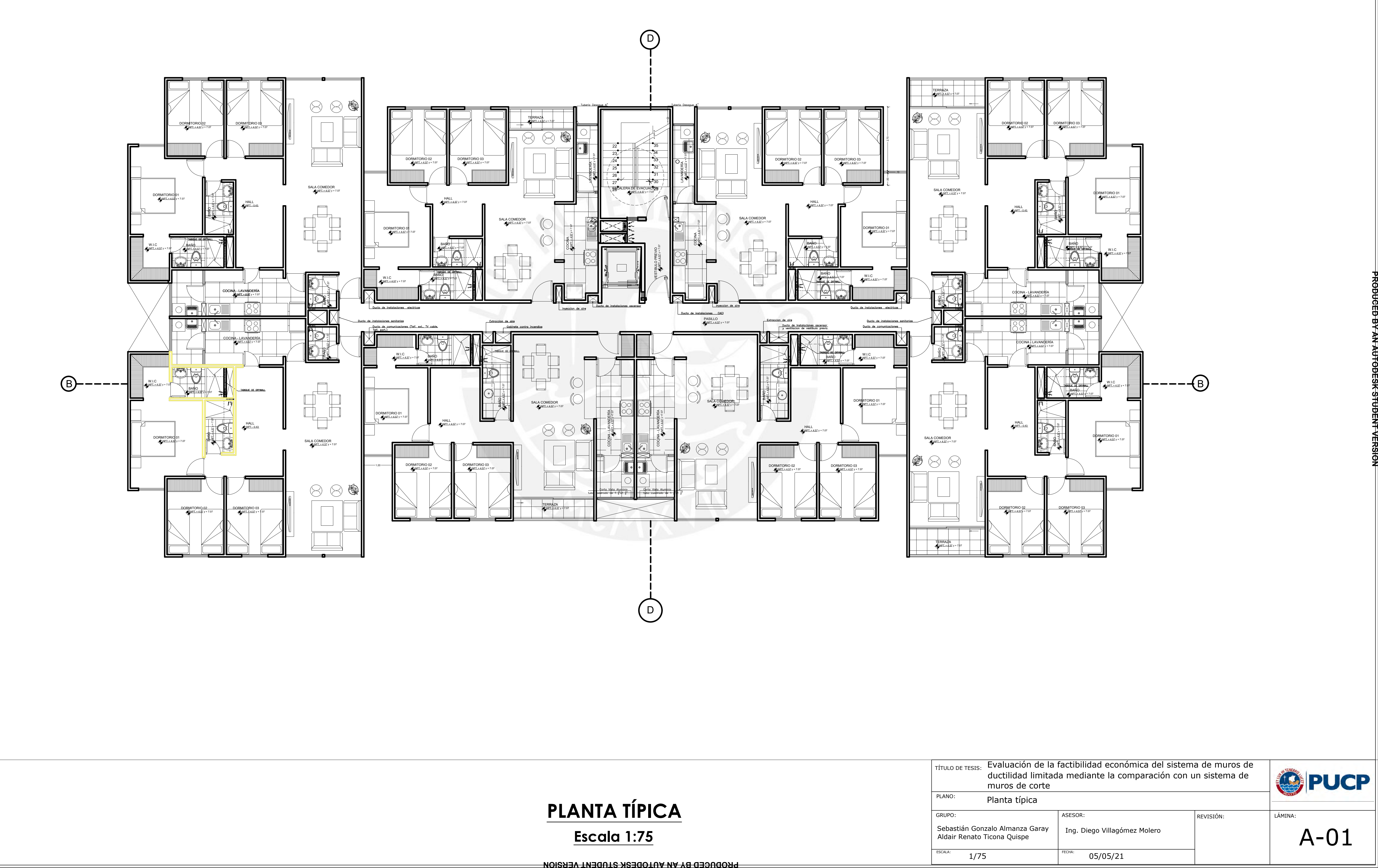

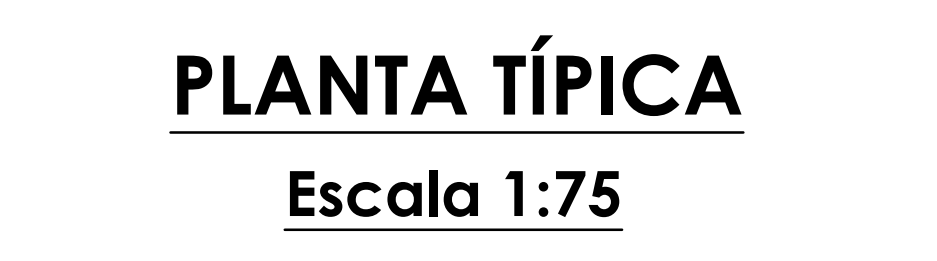

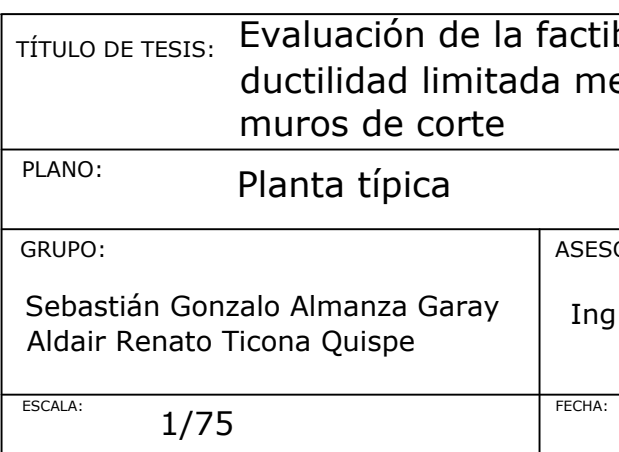

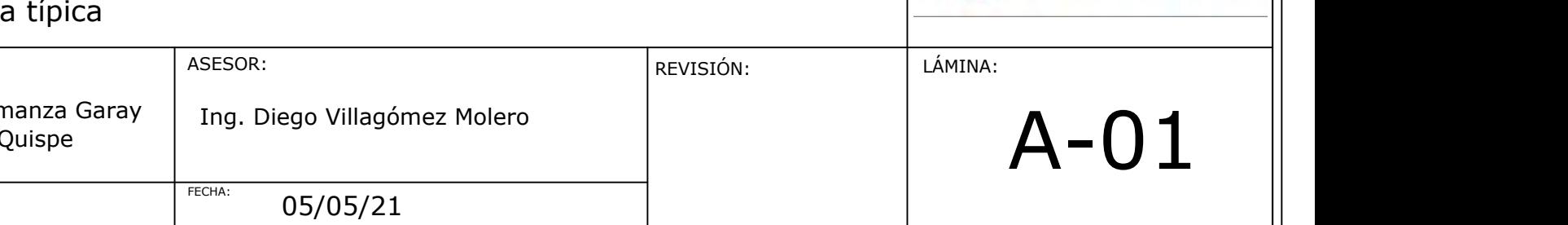

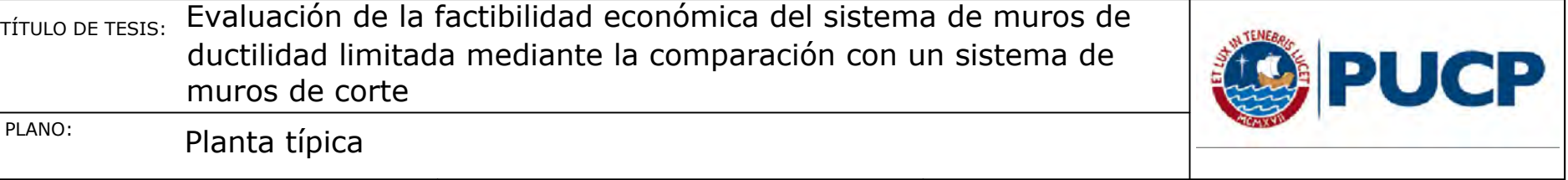

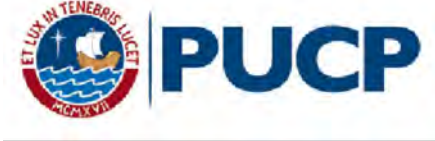
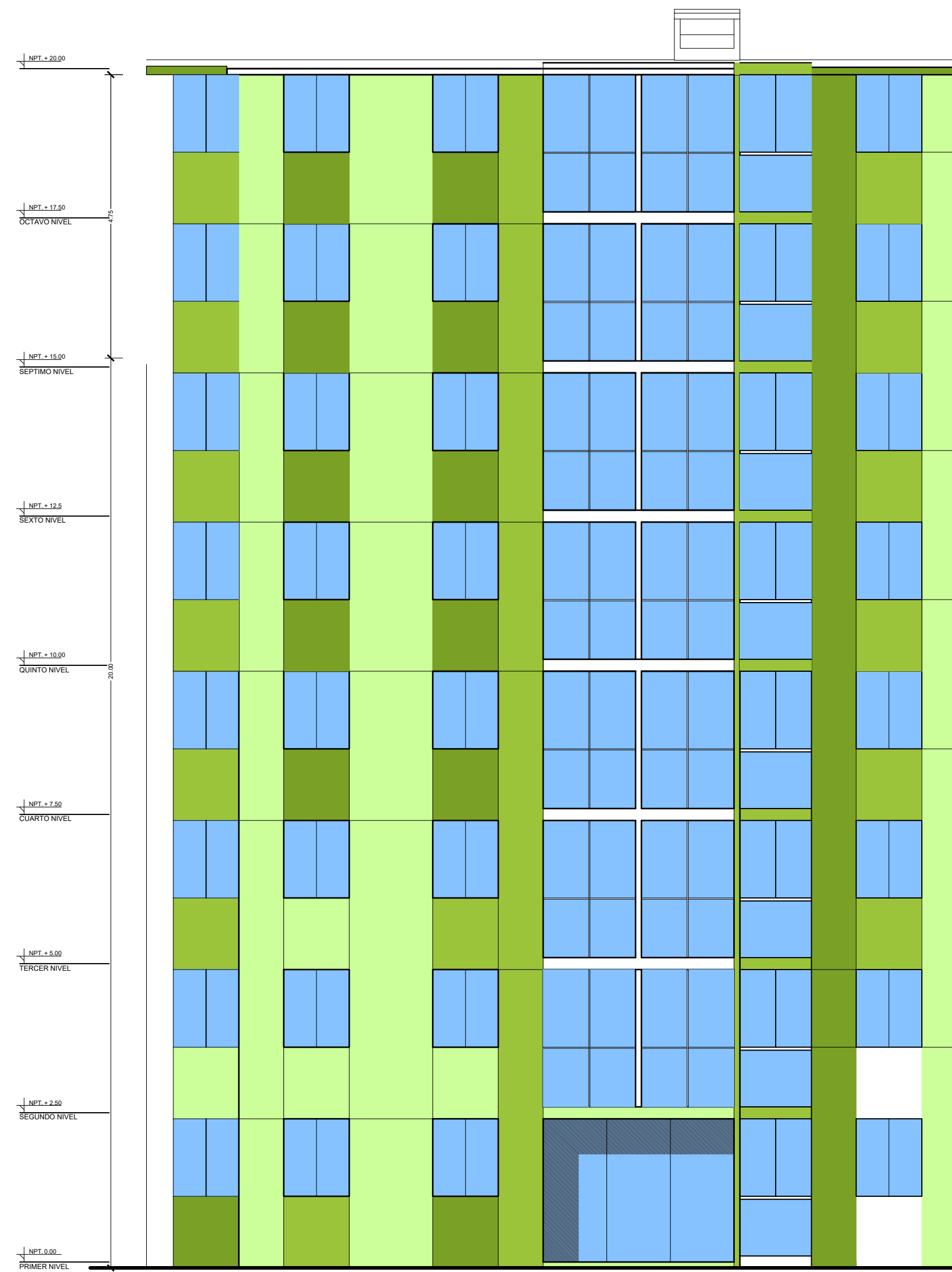

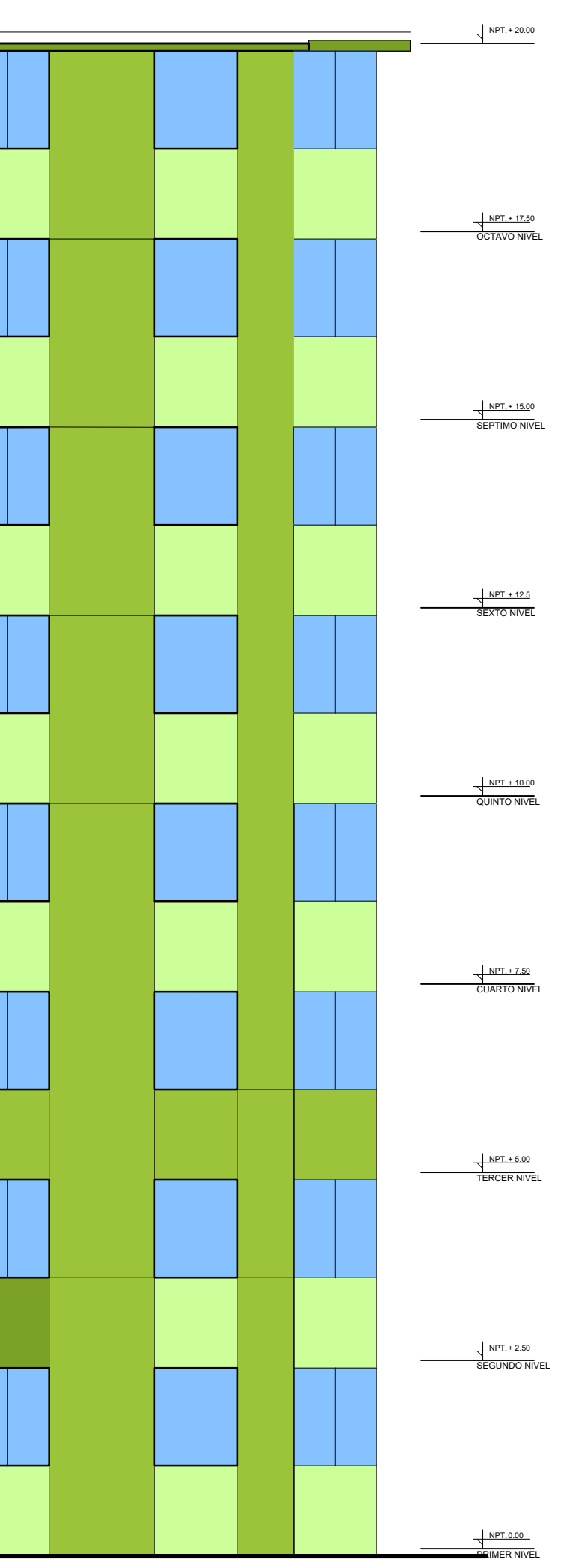

 $\overline{a}$  ductilida muros d 1/75 PLANO: ESCALA: Elevació GRUPO: Sebastián Gonzalo Almanza Garay | Ing Aldair Renato Ticona Quispe

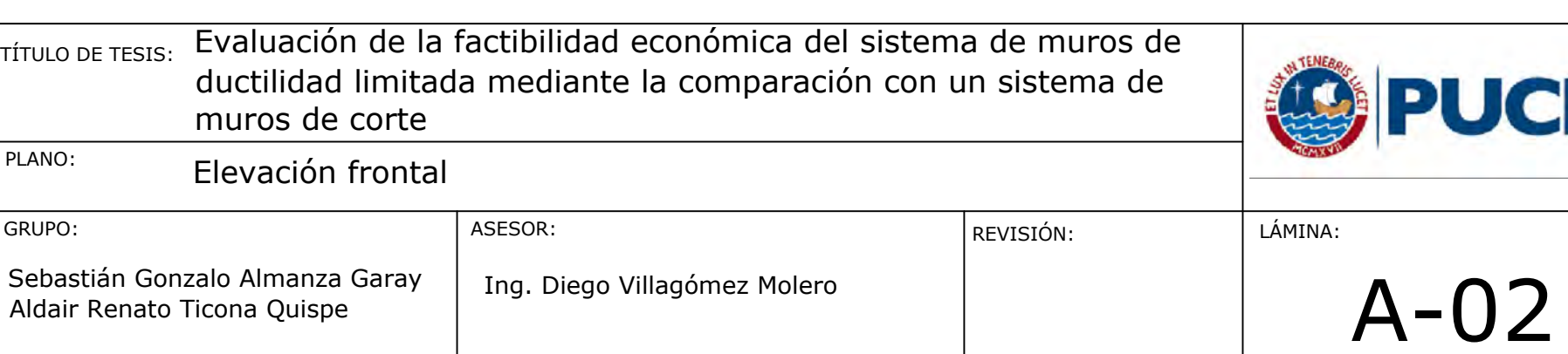

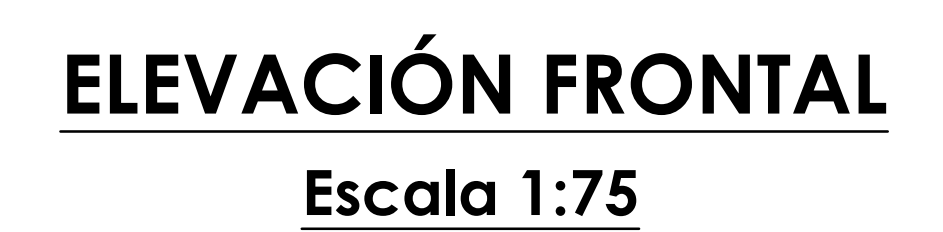

FECHA:

05/05/21

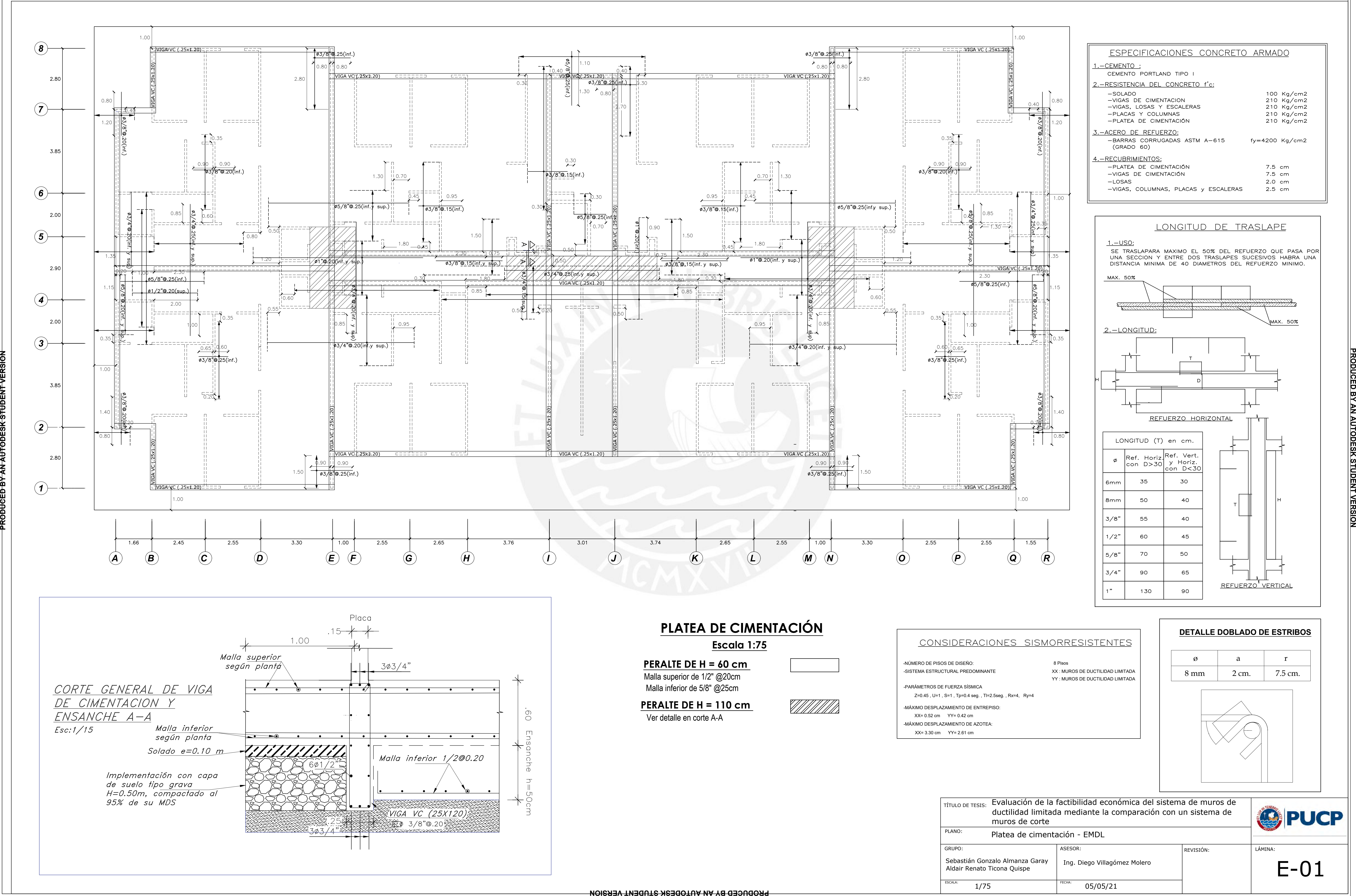

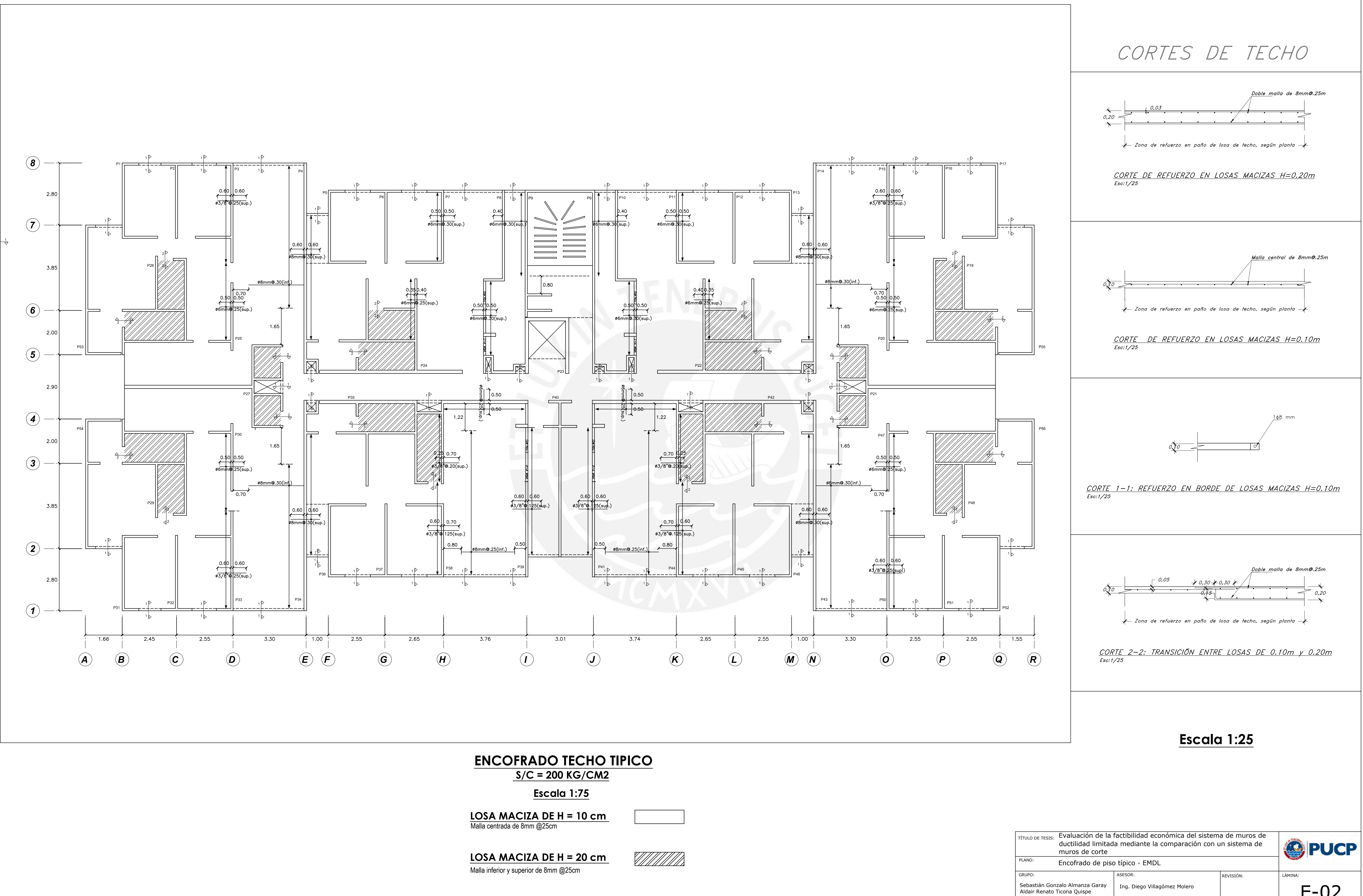

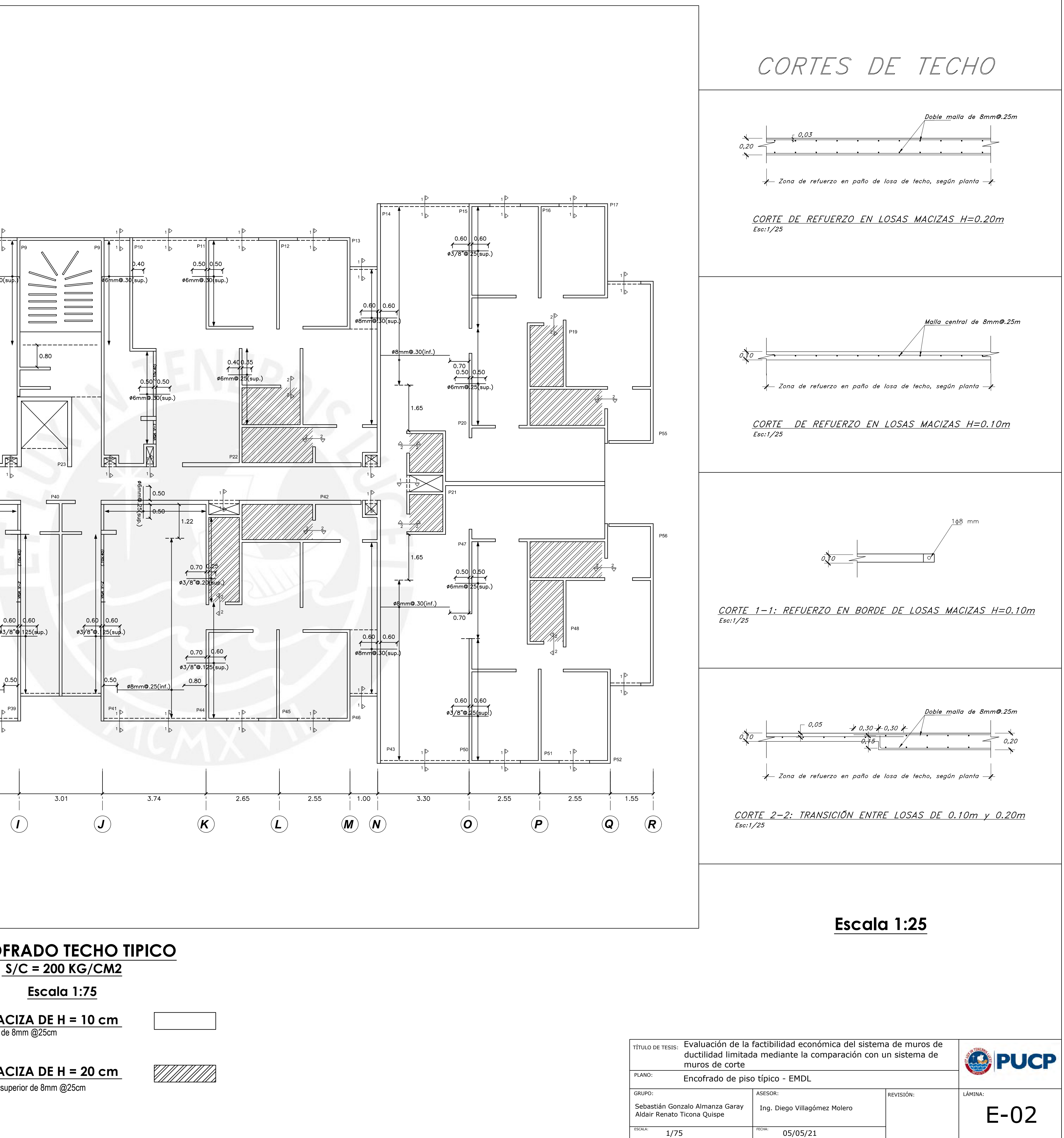

FECHA: 05/05/21

## **PLANO PLA**

![](_page_111_Figure_1.jpeg)

![](_page_111_Figure_4.jpeg)

![](_page_111_Picture_218.jpeg)

![](_page_111_Figure_6.jpeg)

![](_page_111_Figure_7.jpeg)

![](_page_112_Figure_1.jpeg)

![](_page_112_Picture_169.jpeg)

![](_page_112_Figure_5.jpeg)

05/05/21

![](_page_112_Figure_7.jpeg)

![](_page_113_Figure_1.jpeg)

![](_page_113_Picture_228.jpeg)

![](_page_113_Figure_5.jpeg)

![](_page_113_Figure_6.jpeg)

![](_page_114_Figure_0.jpeg)

![](_page_114_Figure_10.jpeg)

![](_page_114_Figure_11.jpeg)

# **PLANO PLACA P-24, P-40 Y SIMÉTRICAS**

**Escala 1:25**

![](_page_114_Picture_167.jpeg)

![](_page_114_Picture_168.jpeg)

![](_page_114_Picture_9.jpeg)

**PLANC** 

![](_page_115_Figure_1.jpeg)

![](_page_115_Figure_2.jpeg)

![](_page_115_Figure_3.jpeg)

![](_page_115_Figure_4.jpeg)

![](_page_115_Figure_5.jpeg)

 $.45$ 

![](_page_115_Figure_6.jpeg)

![](_page_115_Figure_10.jpeg)

![](_page_115_Picture_15.jpeg)

3° PISO - 8° PISO

Evaluación de la factibilidad económica del sistema de muros de ductilidad limitada mediante la comparación con un sistema de  $\begin{array}{c} \end{array}$ muros de corte

![](_page_115_Picture_17.jpeg)

Sebastián Gonzalo Almanza Garay (Duing. Diego Villagómez Molero icas P-39, P-53 y simétricas - EMDL ASESOR: REVISIÓN:

FECHA: 05/05/21

![](_page_115_Picture_166.jpeg)

LÁMINA:

E-07

![](_page_115_Figure_13.jpeg)

**PRODUCED BY AN AUTODESK STUDENT VERSION**

![](_page_115_Figure_11.jpeg)

![](_page_116_Picture_163.jpeg)

![](_page_116_Picture_5.jpeg)

![](_page_116_Figure_0.jpeg)

![](_page_116_Picture_164.jpeg)

### Detalle de placas P-27 y simétrica - EMDL

 $_{\rm TfTULO\,DE\,TESIS:}$  Evaluación de la factibilidad económica del sistema de muros de  $\hskip1cm \Big\vert$ 

ductilidad limitada mediante la comparación con un sistema de<br>muros de corte

![](_page_116_Figure_12.jpeg)

![](_page_117_Picture_176.jpeg)

![](_page_117_Figure_0.jpeg)

![](_page_117_Picture_177.jpeg)

FECHA: 05/05/21

FECHA: 05/05/21 Sebastián Gonzalo Almanza Garay (Duing. Diego Villagómez Molero as y vigas - EMDL ASESOR:

![](_page_118_Picture_8.jpeg)

![](_page_118_Picture_119.jpeg)

![](_page_118_Figure_0.jpeg)

LÁMINA:

E-10

REVISIÓN:

![](_page_118_Figure_5.jpeg)

![](_page_118_Picture_120.jpeg)

![](_page_119_Figure_0.jpeg)

![](_page_119_Picture_2.jpeg)

![](_page_119_Picture_3.jpeg)

![](_page_119_Picture_761.jpeg)

![](_page_119_Picture_762.jpeg)

![](_page_119_Picture_6.jpeg)

![](_page_120_Figure_0.jpeg)

![](_page_120_Picture_207.jpeg)

 $\overline{a}$  ductilida muros d 1/75 PLANO: ESCALA: Elevació GRUPO: Sebastián Gonzalo Almanza Garay | Ing Aldair Renato Ticona Quispe

![](_page_120_Picture_208.jpeg)

![](_page_120_Picture_3.jpeg)

FECHA:

05/05/21

![](_page_121_Figure_0.jpeg)

![](_page_122_Figure_0.jpeg)

![](_page_122_Figure_4.jpeg)

![](_page_123_Figure_1.jpeg)

Ø6mm@.20

Ø8mm@.25

 $1.40$ 

![](_page_123_Figure_2.jpeg)

![](_page_123_Figure_9.jpeg)

![](_page_123_Figure_10.jpeg)

![](_page_123_Figure_11.jpeg)

![](_page_123_Figure_12.jpeg)

408mm 1

![](_page_123_Figure_13.jpeg)

![](_page_123_Figure_14.jpeg)

408mm<br>188mm@.25

**Escala 1:25**

![](_page_123_Picture_255.jpeg)

![](_page_123_Figure_6.jpeg)

1.40

 $\begin{picture}(120,10) \put(10,10){\line(1,0){100}} \put(10,10){\line(1,0){100}} \put(10,10){\line(1,0){100}} \put(10,10){\line(1,0){100}} \put(10,10){\line(1,0){100}} \put(10,10){\line(1,0){100}} \put(10,10){\line(1,0){100}} \put(10,10){\line(1,0){100}} \put(10,10){\line(1,0){100}} \put(10,10){\line(1,0){100}} \put(10,10$ 

Ø8mm@.30

 $\frac{408 \text{mm}}{N8 \text{mm} \cdot 25}$ 

408mm<br>08mm®.25

 $\overline{\emptyset$ 6mm $@.20$ 

408mm<br>N8mm@.25

06mm@.20

### **PLANO PI**

![](_page_124_Figure_1.jpeg)

![](_page_124_Picture_170.jpeg)

![](_page_124_Figure_5.jpeg)

FECHA: 05/05/21

![](_page_125_Figure_0.jpeg)

![](_page_125_Figure_7.jpeg)

![](_page_125_Figure_9.jpeg)

![](_page_125_Picture_185.jpeg)

PLACA P-39

1° PISO - 5° PISO

PLACA P-39 6° PISO - 8° PISO

![](_page_126_Figure_10.jpeg)

PLACA P-53 3° PISO - 5° PISO

PLACA P-53

6° PISO - 8° PISO

![](_page_126_Picture_5.jpeg)

![](_page_126_Figure_0.jpeg)

PLACA P-53 1° PISO - 2° PISO

![](_page_126_Picture_146.jpeg)

PLACA P-27

#### PLACA P-27

![](_page_127_Picture_11.jpeg)

6° PISO - 8° PISO

![](_page_127_Picture_160.jpeg)

![](_page_127_Figure_0.jpeg)

![](_page_127_Figure_2.jpeg)

LÁMINA:

![](_page_127_Picture_15.jpeg)

![](_page_127_Figure_8.jpeg)

PLACA P-35

08mm@.25 08mm0.25 08mm@.25  $\frac{24}{2}$  $1.191$  $\downarrow$  .24 4.40  $\frac{1}{2}$  $\frac{1}{\sqrt{2}}$  $\overline{\phantom{...}}$  $\begin{picture}(180,10) \put(0,0){\line(1,0){100}} \put(10,0){\line(1,0){100}} \put(10,0){\line(1,0){100}} \put(10,0){\line(1,0){100}} \put(10,0){\line(1,0){100}} \put(10,0){\line(1,0){100}} \put(10,0){\line(1,0){100}} \put(10,0){\line(1,0){100}} \put(10,0){\line(1,0){100}} \put(10,0){\line(1,0){100}} \put(10,0){\line(1,0){100}}$  $\frac{408 \text{mm}}{38 \text{mm} 25}$  $\circ$  .  $\begin{array}{c} 408 \text{mm} \\ \hline 408 \text{mm} \\ 98 \text{mm} \\ 9.10 \end{array}$ 408mm<br><u>108mm</u> 0.25  $\overline{\emptyset$ 8mm $@.25$ - 60  $\overline{\emptyset6mm\text{m}.25}$  $\overline{\phantom{a}}$ 408mm<br>08mm0.25  $\overline{\phantom{a}}$ 408mm<br>25.0mm@  $\overline{\emptyset8mm\textcircled{3.25}}$  $\overline{\mathcal{O}8mm\mathcal{Q}.25}$ 3.50 408mm **1**  $\overline{\phantom{a}}$ <u>408mm</u><br>}8mm@.25 408mm **PRODUCED BY AN AUTODESK STUDENT VERSION** 08mm@.25  $3.62$  $\overline{\emptyset$ 8mm $\textcircled{25}}$  $\sqrt{0.25}$  $@6mm@.25$  $\overline{\emptyset6mm\textcircled{25}}$  $@8mm@.25$  $2.22$  $2.32$  $08mm@.25$  $@8mm@.25$  $\frac{408mm}{\sqrt{\frac{408mm}{88mm\textcircled{25}}}}\sqrt{\frac{408mm}{\frac{408mm}{88mm\textcircled{25}}}}$ 

1° PISO - 2° PISO

![](_page_128_Picture_226.jpeg)

![](_page_128_Picture_11.jpeg)

![](_page_128_Figure_5.jpeg)

![](_page_129_Figure_0.jpeg)

![](_page_129_Picture_109.jpeg)

![](_page_129_Picture_6.jpeg)

E-09

![](_page_129_Figure_4.jpeg)

![](_page_129_Picture_5.jpeg)

**PRODUCED BY AN AUTODESK STUDENT VERSION**